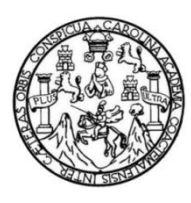

Universidad de San Carlos de Guatemala Facultad de Ingeniería Escuela de Ingeniería en Ciencias y Sistemas

# **ESTRATEGIA DE ÉXITO EN LA IMPLEMENTACIÓN DE MICROSOFT DYNAMICS AX 2009**

### **Marlon Alfredo Manzo Iboy**

Asesorado por el Ing. José Andrés Lemus Arriaga

Guatemala, enero de 2016

UNIVERSIDAD DE SAN CARLOS DE GUATEMALA

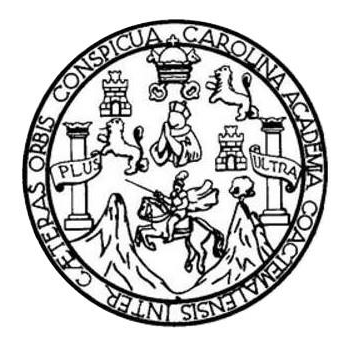

FACULTAD DE INGENIERÍA

# **ESTRATEGIA DE ÉXITO EN LA IMPLEMENTACIÓN DE MICROSFOT DYNAMICS AX 2009**

TRABAJO DE GRADUACIÓN

PRESENTADO A LA JUNTA DIRECTIVA DE LA FACULTAD DE INGENIERÍA POR

**MARLON ALFREDO MANZO IBOY**

ASESORADO POR EL ING. JOSÉ ANDRÉS LEMUS ARRIAGA

AL CONFERÍRSELE EL TÍTULO DE

**INGENIERO EN CIENCIAS Y SISTEMAS**

GUATEMALA, ENERO DE 2016

# UNIVERSIDAD DE SAN CARLOS DE GUATEMALA FACULTAD DE INGENIERÍA

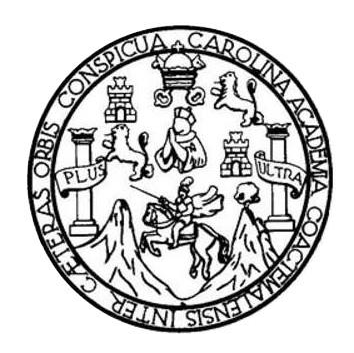

### **NÓMINA DE JUNTA DIRECTIVA**

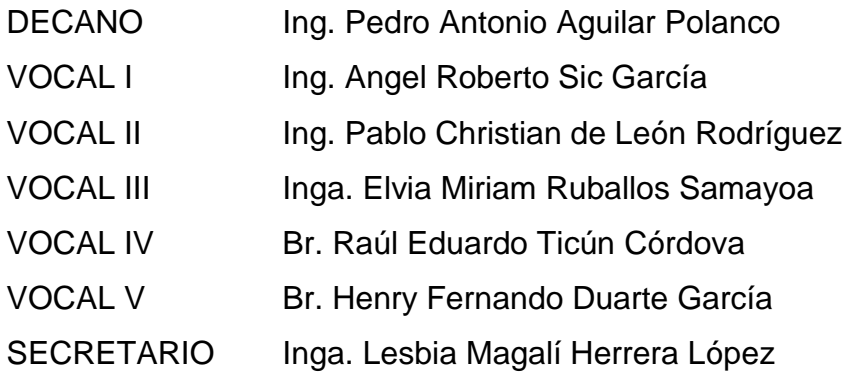

### **TRIBUNAL QUE PRACTICÓ EL EXAMEN GENERAL PRIVADO**

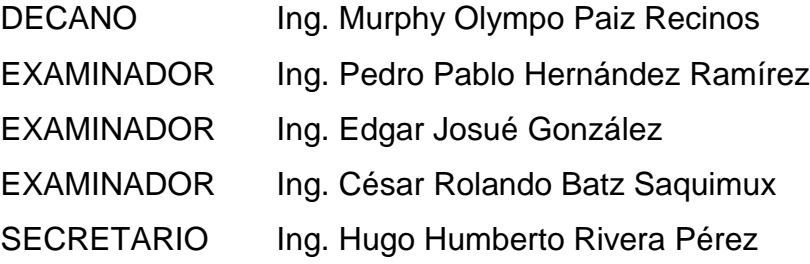

### HONORABLE TRIBUNAL EXAMINADOR

En cumplimiento con los preceptos que establece la ley de la Universidad de San Carlos de Guatemala, presento a su consideración mi trabajo de graduación titulado:

# **ESTRATEGIA DE ÉXITO EN LA IMPLEMENTACIÓN** DE MICROSOFT DYNAMICS AX 2009

Tema que me fuera asignado por la Dirección de la Escuela de Ingeniería de Sistemas, con fecha febrero de 2015.

**Marlon Affredo Manzo Iboy** 

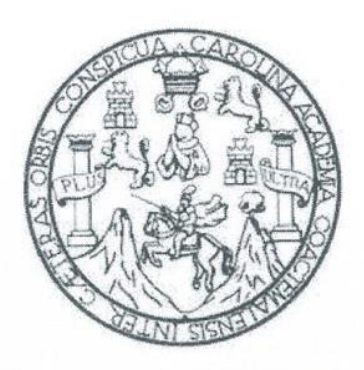

UNIVERSIDAD DE SAN CARLOS DE GUATEMALA **FACULTAD DE INGENIERIA** ESCUELA DE CIENCIAS Y SISTEMAS

Guatemala 13 de Octubre de 2015

Ing. Carlos Azurdia Coordinador de Privados y revisión de trabajos de Graduación Presente

Por medio de la presente, hago de su conocimiento que he revisado el trabajo de graduación del estudiante MARLON ALFREDO MANZO IBOY titulado "Estrategia de éxito en la implementación de Microsoft Dynamics AX 2009", y a mi criterio el mismos cumple con los objetivos propuestos para su desarrollo según el protocolo.

Atentamente

José Andres Lemus Ingeniero en Sistemas Colegiado 12305

Ing. José Andres Lemus Colegiado 12305 Asesor de Tesis

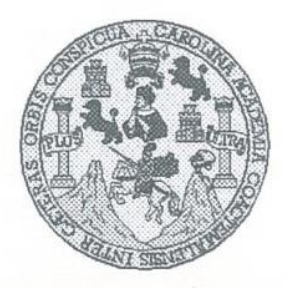

Universidad San Carlos de Guatemala Facultad de Ingeniería Escuela de Ingeniería en Ciencias y Sistemas

Guatemala, 27 de Octubre de 2015

Ingeniero Marlon Antonio Pérez Türk Director de la Escuela de Ingeniería En Ciencias y Sistemas

Respetable Ingeniero Pérez:

Por este medio hago de su conocimiento que he revisado el trabajo de graduación del estudiante MARLON ALFREDO MANZO IBOY con carné 2003-13178, titulado: "ESTRATEGIA DE ÉXITO EN LA IMPLEMENTACIÓN DE MICROSOFT DYNAMICS AX 2009", y a mi criterio el mismo cumple con los objetivos propuestos para su desarrollo, según el protocolo.

Al agradecer su atención a la presente, aprovecho la oportunidad para suscribirme,

Atentamente,

Ing. Carlos Alfredo Azurdia Coordinador de Rrivados ORDINA CION y Revisión de Trabajos de Graduación

UNIVERSIDAD DE SAN CARLOS DE GUATEMALA Œ.  $\mathcal{S}$  $\mathcal{C}$  $\overline{v}$ FACULTAD DE INGENIERÍA F. ESCUELA DE CIENCIAS Y SISTEMAS TEL: 24767644  $\Gamma$  $\mathcal{A}$  $\mathcal{D}$ El Director de la Escuela de Ingeniería en Ciencias y Sistemas de la F. Facultad de Ingeniería de la Universidad de San Carlos de Guatemala, luego de conocer el dictamen del asesor con el visto  $\mathcal{C}$ bueno del revisor y del Licenciado en Letras, del trabajo de  $\cal I$ "ESTRATEGIA DE graduación **EXITO** EN  $L_A$  $\mathcal{I}$ **IMPLEMENTACIÓN DE MICROSOFT DYNAMICS AX 2009",** realizado por el estudiante MARLON ALFREDO MANZO IBOY,  $\mathcal{N}$ aprueba el presente trabajo y solicita la autorización del mismo.  $\mathcal{C}$  $I$  $\mathcal{A}$ "ID YENSEÑAD ATODOS"  $\mathcal{S}$ DE SAN CARLOS OF  $\gamma$ **DIRECCICN DF SENIERIA EN CIENCIAS** Y SISTEMAS  $\mathcal{S}$ Pérez Türk  $Ing.$  $\overline{I}$ Director, Escuela de Ingeniería en Ciencias y Sistemas  $\mathcal{S}$  $\tau$ F. M Guatemala, 26 de Enero de 2016  $\mathcal{A}$  $\mathcal{S}$ 

Universidad de San Carlos de Guatemala

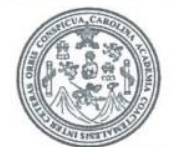

Facultad de Ingeniería Decanato

Ref.DTG.D.039.2016

El Decano de la Facultad de Ingeniería de la Universidad de San Carlos de Guatemala, luego de conocer la aprobación por parte del Director de la Escuela de Ingeniería en Ciencias y Sistemas, al trabajo de graduación titulado. **ESTRATEGIA DE** ÉXITO EN LA IMPLEMENTACIÓN DE MICROSOFT DYNAMICS AX 2009, presentado por el estudiante universitario: **Marlon** Alfredo Manzo Iboy, y después de haber culminado las revisiones previas bajo la responsabilidad de las instancias correspondientes, se autoriza la impresión del mismo.

IMPRÍMASE. BR Pedro Antonio Aguilar Polanco Ing. Decano

Guatemala, enero de 2016

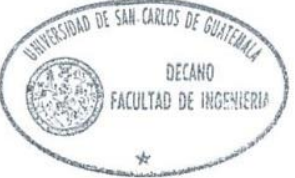

 $/cc$ 

# **ACTO QUE DEDICO A:**

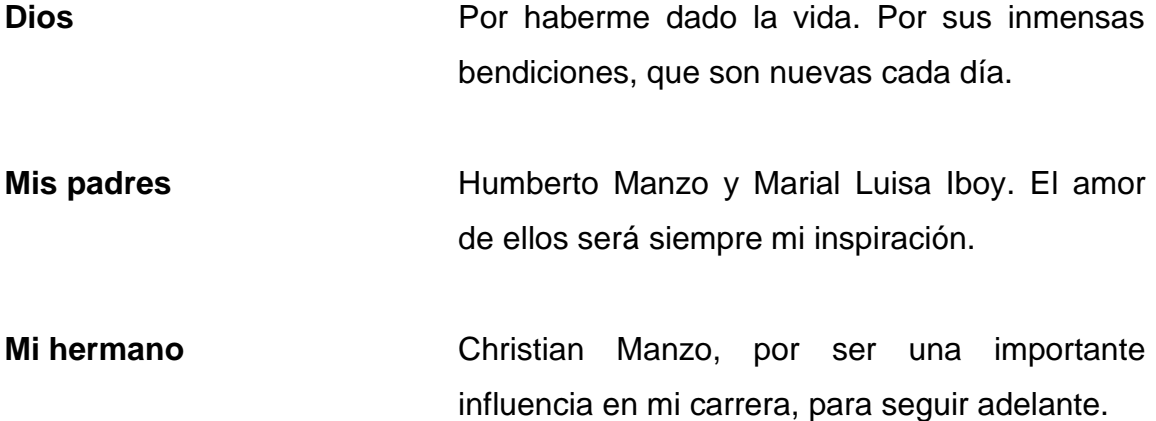

## **AGRADECIMIENTOS A:**

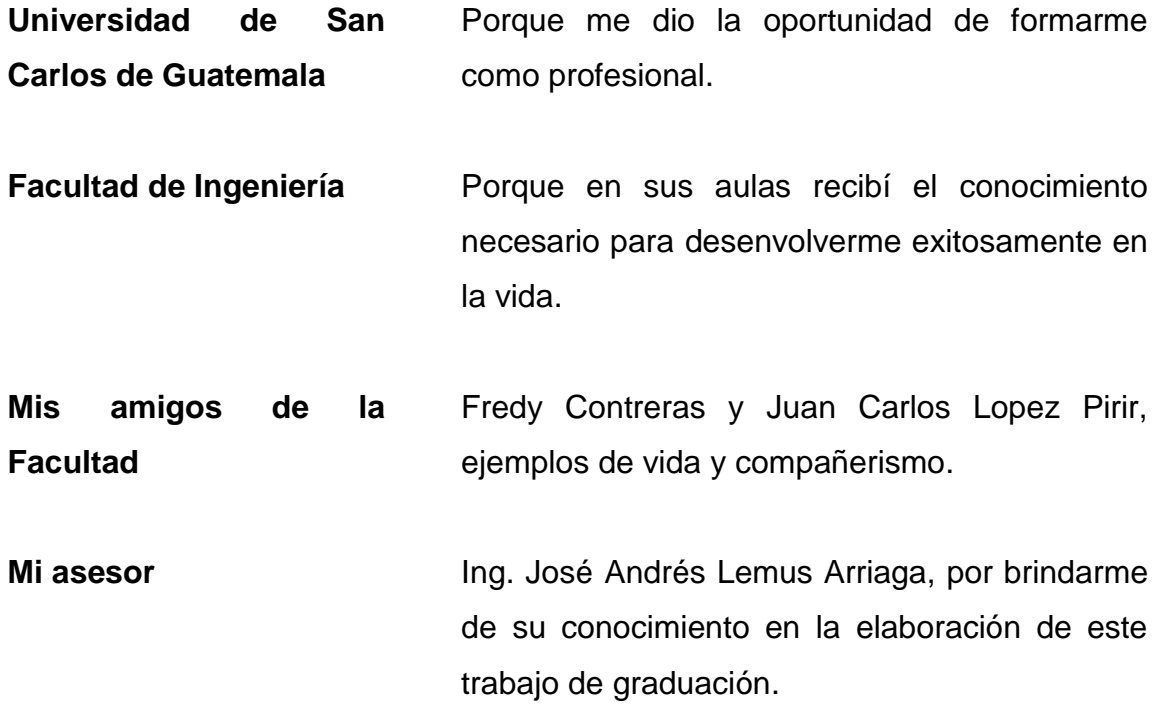

# ÍNDICE GENERAL

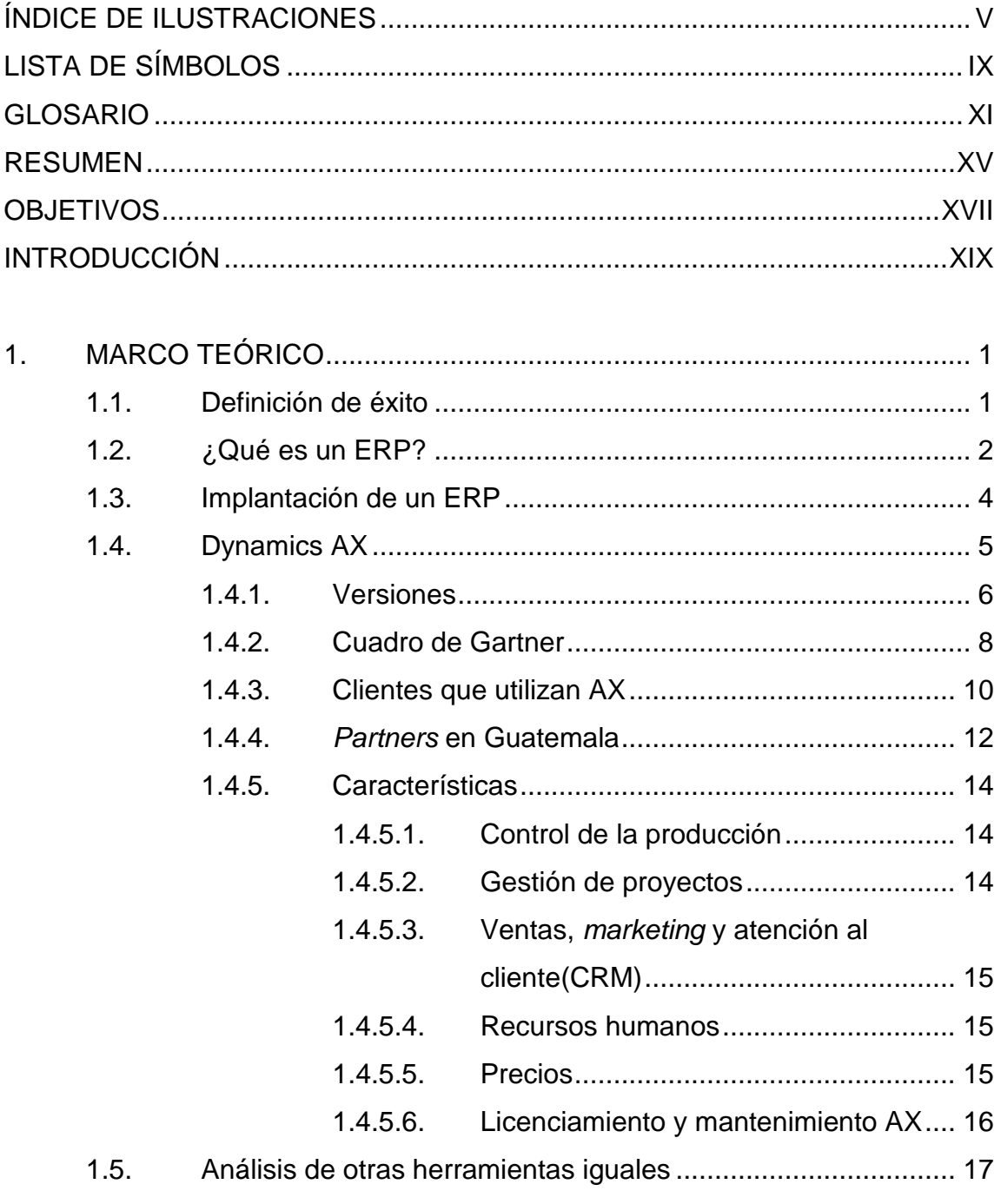

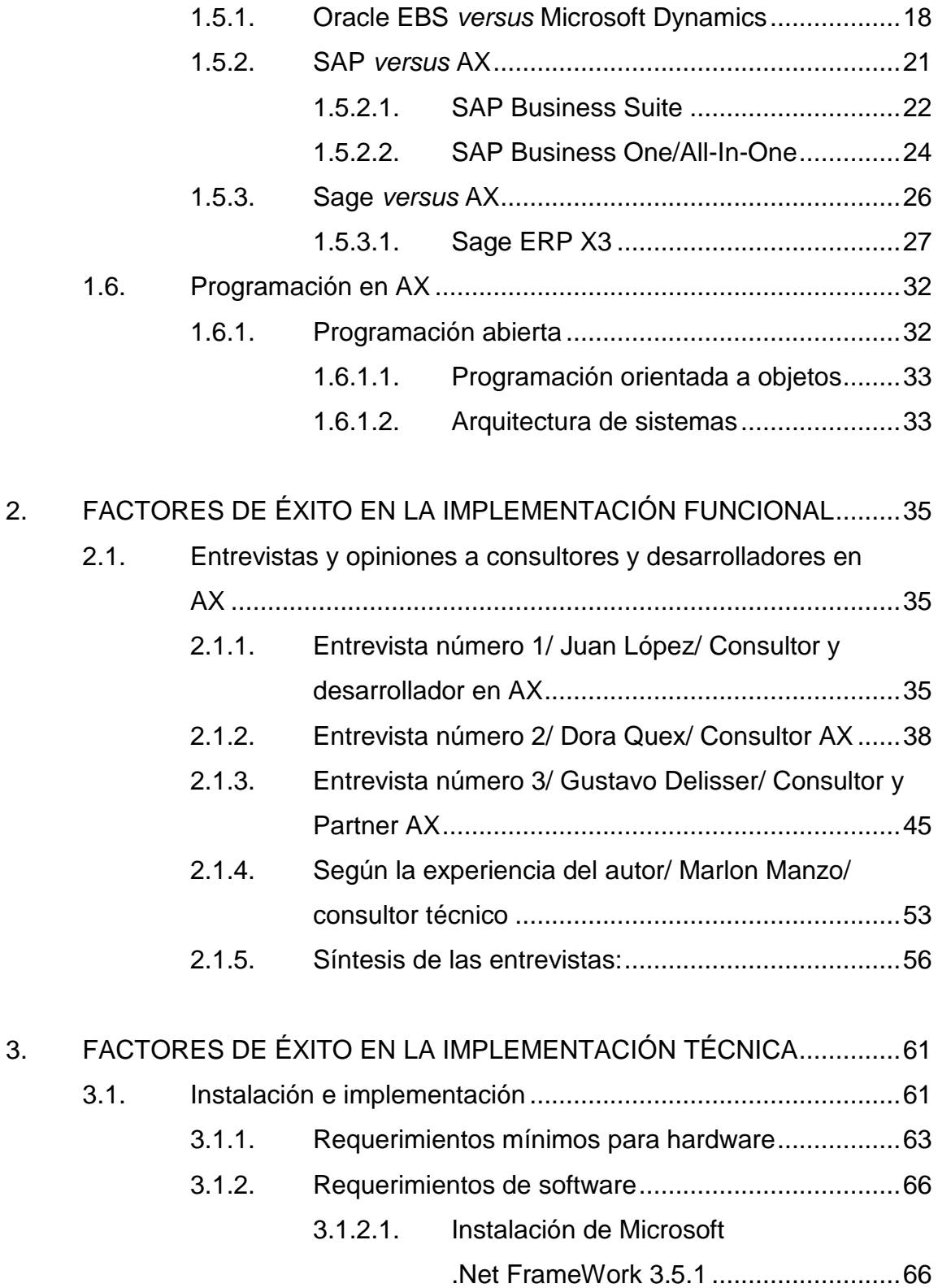

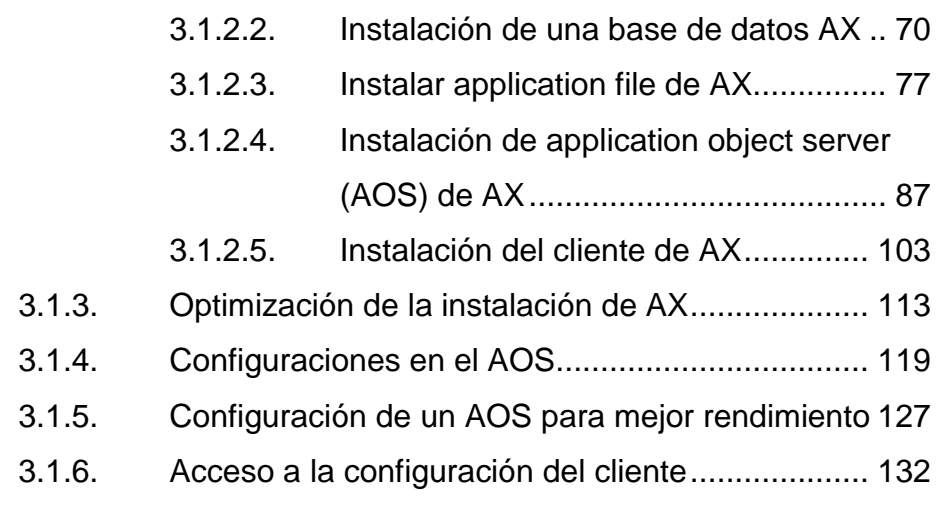

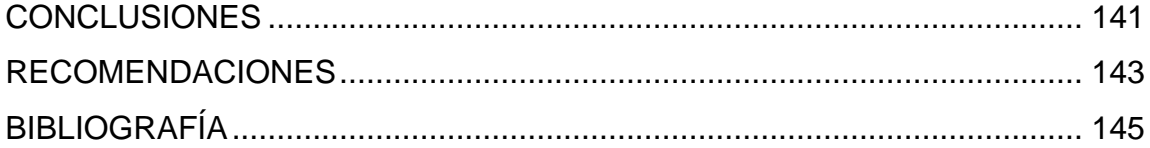

IV

# <span id="page-14-0"></span>**ÍNDICE DE ILUSTRACIONES**

### **FIGURAS**

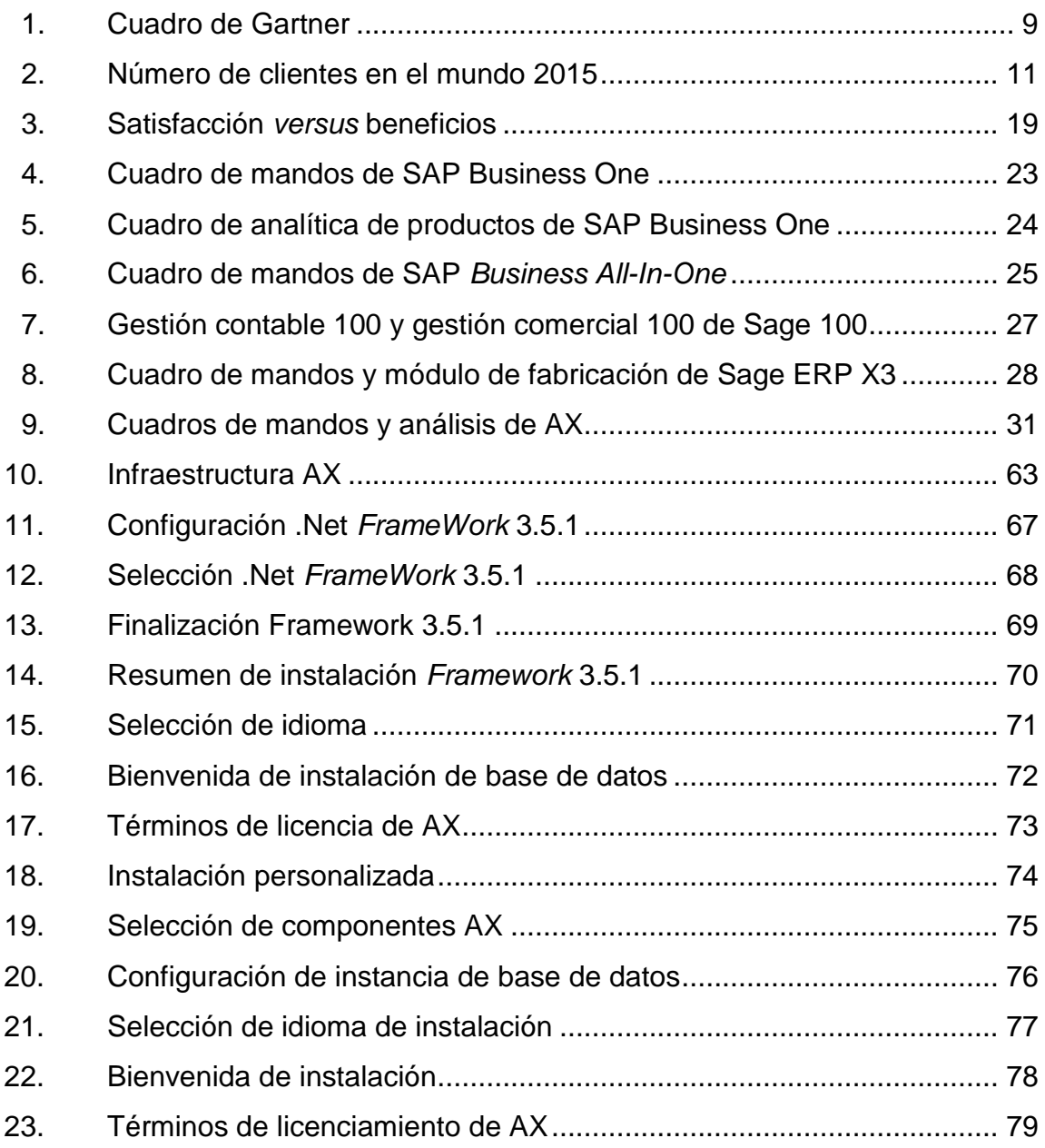

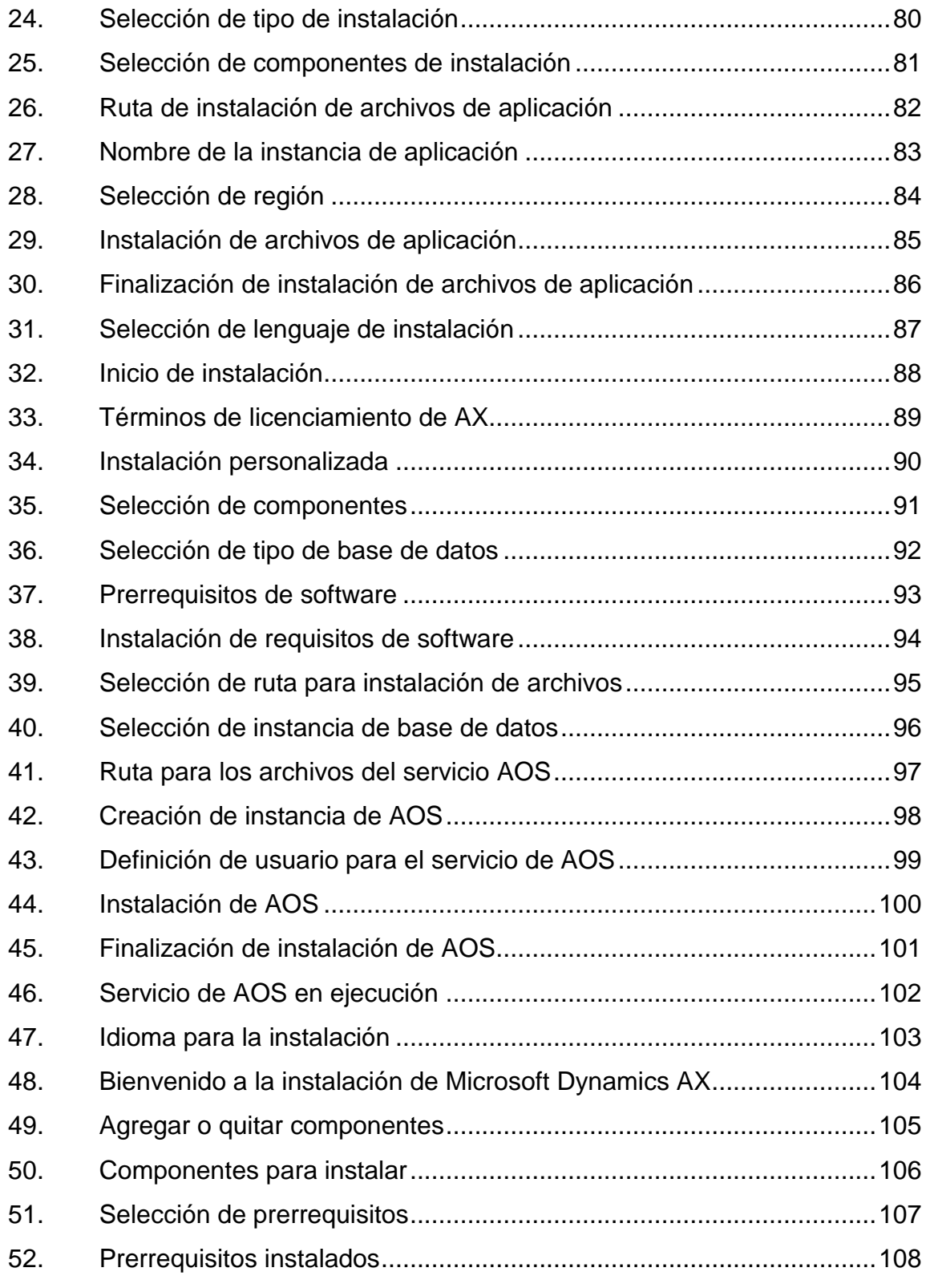

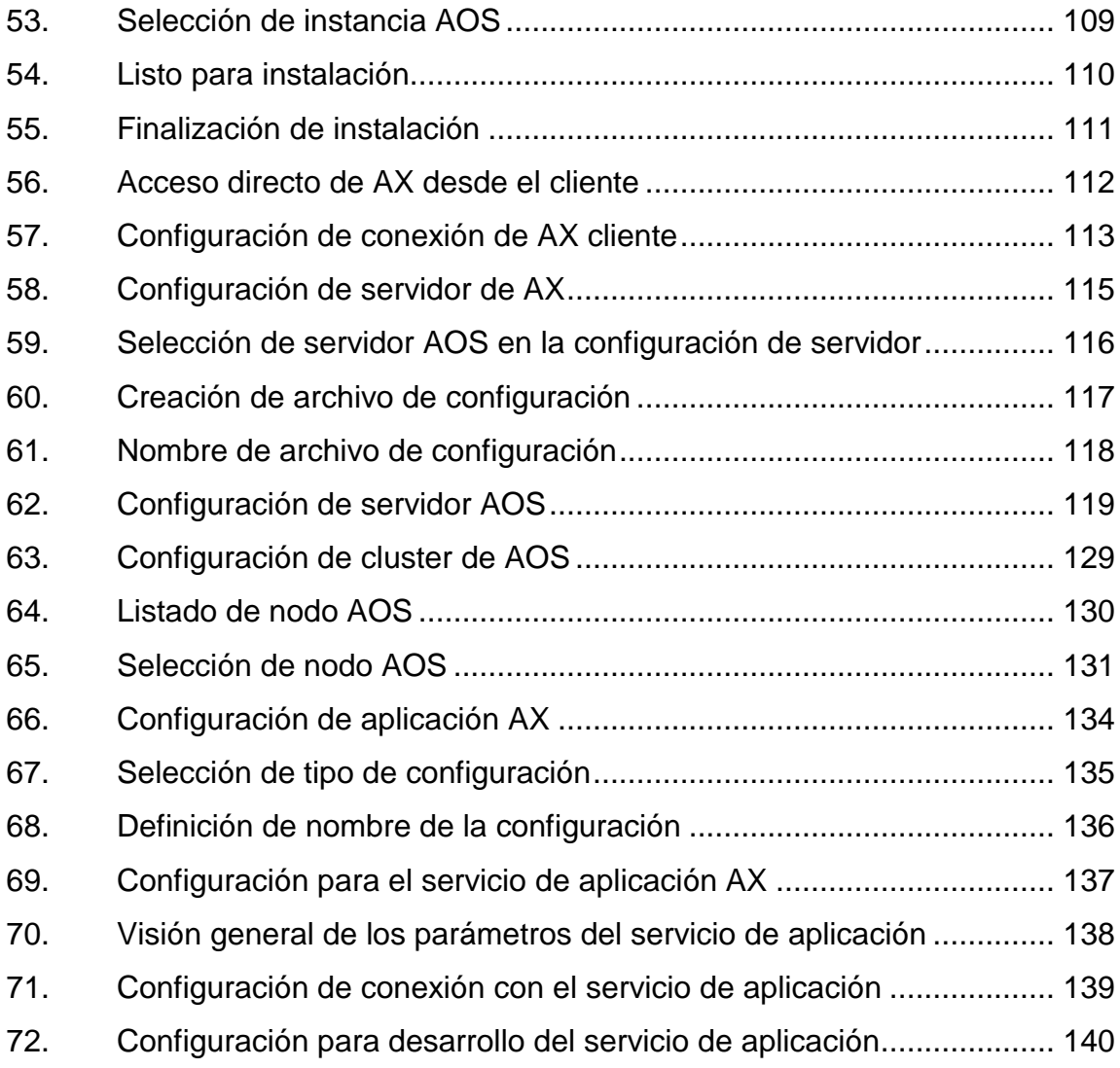

## **TABLAS**

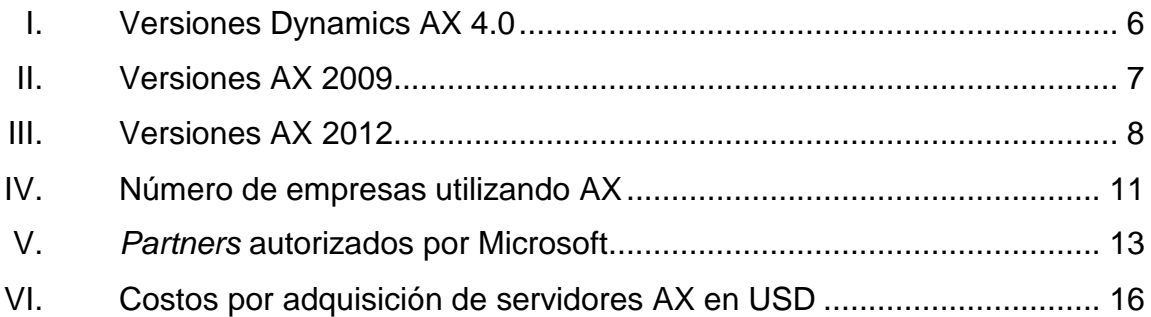

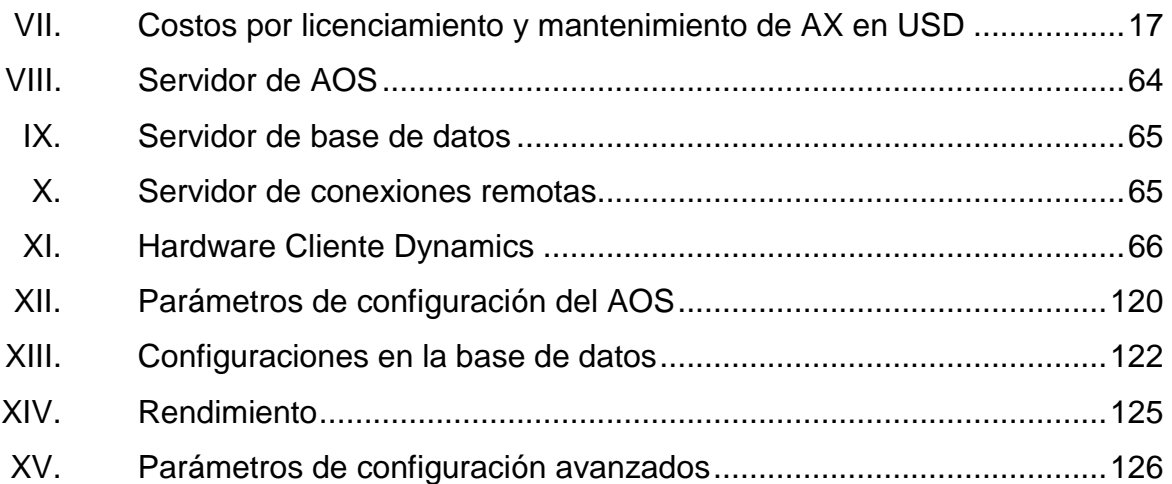

# **LISTA DE SÍMBOLOS**

<span id="page-18-0"></span>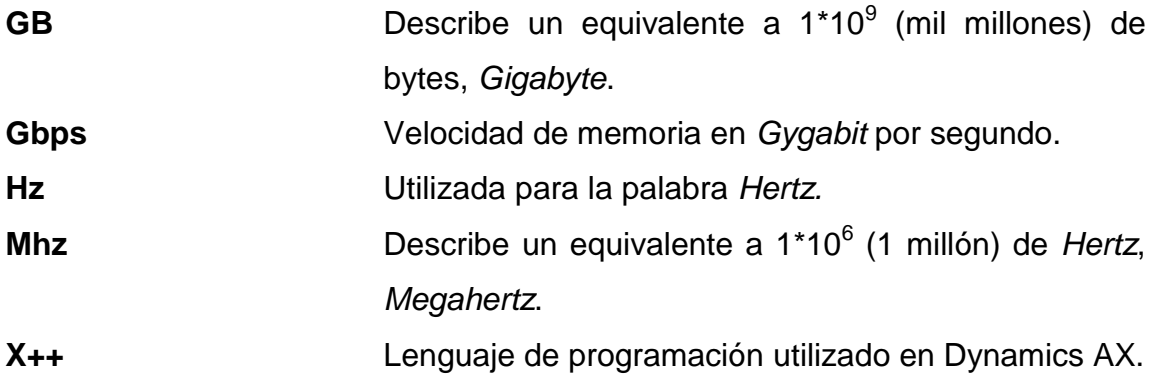

X

# **GLOSARIO**

<span id="page-20-0"></span>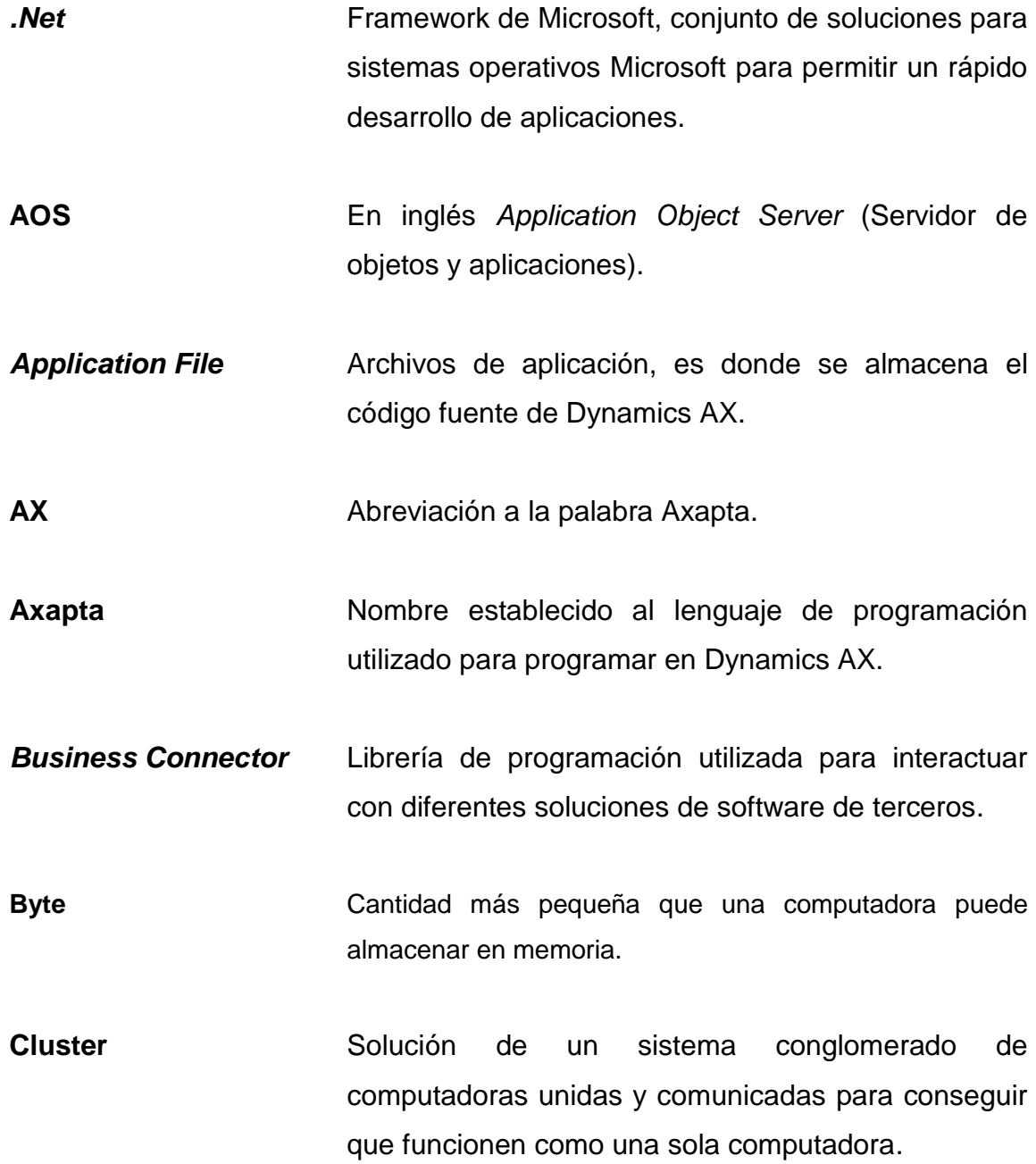

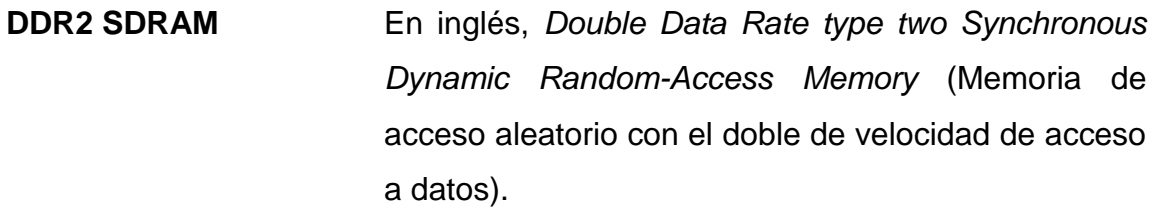

**DIMM** En inglés, *Dual in line memory module* (módulo de doble línea para memoria).

**Dynamics** Nombre del sistema ERP de Microsoft.

**ERP** En inglés, *Enterprise Resource Planning* (sistemas de información gerenciales).

- **Framework** Conjunto estandarizado de conceptos, prácticas y criterios para enfrentar y resolver problemas de soluciones en informática.
- **Hardware** Conjunto de elementos físicos o materiales que constituyen una computadora o un sistema de informática.

**Hertz** Unidad de frecuencia del sistema internacional de unidades.

**MorphX** Conjunto de herramientas y ambiente de desarrollo que facilitan la programación en Axapta.

Nodo **Nodo** Describe cada una computadoras que componen un sistema de cluster.

**Parámetro** Variables utilizada para configurar el funcionamiento de un servidor o proceso de programación. **PCI** En inglés, *Peripheral Component Interconnect* (Interconexión de componentes periféricos). **RAID** En inglés, *Redundant Array of inexpensive Disk* (Matriz redundante de discos de bajo costo). *Rollup update* Nombres utilizados para describir las actualizaciones del sistema Dynamics AX. **SATA** En inglés, Serial Advanced Technology Attachment (Tecnología de conexión serial avanzada). **SFF** En inglés, *small form factor*, siglas utilizadas para describir un equipo de cómputo compacto. **Software Comprende el conjunto de los componentes lógicos** que hacen posible la realización de tareas específicas en un sistema de informática. **TCP/IP** Colección y descripción de protocolos de red para la comunicación entre computadoras. **VSQL08** Visual Studio SQL 2008.

XIV

#### **RESUMEN**

<span id="page-24-0"></span>El objetivo de este documento es presentar todas las variables a considerar al momento de implementar un sistema tan completo como Microsoft Dynamics AX 2009, a través de un plan estratégico basado en resultados obtenidos durante un ambiente controlado y modelado, considerando una empresa modelo como parámetro de entrada y con ello poder analizar los resultados obtenidos.

Con los resultados obtenidos se presenta una estrategia de implementación para ampliar las posibilidades de éxito, presentar una fuente de conocimiento para aquellas empresas que se encuentran considerando la adquisición de este ERP y facilitar o fortalecer cualquier decisión tomada.

XVI

### **OBJETIVOS**

#### <span id="page-26-0"></span>**General**

Elaborar una investigación que considere todos los factores que garanticen en un alto nivel de aceptación y éxito al momento de la implementación de Dynamics AX 2009, entre las partes de los clientes empresariales y proveedores de dicha herramienta.

#### **Específicos**

- 1. Definir en qué consiste una estructura informática, dependiendo de los intereses de una empresa.
- 2. Presentar varias opciones para una configuración de software óptima basándose en las operaciones más comunes en una empresa.
- 3. Definir de manera clara y estratégica los servidores complementarios para cada servicio dependiente para el buen funcionamiento de AX.
- 4. Presentar una forma estratégica y dinámica con base en las operaciones básicas de AX.

### **INTRODUCCIÓN**

<span id="page-28-0"></span>Es una realidad que el mundo de hoy cambia vertiginosamente como consecuencia del alto cambio en las necesidades de las personas. Estos cambios exigen que las empresas sean ágiles, flexibles y adaptables a nuevos entornos de una manera rápida e incluso espontánea. Estas características pueden ser adoptadas en gran medida, gracias a la innovación en las tecnologías de sistemas de información, con las cuales, las organizaciones podrán obtener ventajas competitivas.

Algunas de estas, por ejemplo necesitan sistemas de planeación de recursos empresariales (ERP); Microsoft Dynamics AX 2009 al cual se llamará en adelante "AX" es un sistema de gestión empresarial orientado a la mediana y gran empresa que cubre todas las áreas funcionales clave, tales como gestión financiera, inteligencia de negocio e informes, ventas y *marketing*, compras y abastecimiento, gestión de la cadena de suministros, gestión de proyectos y contabilidad, gestión de capital humano, riesgo y cumplimiento globales, sostenibilidad medioambiental y funcionalidades especificas del país.

Para alcanzar el éxito en AX, las organizaciones deben enfrentase a dos grandes retos, para satisfacer sus necesidades operativas, análisis de negocio, tiempos, costos y procesos operativos. El primero de ellos es el correcto levantado de requerimientos operativos, modelarlos en AX y ejecutarlos llevando las buenas prácticas de Microsoft para este sistema. El segundo es el correcto dimensionamiento de hardware, instalación, configuración del software y los posibles desarrollos adaptados a los requerimientos de la empresa, aplicando también las mejores prácticas de Microsoft.

XIX

Este trabajo de investigación pretende abordar ambos frentes, tomando como base las experiencias compartidas por los consultores expertos en AX y añadiendo parte de la experiencia del autor y al final poder concluir y sintetizar las recomendaciones compartidas por los participantes.

Conscientes de las ventajas que puede ofrecer AX y observando la fuerte ventaja competitiva que puede generar en la operaciones de la empresa, se puede considerar la opción en adquirir este tipo de herramienta, planificar el proceso de desarrollo y efectuar una adaptación de los procesos que sean necesarios y primordiales.

Una de las características de AX es su propio lenguaje de programación llamado Morph AX, el cual es una programación orientada a eventos basados en objetos, que contiene varias herramientas indispensables como, depurador, analizador de código e interfaz de consulta. Este entorno permanece en la misma aplicación del cliente, permitiendo de esta forma tener acceso a dichas herramientas desde la aplicación del usuario y con ello generar flexibilidad y adaptabilidad de las modificaciones requeridas específicas del negocio.

Un correcto dimensionamiento del Hardware puede llevar al éxito en la instalación y operación del AX, los requisitos del Hardware dependerán del tamaño de las operaciones de la empresa, usuarios y el nivel de disponibilidad requerido, entre otros temas descritos en los capítulos.

Para instalar AX se debe de cumplir con requisitos como servidores Windows, .Net Framework, base de datos SQL, Active Directory, Share Point, entre otros, que es importante estimarlos en una evaluación económica al momento de considerar la adquisición de este sistema.

XX

Posterior a entender los requerimientos se procederá a mostrar paso a paso y gráficamente la instalación de este sistema.

El Application Object Server (AOS) permite una configuración para optimizar las operaciones y solicitudes entre los usuarios de AX y el servidor de base de datos.

XXII

## **1. MARCO TEÓRICO**

#### <span id="page-32-1"></span><span id="page-32-0"></span>**1.1. Definición de éxito**

1

Con origen en el término latino *exitus* ("salida"), el concepto se refiere al efecto o la consecuencia acertada de una acción o de un emprendimiento. Su raíz se hace más o menos evidente según el contexto en que se use esta palabra, ya que muchas veces expresa "sobresalir", "salir por encima de la competencia", "salir de la oscuridad del anonimato", por ejemplo: "Nuevo éxito de Lionel Messi: se corona como el máximo goleador en la historia del FC Barcelona", "El cantante se presentó con gran éxito en Chile, donde reunió a más de 200,000 espectadores". 1

Entendido como uno de los fenómenos más positivos pero a la vez más complejos que puede vivir el ser humano, se puede describir al éxito como una situación de triunfo o logro en la cual la persona obtiene los resultados esperados, y por lo tanto, se encuentra satisfecha en ese aspecto. El éxito puede ser planeado o suceder espontáneamente, dependiendo de la situación en la que ocurra. Por lo general, la noción de éxito se relaciona con el ámbito laboral y social; pero poseer éxito o triunfar en la vida es un concepto mucho más amplio que se puede aplicar a cosas desde lo más pequeñas a los más grandes y significativas.<sup>2</sup>

El éxito es el resultado feliz y satisfactorio de un asunto, negocio o situación. Asimismo hace referencia a la buena acogida de algo o alguien.

<sup>&</sup>lt;sup>1</sup> Fuente: Definición.de. Definición de éxito. http://definicion.de/exito/. Consulta: agosto de 2015.

<sup>&</sup>lt;sup>2</sup> Fuente: Definicionabc. Definición de éxito. http://www.definicionabc.com/general/exito.php. Consulta: agosto de 2015.

"Por lo general, se asocia al triunfo o al logro de la victoria en algo propuesto, así como a la obtención de un reconocimiento debido a méritos. De allí que el éxito también se relacione con el reconocimiento público, la fama o la riqueza."<sup>3</sup>

Muchos autores definen el éxito, como el logro más grande que una persona puede alcanzar, entre más, trabajo y esfuerzo se requiera; se lograron alcanzar todos los objetivos, entonces la satisfacción en la o el grupo de personas, será mayor; para definir que se ha alcanzado el éxito, es necesario definir objetivos y alcances, esto puede variar dependiendo de cada individuo; lo que para una persona es el éxito de una, no es ni se siente igual que la otra, pero si en caso, se trazan un mismo objetivo una misma meta, el éxito puede llegar a ser compartido.

Muchos autores coinciden, en que, la noción de éxito es subjetiva y relativa, lo que para una persona puede ser un éxito, para otra puede ser apenas un consuelo ante el fracaso; en resumidas cuentas, éxito se define como el resultado de la sensación de realización y de bienestar a una o varias tareas planeadas y finalizadas.

#### <span id="page-33-0"></span>**1.2. ¿Qué es un ERP?**

Los ERP son un sistema (*Enterprise resource plannig*), son sistemas que integran y administran la información generada en cada área de la organización, logrando automatizar muchos de los procesos del negocio asociados a aspectos operativos y productivos.

 3 Fuente: Significados. Que es éxito. http://www.significados.com/exito/. Consulta: agosto de 2015.

Son sistemas integrales de gestión para la empresa, se caracterizan por estar compuestos por diferentes partes integradas en una única aplicación. Estas partes son de diferente uso, por ejemplo, producción, ventas, compras, logística, contabilidad, inventarios y control de almacenes, pedidos nóminas, entre otros. Solo se puede definir un ERP como al integración de todas estas partes.

El ERP integra todo lo necesario para el funcionamiento de los procesos de negocio de la empresa. No se puede hablar de ERP en el momento que tan solo se integra uno o una pequeña parte de los procesos de negocio.

Las características que distinguen a un ERP de cualquier otro software empresarial son:

- Modulares: los ERP entienden que una empresa es un conjunto de departamentos que se encuentran interrelacionados por la información que comparten y que se genera a partir de sus procesos. Una ventaja de los ERP, tanto económica como técnica, es que la funcionalidad se encuentra dividida en módulos, los cuales pueden instalarse de acuerdo con los requerimientos del cliente; por ejemplo: ventas, materiales, finanzas, control de almacén, [recursos humanos,](http://es.wikipedia.org/wiki/Sistema_de_Administraci%C3%B3n_de_Recursos_Humanos) entre otros.
- Configurables: los ERP pueden ser configurados mediante desarrollos en el código del software. Por ejemplo, para controlar inventarios, es posible que una empresa necesite manejar la partición de lotes pero otra empresa no.<sup>4</sup>

1

<sup>&</sup>lt;sup>4</sup> Fuente: Wikipedia. Sistema de planificación de recursos empresariales.

http://es.wikipedia.org/wiki/Sistema\_de\_planificaci%C3%B3n\_de\_recursos\_empresariales. Consulta: agosto de 2015.

- Integrales**:** permiten controlar los diferentes procesos de la compañía, entendiendo que todos los departamentos de una empresa se relacionan entre sí; es decir, que el resultado de un proceso es punto de inicio del siguiente. las empresas que no usan un ERP, necesitan tener varios programas que controlen cada proceso de la compañía, teniendo como desventaja que al no estar integrados, la información se duplica, crece el margen de posible contaminación en la información (sobre todo por errores de captura) y se crea un escenario favorable para posibles malversaciones.
- Adaptables**:** los ERP están creados para adaptarse a la cultura organizacional de cada empresa. Esto se logra por medio de la configuración o estandarización de los procesos de acuerdo con las salidas o entradas de información que se necesite para cada módulo. Por ejemplo, para controlar inventarios, es posible que una empresa necesite manejar la partición de lotes, pero otra empresa no.<sup>5</sup>

#### <span id="page-35-0"></span>**1.3. Implantación de un ERP**

A diferencia de la mayoría de paquetes de software, la implementación de un sistema integrado de gestión o un ERP, supone de la integración a través de diferentes módulos, la normalización de datos, la adopción del modelo de negocio subyacente, y la participación de un gran número de partes interesadas.

La implantación de un ERP resulta ser un enorme, complejo, y arriesgado proceso y muchas implementaciones no han tenido éxito en la

l

<sup>&</sup>lt;sup>5</sup> Fuente: Master Magazine. Definición de ERP.

http://www.mastermagazine.info/termino/4908.php. Consulta: agosto de 2015.
consecución de sus objetivos de negocio. La implantación de un ERP, además de ser un proceso complejo, es un proceso que afecta en mayor o menor medida a la totalidad de la empresa en la que se implante; el concepto de la implantación de sistemas ERP es distinto del concepto de instalar un sistema informático tradicional. El sistema requiere una organización cuyos procesos estén perfectamente integrados; eso significa incrementar el nivel de interacción interdepartamental con el objetivo de unificar el flujo de la información común a las distintas áreas de la empresa, de forma diferente de los sistemas aislados tradicionales.

Una implantación exitosa de una solución ERP es crucial para el logro de los resultados deseados. Algunos factores que conllevan a una implantación exitosa incluyen una buena gestión de proyecto, un cambio en los procesos de negocio, la necesidad de buena comunicación y liderazgo transformador y comprometido que mantenga la acción para convertir la intención en realidad.

## **1.4. Dynamics AX**

Dynamics Ax es un sistema ERP propietario de Microsoft; anteriormente se conocía como Axapta, debido a que es un sistema muy extenso con numerosos módulos; este sistema permite manejar la información de clientes para realizar pedidos de ventas y manejar toda la facturación; también maneja proveedores, hace pedidos de compra, crea artículos y maneja de inventarios, recursos y administra proyectos; entre otras infinidad de funciones, Dynamics AX es un ERP muy complejo para el manejo de la información de medianas y grandes empresas.

Microsoft Dynamics AX se integra muy fácilmente con otras herramientas Microsoft como por ejemplo Microsoft Excel, para exportar información

directamente desde AX, usa Base de datos SQL Server y se instala sobre Microsoft Windows Server, para utilizar el sistema, que corre en casi cualquier versión de Windows. Tiene una interfaz fácil de usar y amigable en su versión.

#### **1.4.1. Versiones**

Microsoft en cada versión de actualización de software de AX los ha denominado con el nombre de "RollUp", se han liberado varias versiones con el fin de ir siempre buscando la eficiencia y la mejora continua; es por eso que se recomienda mantener el software con el ultimo RollUp instalado, este siempre va a incluir todas las mejoras de todas las versiones anteriores.

A continuación un listado de las versiones disponibles y operativas de AX en sus versiones 4.0, 2009 y 2012.

| <b>Versión</b>             | <b>Kernel</b> |  |  |
|----------------------------|---------------|--|--|
| Dynamics AX 4.0 RTM        | 4.0.1659.26.0 |  |  |
| Dynamics AX 4.0 RTM Aug.   | 4.0.1659.36.0 |  |  |
| Dynamics AX 4.0 SP1        | 4.0.2163.0    |  |  |
| Dynamics AX 4.0 SP1 Loc    | 4.0.2163.0    |  |  |
| Dynamics AX 4.0 SP1 Hotfix | 4.0.2500. xxx |  |  |
| Dynamics AX 4.0 SP2        | 4.0.2501.116  |  |  |
| Dynamics AX 4.0 SP2        | 4.0.2501.116  |  |  |
| Dynamics AX 4.0 SP2 Loc    | 4.0.2501.116  |  |  |
| Dynamics AX 4.0 SP2 Loc    | 4.0.2501.116  |  |  |
| Dynamics AX 4.0 SP2 Loc    | 4.0.2501.116  |  |  |
| Dynamics AX 4.0 SP2 Hotfix | 4.0.2503. XXX |  |  |

Tabla I. **Versiones Dynamics AX 4.0** 

Fuente: Microsoft Dinamics. https://community.dynamics.com/ax/b/jaestevan/archive/ 2012/03/31/microsoft-dynamics-ax-2009-sp1-rollup-8. Consulta: 15 de julio de 2015.

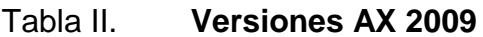

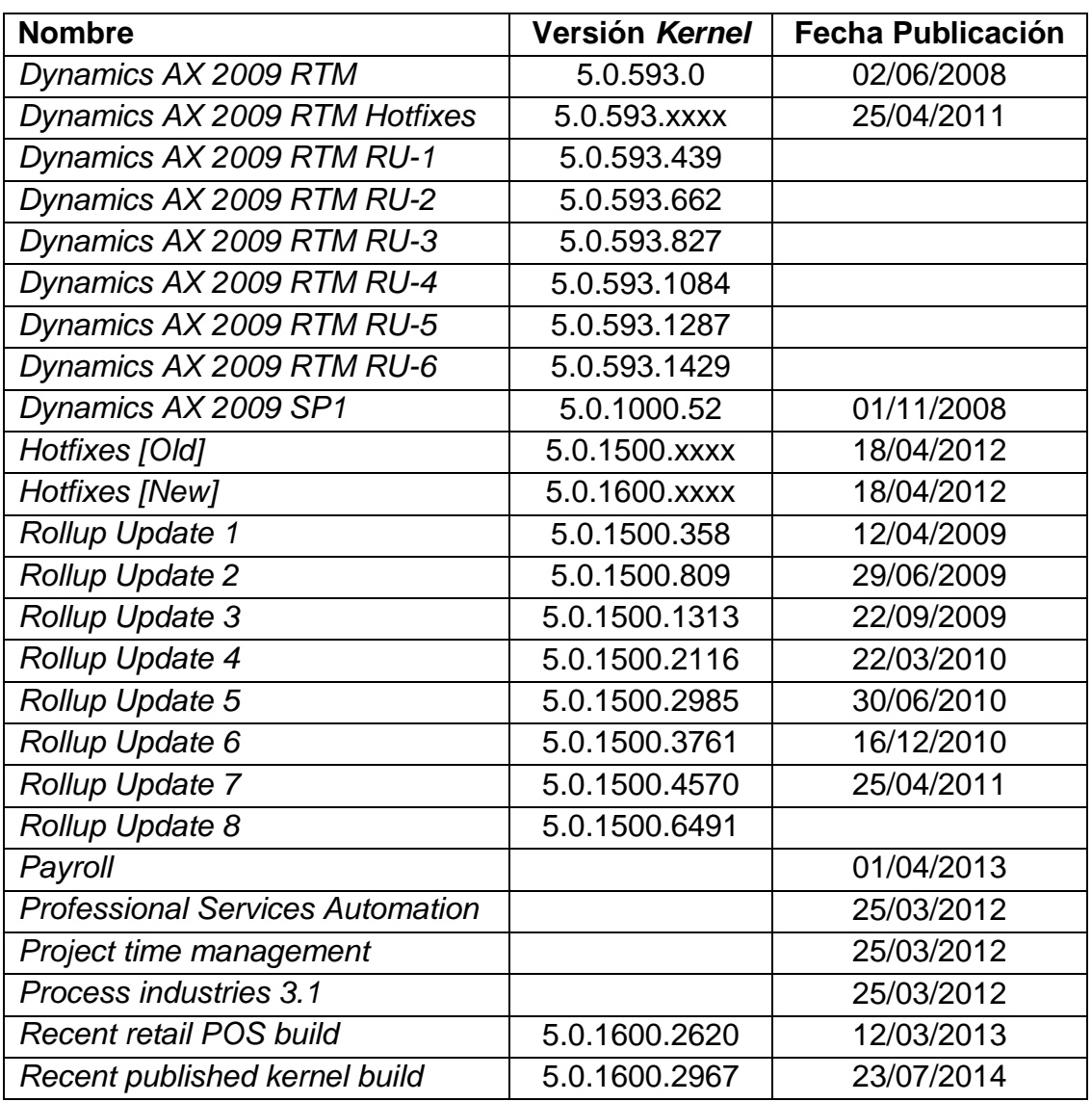

Fuente: Microsoft Dinamics. https://community.dynamics.com/ax/b/jaestevan/archive/ 2012/03/31/microsoft-dynamics-ax-2009-sp1-rollup-8. Consulta: 15 de julio de 2015.

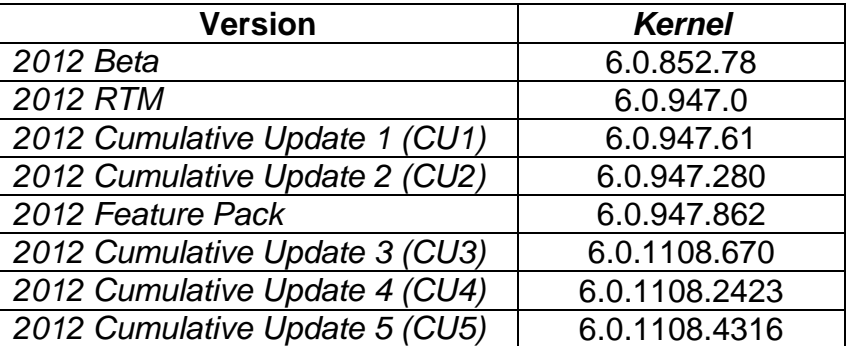

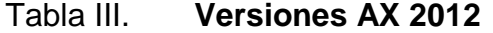

Fuente: Microsoft Dinamics. https://community.dynamics.com/ jaestevan/archive/microsoft-dynamics-ax-2009-sp1-rollup-8. Consulta: 15 de julio de 2015.

### **1.4.2. Cuadro de Gartner**

Gartner proporciona el análisis de investigación y el consejo para profesionales de las TIC [\(tecnologías de la información y la comunicación\)](https://es.wikipedia.org/wiki/Tecnolog%C3%ADas_de_la_informaci%C3%B3n_y_la_comunicaci%C3%B3n), empresas de tecnología y la comunidad de la inversión en varios formatos: reuniones informativas, servicios de pares en red y programas de socios, diseñados explícitamente para directores ejecutivos.

Alineadas a la investigación, el núcleo de Gartner, están las capacidades [consultoras.](https://es.wikipedia.org/wiki/Consultor) Esto permite un gran nivel de apoyo a los clientes Gartner en el uso de la investigación de la empresa, que no lo sería de otra forma. El brazo consultor es capaz de ofrecer el consejo relacionado con la industria/sector y el apoyo al Gobierno, la venta al por menor, los medios de comunicación y de telecomunicaciones, y los [servicios financieros.](https://es.wikipedia.org/wiki/Servicios_financieros) De acuerdo con el informe de Gartner, "los líderes demuestran visión y habilidad de ejecución". Los líderes de ERP en el mercado medio tienen una profunda y robusta funcionalidad que marca una gama de requerimientos de usuario esenciales.

No son necesariamente los mayores vendedores en términos de facturación, sino aquellos que realmente tienen productos de probado valor, exitosos casos de clientes que han demostrado su crecimiento en el mercado.

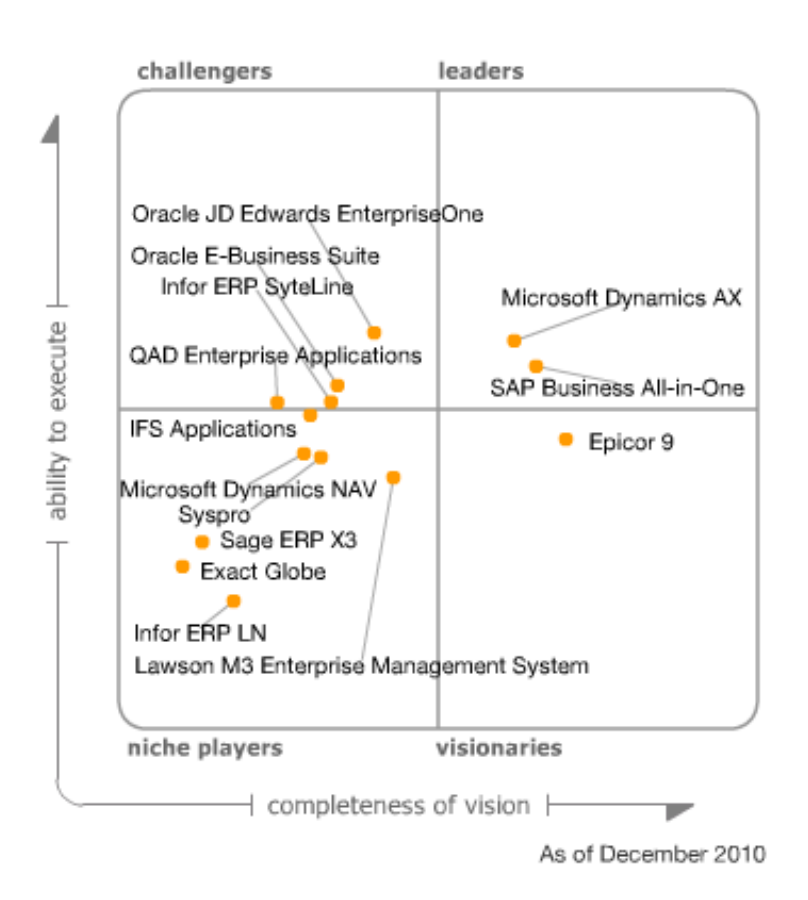

Figura 1. **Cuadro de Gartner**

Fuente: Wordpress. https://wordpress.com/tag/dynamics. Consulta: 8 de agosto de 2015.

En este cuadro se explica cómo algunos productos se van moviendo según la calificación obtenida o mejoras alcanzadas con el tiempo; como se puede observar, el cuadro está dividido en 4 cuadros internos; visionarios, usuarios pequeños, desafíos o retos y líderes; dependiendo de las características de cada herramienta, el cuadrante de Gartner puede decidir y calificar en cuál grupo posicionarlo.

Microsoft Dynamics es una línea de soluciones de gestión de finanzas, relaciones con clientes y cadenas de suministro que ayudan a las empresas a trabajar de una manera más eficaz.

Se distribuye a través de una red de *partners* de canal que proporcionan servicios especializados; estas soluciones de gestión de empresas adaptables e integradas trabajan como y con el software familiar de Microsoft para racionalizar procesos a través de toda la organización a la que se implemente; por esta razón se AX ha adquirido el calificativo de "Líder" según el cuadro de Cartner.

#### **1.4.3. Clientes que utilizan AX**

Una pregunta que las personas que evalúan Microsoft Dynamics ERP a menudo se hacen es, "¿Cuántas empresas están utilizando Microsoft Dynamics?" Estos son los números recientemente actualizados de Convergence 2015 proporcionados por Jim Desler, director de comunicaciones corporativas de Microsoft.

Este es un número de los clientes de Microsoft Dynamics en todo el mundo, por producto:

## Tabla IV. **Número de empresas utilizando AX**

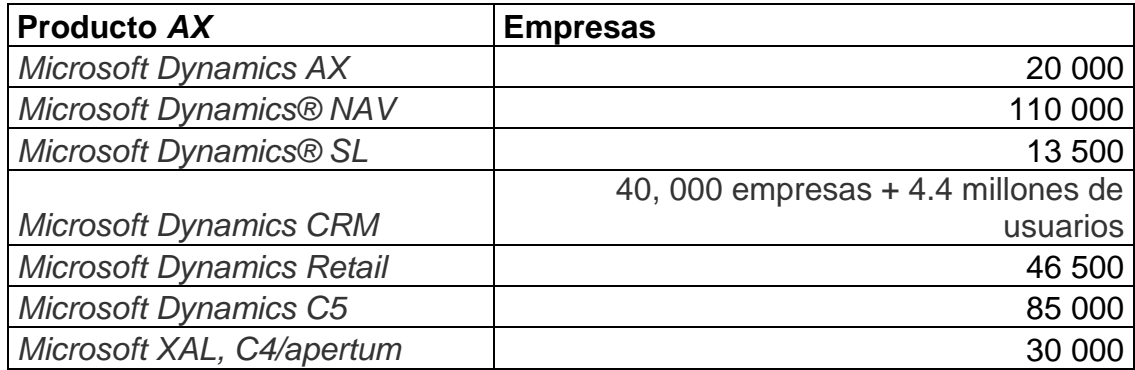

Fuente: Artware Solution: http://www.artwaresolution.com. Consulta: 7 de julio de 2015.

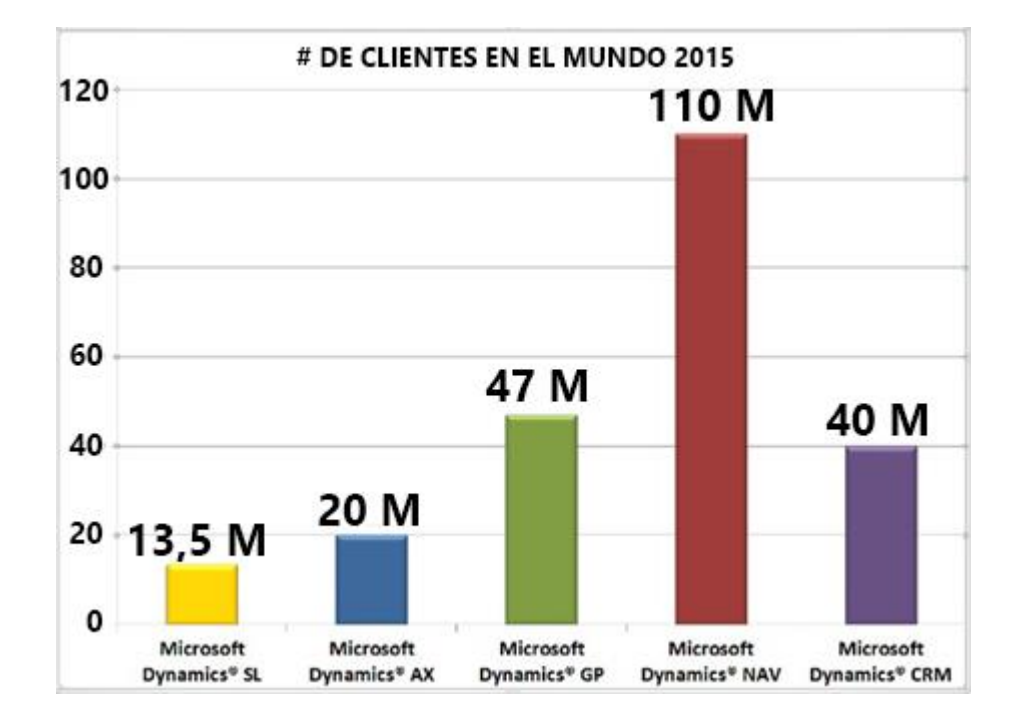

## Figura 2. **Número de clientes en el mundo 2015**

Fuente: Artware Solution. http://www.artwaresolution.com. Consulta: 7 de julio de 2015.

En la gráfica anterior se observa que la solución de AX más adquirida ha sido la de "Naviations" orientada a pequeñas empresas, mientras que AX 2009 ocupa el cuarto lugar; esto se debe a factores como, precios, cantidad de licencias por usuarios, procedimientos de operaciones más complejos, entre otros.

#### **1.4.4.** *Partners* **en Guatemala**

En la actualidad existen varias empresas certificadas por Microsoft para comercializar el producto AX en sus diferentes versiones; cada una de estas empresas tiene varias historias de casos de éxito, para lo cual presenta un valor agregado al momento de pensar en una implementación por parte del *partner* seleccionado, ya que puede determinar el nivel de *expertis* que pueda presentar en el segmento de mercado al cual el cliente que desee implementar AX, también se especialice en este.

Todo *partner* autorizado por Microsoft debe cumplir con varias cláusulas establecidas; una de ellas es la exclusividad entre clientes, es decir, una vez un cliente se encuentre registrado como, ningún otro Partner puede presentar sus servicios, a no ser que sean otorgados los derechos sobre el cliente para poder ofrecerle sus servicios profesionales.

Por eso puede que en ocasiones sea un poco difícil obtener soporte sobre diferentes *partners* a no ser que el cliente solicite directamente a Microsoft el cambio de proveedor. Esto se debe a que muchas empresas son estrictamente celosas con la información que se maneja internamente y para garantizar que la información se encuentre bajo lugares controlados y exclusivos, además de los contratos que se firman antes de empezar cualquier proyecto.

Entre algunos de los proveedores que autorizados por Microsoft para comercializar con la herramienta de AX en sus diferentes versiones se pueden mencionar:

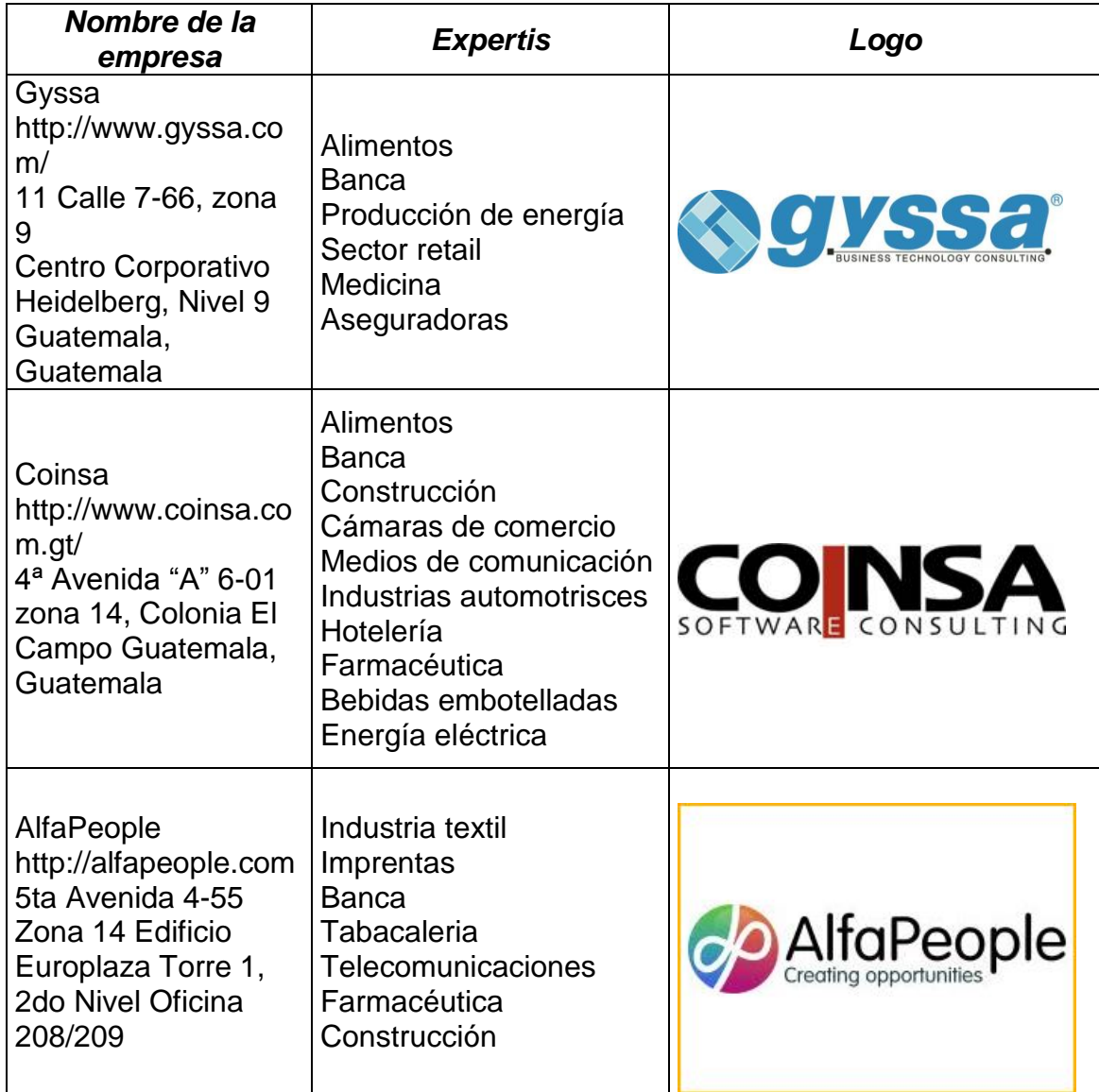

# Tabla V. *Partners* **autorizados por Microsoft**

Continuación de la tabla V.

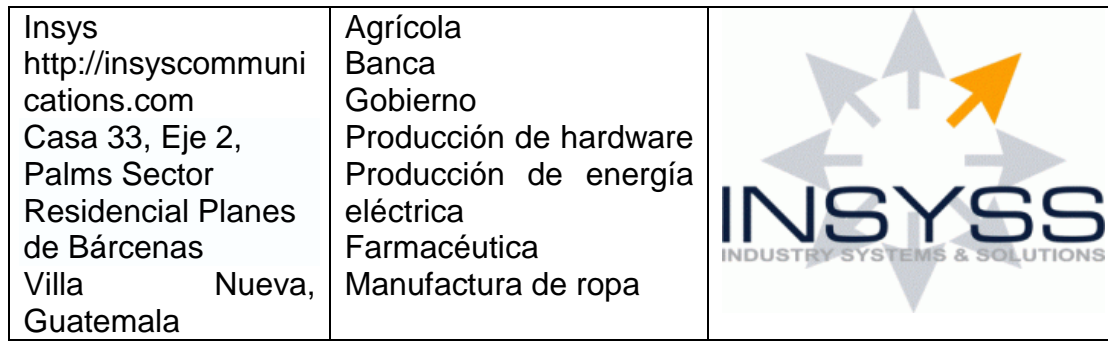

Fuente: elaboración propia.

## **1.4.5. Características**

AX está especialmente indicado para grandes empresas, ofrece características capaces de apoyar las operaciones en diferentes industrias, que van desde la fabricación, distribución y venta al por menor, las finanzas y servicios especializados, uno de los principales módulos definidos en AX son:

## **1.4.5.1. Control de la producción**

Las soluciones Microsoft Dynamics ERP cuentan con avanzadas funcionalidades para gestionar la producción de las empresas. Sin embargo, Microsoft Dynamics AX (Axapta) ofrece un completo software para controlar las grandes cadenas de producción de una gran empresa.

#### **1.4.5.2. Gestión de proyectos**

Si Dynamics AX ofrece una rica variedad de herramientas para manejar eficientemente múltiples proyectos, sin importar cuán grandes o pequeños sean, AX permite la evaluación de las capacidades de producción a gran escala, programación y tareas a priorizar, control de gastos, racionalización de los procesos contables relacionados con el proyecto, ejecución de análisis, redacción de informes y cálculo de retorno de la inversión para cada proyecto.

# **1.4.5.3. Ventas,** *marketing* **y atención al cliente(CRM)**

AX, cuenta con funcionalidades avanzadas para gestionar las áreas de ventas, *marketing* y atención al cliente. Pero cabe destacar que AX incluye varias funciones complementarias para la gestión del *telemarketing*, la comercialización y la automatización de los procesos de ventas y atención al cliente.

#### **1.4.5.4. Recursos humanos**

Los productos de Microsoft Dynamics ERP también prevén controles para los departamentos y las funciones de recursos humanos. Con AX se cuenta con herramientas complementarias de control de tareas de reclutamiento, rendimiento y gestión de compensaciones, formación de los empleados, entre otras.

#### **1.4.5.5. Precios**

Toda cotización que se realice de AX, sin importar el Partner con el que se esté trabajando, los precios son iguales; lo variante es el tiempo y costo por hora consumida durante la implementación del software; a continuación un listado de precios por la adquisición de hardware dedicado para la instalación de AX.

## **1.4.5.6. Licenciamiento y mantenimiento AX**

A continuación se muestra un cuadro donde se presentan los valores en dólares americanos correspondientes al licenciamiento por la adquisición del software AX; estos valores son actuales al 2015, se incluyen licencias por cantidad de usuarios, tipos de usuarios, software y servidores.

Tabla VI. **Costos por adquisición de servidores AX en USD**

|                | <b>Erp Solution Suite</b>           |            |            |              |
|----------------|-------------------------------------|------------|------------|--------------|
| Qty            | <b>Item</b>                         | <b>Sku</b> | <b>Usd</b> | <b>Total</b> |
| 1              | <b>Microsoft</b><br><b>Dynamics</b> | 109059461  | \$6,038.00 | \$6038,00    |
|                | AX 2009 Server                      |            |            |              |
|                | Users                               |            |            |              |
| 2 <sub>1</sub> | Enterprise<br>User<br>Cal           | 109059510  | \$3,220.00 | \$6440,00    |
|                | (Named User)                        |            |            |              |
|                | <b>3</b> Functional User<br>Cal     | 109059467  | \$1,288.00 | \$3864,00    |
|                | (Named User)                        |            |            |              |
| $\mathbf 0$    | Task User Cal (Named                | 109059457  | \$322.00   | \$0          |
|                | User)                               |            |            |              |
| $\mathbf{0}$   | Self Server User Cal                | 109059498  | \$97.00    | \$0          |
|                | (Named User)                        |            |            |              |
|                |                                     |            | Subtotal   | \$16 342,00  |
| 1              | <b>Business</b><br>Ready            |            | 16%        | \$2614,72    |
|                | <b>Enhancement Plan</b>             |            |            |              |
|                | Total licensing + enhancement       |            | \$18956,72 |              |

Fuente: elaboración propia.

Mantenimiento: el valor del mantenimiento corresponde a un 16 %; el cual corresponde a \$ 2,614.72 y deberá ser cancelado anualmente en la fecha de renovación.

### Tabla VII. **Costos por licenciamiento y mantenimiento de AX en USD**

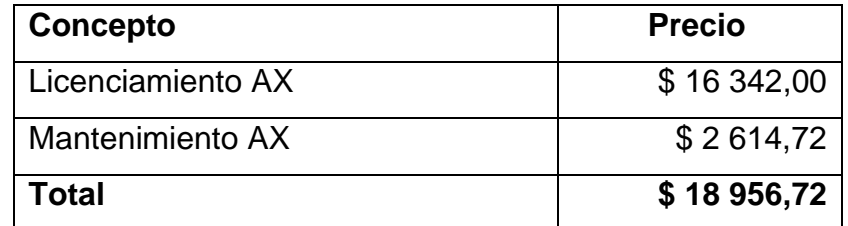

Fuente: elaboración propia.

\*No incluye IVA.

\*El valor de mantenimiento deberá de ejecutarse en la fecha de aniversario.

#### **1.5. Análisis de otras herramientas iguales**

En la actualidad, en el mercado existe una gran cantidad de diferentes soluciones que se deben de analizar, observar las ventajas más notables que los caracterizan sobre las demás, como también sus desventajas, todo depende mucho en las principales necesidades de la empresa a la cual se considera su implementación.

A continuación se plantea una comparativa entre las principales soluciones líderes en el mercado hasta el 2015, tomando como comparativo común Dynamics AX.

#### **1.5.1. Oracle EBS** *versus* **Microsoft Dynamics**

En el 2010, la consultora independiente [Panorama](http://panorama-consulting.com/) publicó su informe "*[Clash of the Titans](http://panorama-consulting.com/resource-center/erp-industry-reports/)*" (Choque de Titanes), que proporciona una comparación entre los tres líderes del mercado: SAP, Oracle y Microsoft Dynamics. Dicho informe ha sido basado en la experiencia e investigación con más de 1,600 clientes usuarios de diversas versiones de estos ERP. Este año, dicho informe ha sido actualizado y los resultados son interesantes, describiendo resultados reales de más de 1,800 implementaciones en todo el mundo, durante los últimos seis años.

A pesar de que Microsoft Dynamics ofrece la más rápida recuperación de la inversión, con un 84 % de las organizaciones reportando un período de retorno de menos de 3 años, y que tiene el menor costo promedio total de propiedad (aproximadamente 300,000 euros), seguido por Oracle y SAP, que es el más caro, Oracle tiene el mayor índice de satisfacción (80 %), mientras la tasa de satisfacción para Microsoft Dynamics queda en el 33 %. Asimismo, en promedio, Microsoft Dynamics consume más tiempo para su implementación, de unos 14 meses, mientras que Oracle consume unos 11 meses.

Quizá el hallazgo más interesante es la posible correlación entre la duración de la ejecución de la implementación y la satisfacción. En otras palabras, cuanto más tiempo consume el proceso de selección, adopción e implantación del ERP, menor es el índice de satisfacción. Como contrapartida, el software ERP con el período de recuperación económica más rápido y menor riesgo de negocio (*Microsoft Dynamics*) no tiene el más alto nivel de satisfacción. Ello sugiere que los beneficios del negocio no son el factor determinante de la satisfacción de una organización con un determinado software ERP.

En su lugar, parece ser que la duración del proceso de implantación es el determinante del nivel de satisfacción del cliente.

Sin embargo, cabe especular que dadas las limitaciones, o mejor dicho, la complejidad inherente a la realización de adaptaciones funcionales en productos como Oracle y SAP, a diferencia de AX, se provoque esta diferencia en tiempos de implementación. En otras palabras, la facilidad y velocidad para ejecutar adaptaciones funcionales en las soluciones de AX, invita a consumir una mayor cantidad de tiempo en ajustes, extendiendo, por tanto, el periodo de implementación.

## Figura 3. **Satisfacción** *versus* **beneficios**

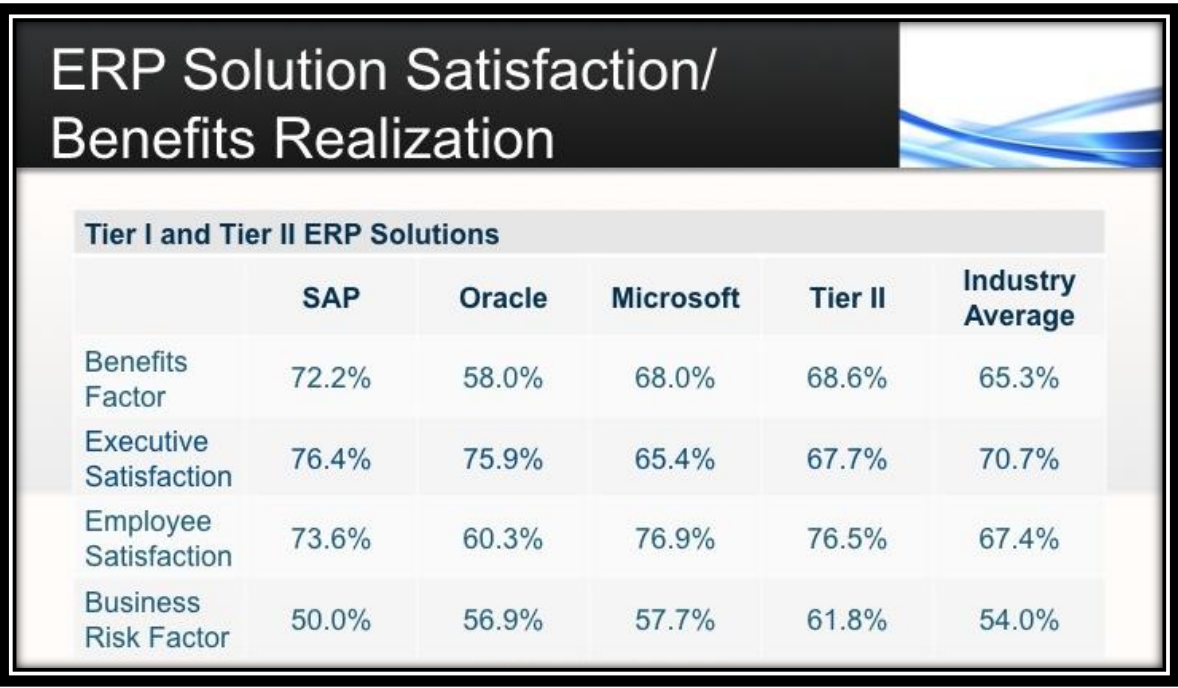

Fuente: Convergiendo a Microsoft Dynamics AX. http://todynamics.blogspot.com. Consulta: 4 de junio de 2015.

Como se aprecia en la tabla anterior, cuando se trata de la satisfacción a nivel ejecutivo, aproximadamente el 76 % de los ejecutivos señalan que están, al menos, algo satisfechos con su implementación Oracle EBS, mientras que solo el 65 % de los ejecutivos señalan estarlo con AX. Sin embargo, ocurre lo opuesto en el caso de los empleados. Casi el 77 % de los empleados están satisfechos con AX, frente al 60 % para Oracle EBS.

Esto conduce a una pregunta clave: ¿cómo puede presentarse una puntuación tan alta a nivel ejecutivo y tan baja a nivel de empleados para Oracle EBS y al mismo tiempo suceder lo opuesto con AX? De esta pregunta se pueden extraer dos conclusiones principales:

- Existe una importante cuota de preocupación por el costo total de propiedad, los beneficios y el retorno de la inversión y los resultados de cara a la satisfacción, a menudo tienen menos qué ver con la funcionalidad del software en sí mismo y más que ver con la manera de aplicar el software. Es decir, a nivel ejecutivo es sumamente importante la explotación de la información, la inteligencia de negocio, la posibilidad de extraer informes y análisis diversos de la forma dinámica, con una gran velocidad y volumen sustancial de información presentada de manera coherente y versátil. En el caso de AX contra Oracle, puede verse que existe una mayor capacidad en términos de minería de datos e inteligencia de negocio en Oracle EBS; lo que podría explicar las diferencias en los dos resultados.
- Los colaboradores, por su parte, se preocupan más por la navegación y la apariencia. La información también es importante para los usuarios finales y los empleados, pero lo que realmente importa es el aspecto general del software y su capacidad de integración con otras aplicaciones

de escritorio. Por supuesto, el software también tiene que trabajar y satisfacer sus necesidades funcionales, pero la integración, la navegación y la facilidad de uso es uno de los impactos más directos en la satisfacción del usuario final.

Debido a que AX tiene el aspecto clásico de Microsoft, y parece que muchos están acostumbrados, no es de extrañar que varios usuarios se sientan más cómodos con su software. Además, la naturaleza robusta y sofisticada de Oracle EBS, que también cuenta con interfaces de usuario inconsistentes con algunas de las numerosas adquisiciones que Oracle ha realizado en los últimos años, puede hacer más difícil su uso para los usuarios finales sin formación suficiente.

#### **1.5.2. SAP** *versus* **AX**

1

Tanto SAP como AX presentan puntos fuertes y débiles. Muchas grandes organizaciones tienen necesidad de una comparación de estos dos productos de software para analizar las respectivas debilidades y fortalezas. SAP suele ser más adecuado para las grandes organizaciones, con unidades de negocio dispersas más allá de las fronteras, y el software puede satisfacer muy bien las diferentes necesidades del cliente, lo cual no desacredita las bondades de AX en este sentido.<sup>6</sup>

Ambos productos son fuertes en la forma en que proporcionan madurez técnica, tolerancia al riesgo, escalabilidad y relación calidad-precio. Finalmente,

<sup>&</sup>lt;sup>6</sup> Fuente: Convergiendo a Microsoft Dynamics. Elecciones SAP o Microsoft Dynamics. http://todynamics.blogspot.com/2011/10/elecciones-sap-o-microsoft-dynamics.html. Consulta: enero de 2015.

ambos son proveedores fiables que han estado dominando los mercados durante décadas.

SAP se basa en los procesos básicos, y sigue un patrón de tipo fijo. Claramente orientado a las grandes organizaciones, puede que no sea la mejor solución para las unidades de negocios pequeñas.

Menos flexible que AX, debido a que está estrechamente integrado y se sigue un proceso de negocio fijo, puede ser bastante complicado modificar el núcleo para adaptarlo a las necesidades del negocio, lo que dificulta a la empresa el hacer cumplir con sus metodologías estándar.

En promedio, el tiempo de implementación de SAP es mucho más elevado en comparación con AX, al igual que en el soporte de nivel II. Asimismo, el riesgo para el negocio también puede ser muy alto en comparación.

Por último, en relación con los costes de implementación, SAP es el más costoso. Dentro de las múltiples alternativas, se encuentran dos soluciones base: "SAP *Business Suite*" y "SAP *Business All-In-One/Business One".*

#### **1.5.2.1. SAP Business Suite**

Es la mayor de las soluciones SAP. Al igual que AX, incluye:

- CRM: gestión de relaciones con clientes
- ERP: planificación de recursos empresariales
- PLM: gestión de ciclo de vida de los productos
- SCM: gestión de la cadena de suministros
- SRM: gestión de la relación con los proveedores

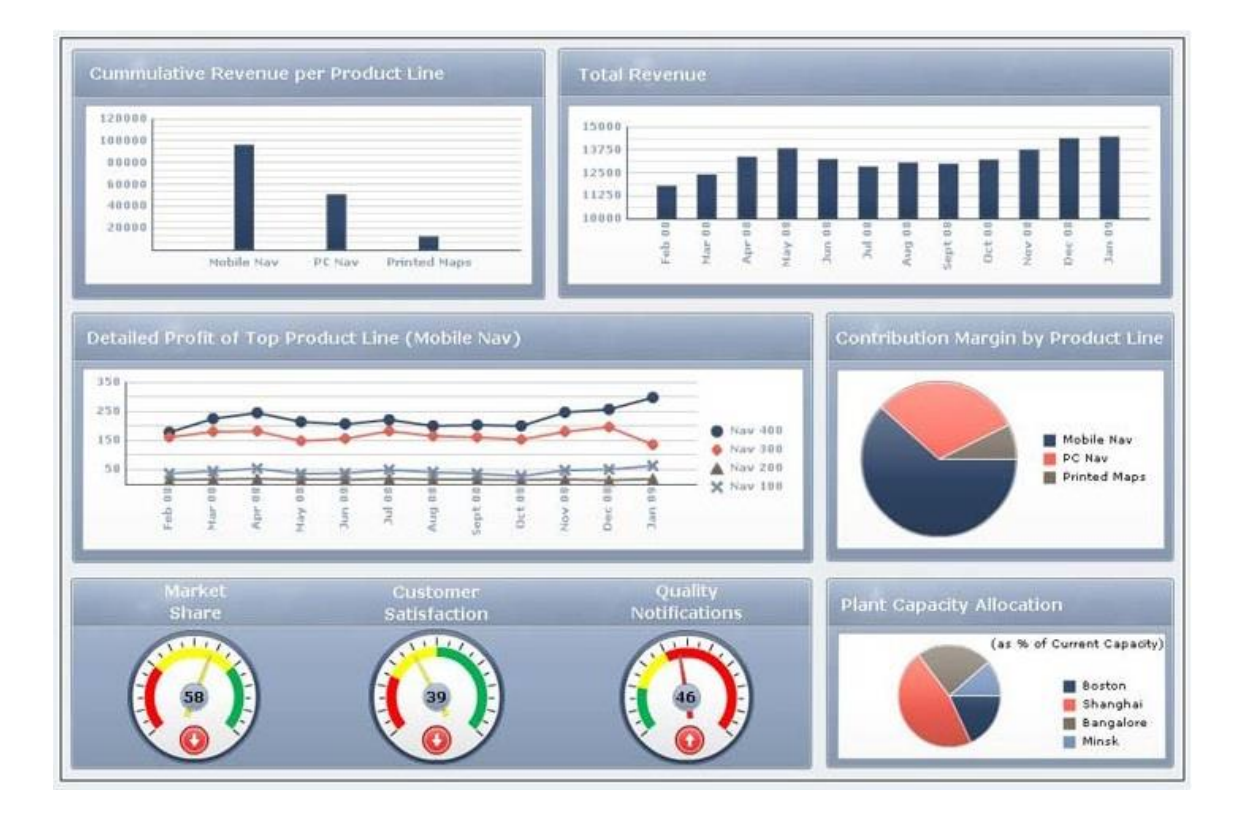

## Figura 4. **Cuadro de mandos de SAP Business One**

Fuente: Convergiendo a Microsoft Dynamics AX. http://todynamics.blogspot.com. Consulta: 6 de junio de 2015.

## Figura 5. **Cuadro de analítica de productos de SAP Business One**

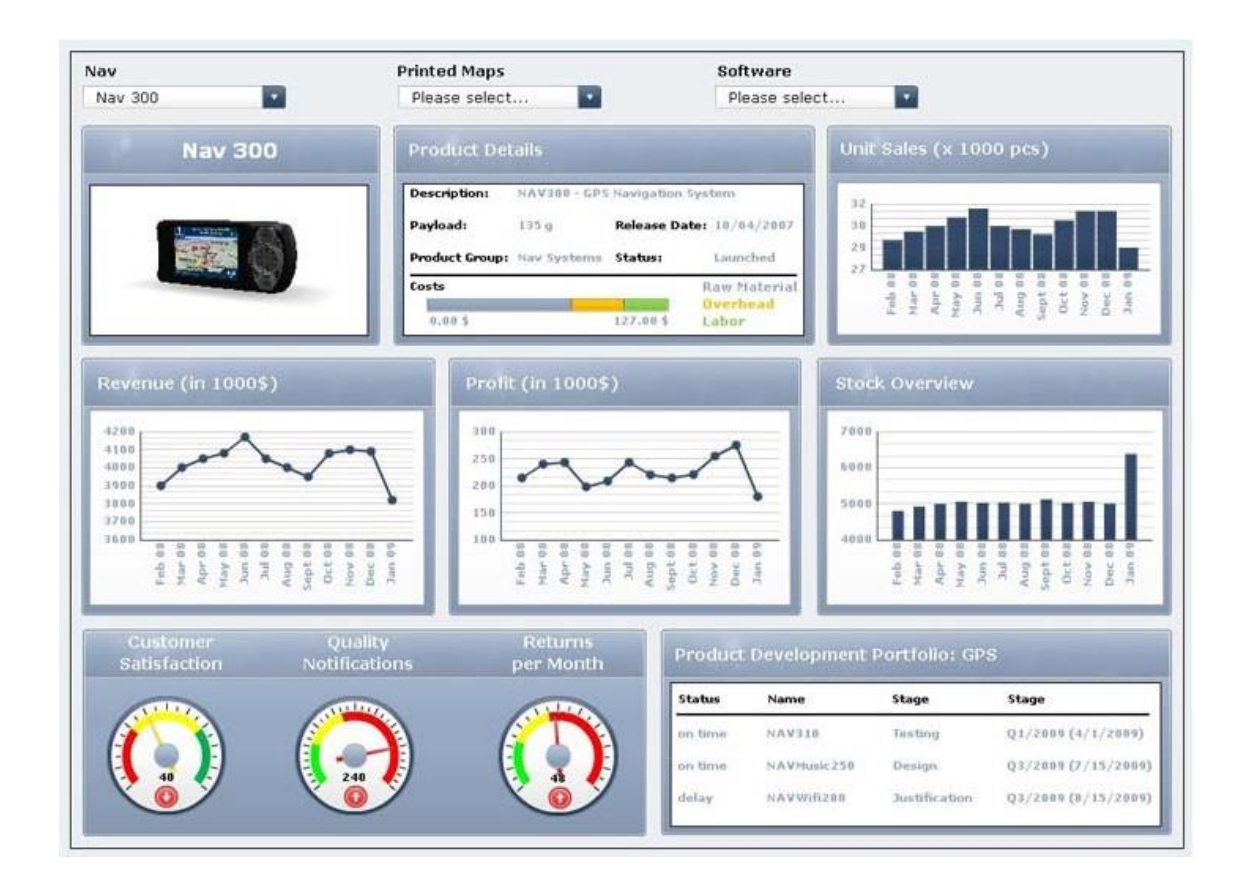

Fuente: Convergiendo a Microsoft Dynamics AX. http://todynamics.blogspot.com. Consulta: 6 de junio de 2015.

## **1.5.2.2. SAP Business One/All-In-One**

Orientada a la pequeña y mediana empresa, es comparable con Microsoft Dynamics NAV, e incluye todas las funcionalidades necesarias para la gestión empresarial en este rango.

Asimismo, al igual que con AX, disponen de verticalizaciones por sectores, así como de una importante red de *partners* con soluciones sectoriales diversas.

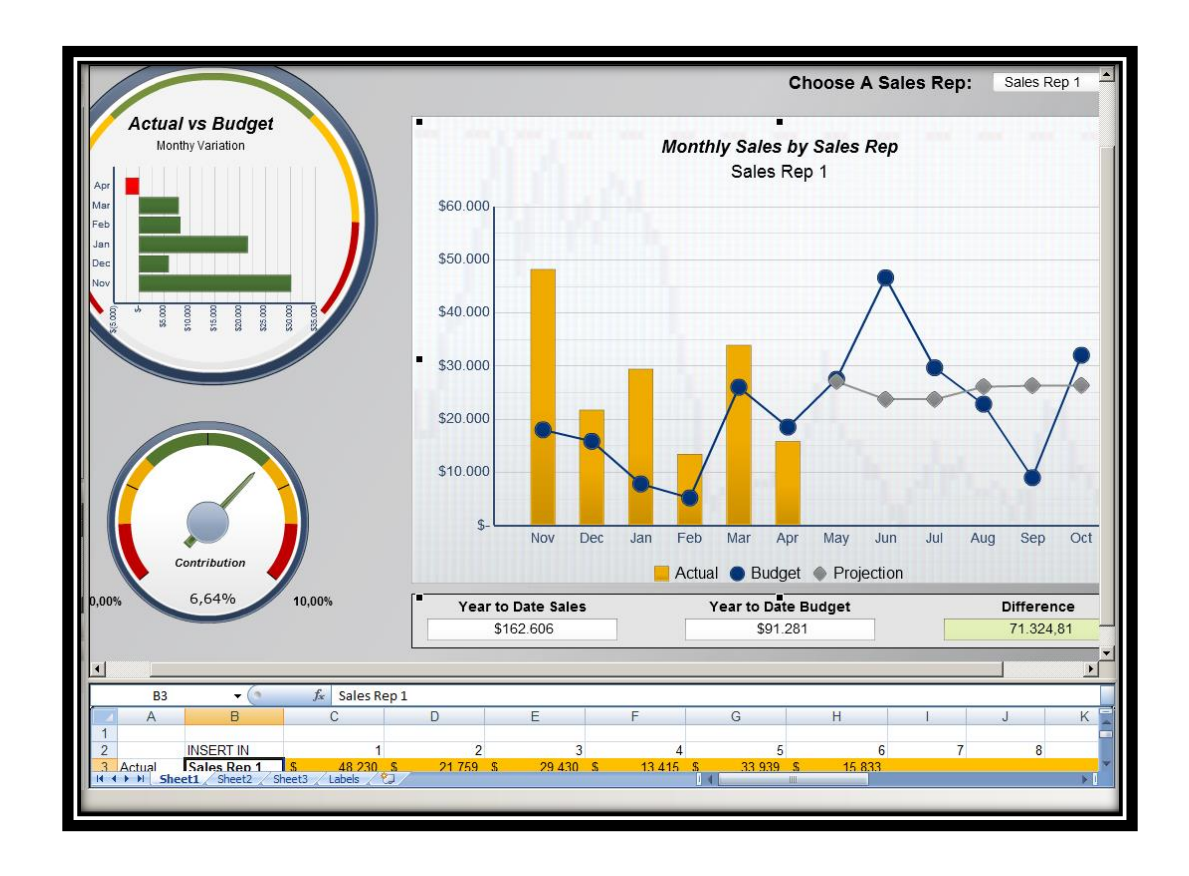

## Figura 6. **Cuadro de mandos de SAP** *Business All-In-One*

Fuente: Convergiendo a Microsoft Dynamics AX. http://todynamics.blogspot.com. Consulta: 4 de junio de 2015.

Aunque AX pueda ser considerado únicamente para las pequeñas y medianas empresas, ya que ofrece opciones "*low-cost*" para este tipo de organizaciones, proporciona una mejor solución "genérica"; es todo un terreno de gran flexibilidad y adaptación, muy potenciado por la amplia red de soluciones verticales y personalizadas a lo largo de todo el globo.

Otra característica muy importante que debe considerarse como crucial, ya sea por los costes de curva de aprendizaje, por lo intuitivo que pueda resultar su uso, o por la capacidad de la solución en elevar la productividad de los empleados, es el nivel de satisfacción de los usuarios de la solución. En este sentido, Microsoft Dynamics supera a SAP hasta en un 45 %, tanto debido a su interfaz de usuario tan similar con Microsoft Office, tan fácil de entender y de utilizar y otras aplicaciones Microsoft, como en su capacidad de incrementar la productividad gracias a la manera en que facilita los procesos de los empleados.

En cuanto a la solución en general, el índice de satisfacción del usuario en comparación con SAP es el más elevado del mercado, que también ha sido elogiado por proporcionar un valor para el negocio mayor.

#### **1.5.3. Sage** *versus* **AX**

Sage dispone de al menos veinte aplicaciones o soluciones verticales, específicas para su uso en sectores concretos. Por ejemplo, aplicaciones de contabilidad, otras de facturación, otras de gestión de personal, o de tesorería, entre otras. En otras palabras, se percibe que Sage está destinado a autónomos, a micro y a pequeña empresa.

Este ERP promete la centralización de todos los procesos de la organización dentro de una única solución global, y fundamenta la administración a través de dos áreas base, las soluciones de *back-office* y las de *front-office*.

## Figura 7. **Gestión contable 100 y gestión comercial 100 de Sage 100**

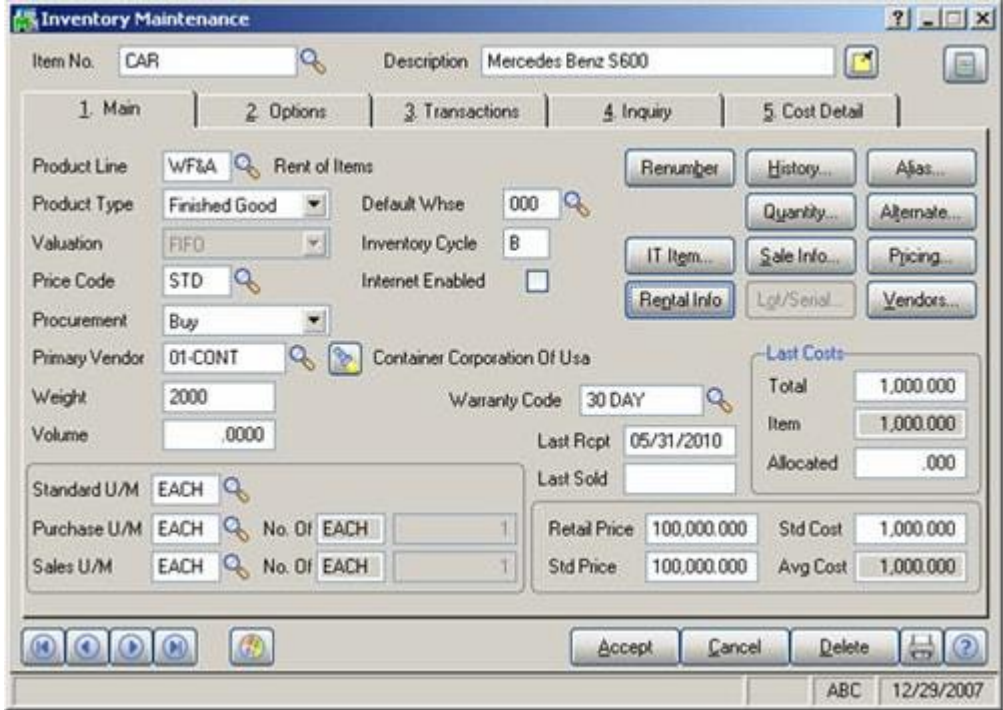

Fuente: Convergiendo a Microsoft Dynamics AX. http://todynamics.blogspot.com. Consulta: 4 de junio de 2015.

## **1.5.3.1. Sage ERP X3**

Sage X3 es el primer software de Sage capaz de posicionarse seriamente a la altura de otras soluciones ERP del mercado. Se denota en él una maduración que lo convierte en un competidor al que puede prestársele atención, ahora y en los años venideros.

## Figura 8. **Cuadro de mandos y módulo de fabricación de Sage ERP X3**

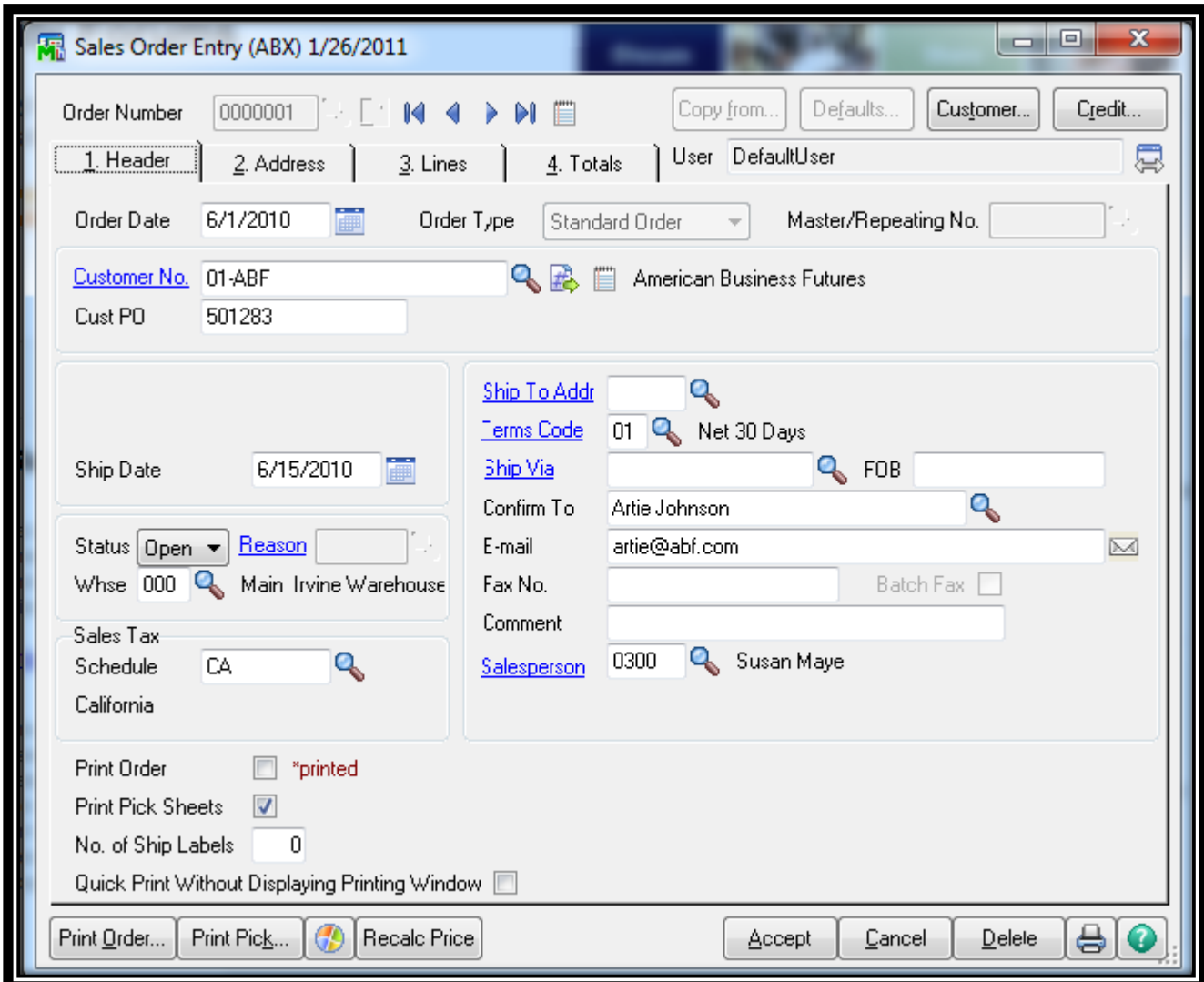

Fuente: Convergiendo a Microsoft Dynamics AX. http://todynamics.blogspot.com. Consulta: 4 de junio de 2015.

Con este producto Sage quiere posicionarse a la altura de AX, superándolo quizá en algunos aspectos clave de CRM y e-business, apartados a los que estratégicamente les han prestado mayor atención.

Otra característica importante en Sage ERP X3 es la de disponer de la posibilidad de adaptar en cierta medida su funcionalidad a las particularidades de la organización.

Adicionalmente Sage pone a disposición un conjunto de herramientas (comercializadas de forma separada), denominadas Sage Xtend, que permiten crear y publicar aplicaciones web transaccionales sobre la base de Sage ERP X3 de forma simple y reduciendo la necesidad de programación, aprovechando la plataforma de servicios web de X3.

AX proporciona la flexibilidad y la eficacia necesarias para la gestión del inventario, la distribución e informes. Los productos de AX se pueden ampliar para satisfacer las necesidades de crecimiento y expansión, incluidas las eficaces capacidades del flujo de trabajo y la sólida funcionalidad de cumplimiento normativo.

Adicionalmente, AX integra los procesos financieros con las demás operaciones empresariales. Si se utiliza Microsoft Office y Windows, AX es fácil de usar y funciona correctamente con los productos Microsoft con los que ya está familiarizado. Es más, la tecnología subyacente de AX se basa en una arquitectura estandarizada que se puede usar también para la integración de excelentes productos de terceros.

Las empresas que utilizan AX suelen sacar provecho de la facilidad de integración entre AX y el software vertical o propietario. En efecto, AX es un producto maduro y potente. En los procesos de fabricación y distribución es superior a Sage ERP X3, y su flexibilidad para adaptarlo a las particularidades de cualquier organización es virtualmente ilimitada.

AX cubre todos los aspectos involucrados en la fabricación y distribución de productos. Incluso dispone de una opción que le permite al usuario crear un portal de empresa que reúne a clientes, empleados, proveedores, así como otras partes interesadas, con el fin de mejorar la comunicación y la colaboración.

Otra característica que no encontrará en Sage ERP X3 es la gestión del medio ambiente. Esto significa que el uso de AX permitirá a la organización controlar su consumo de energía y emisiones.

AX también dispone de un componente de información que ayuda a la toma de decisiones de la gerencia, ofreciendo orientación en la toma de las mejores opciones de negocio.

Por último, posee una alta compatibilidad con otros productos de Microsoft normalmente utilizados en cualquier organización.

## Figura 9. **Cuadros de mandos y análisis de AX**

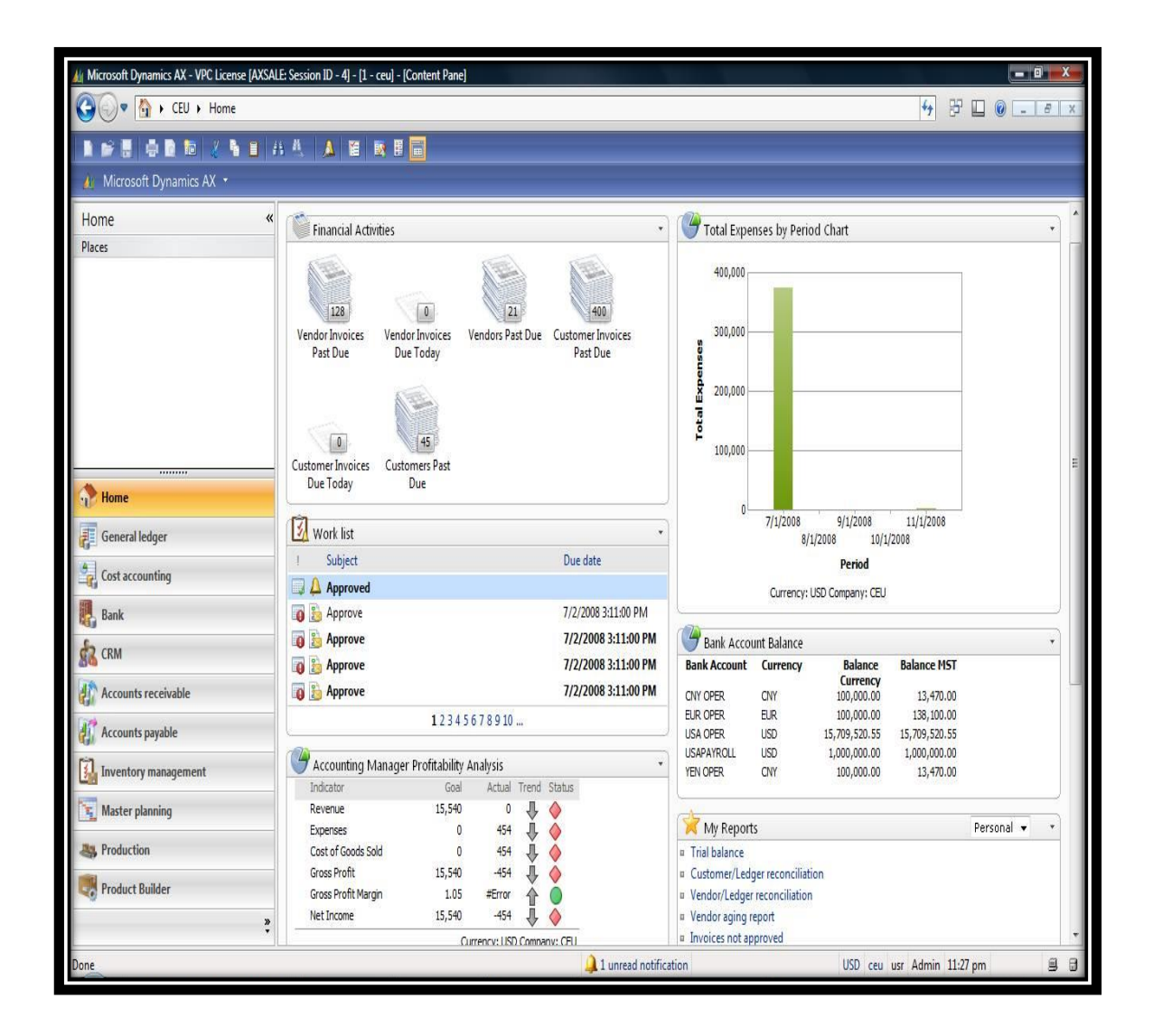

Fuente: Convergiendo a Microsoft Dynamics AX. http://todynamics.blogspot.com. Consulta: 4 de junio de 2015.

#### **1.6. Programación en AX**

MorphX es un [entorno de desarrollo integrado](https://translate.googleusercontent.com/translate_c?depth=1&hl=es&prev=search&rurl=translate.google.com.gt&sl=en&u=https://en.wikipedia.org/wiki/Integrated_development_environment&usg=ALkJrhjShCDquGlQhed9GbDGfMCg5YfDlw) de AX que permite a los desarrolladores diseñar gráficamente [los tipos de datos,](https://translate.googleusercontent.com/translate_c?depth=1&hl=es&prev=search&rurl=translate.google.com.gt&sl=en&u=https://en.wikipedia.org/wiki/Data_type&usg=ALkJrhj3S1iwP6COIWqbmStQ52nMzGvI8A) extensiones enumeradas, tablas, consultas, formularios, menús, reportes, entre otros. De una forma gráfica, práctica y simple de crear. Además proporciona con un editor para diseñar aplicaciones basándose en objetos, facilitando el acceso a cualquier parte de código de la aplicación ya sea por desarrollos propios como los proporcionados por el fabricante de AX.

El lenguaje de programación que se utiliza está basado en la sintaxis C++ y Java, pero con algunas diferencias que lo hacen particular, como por ejemplo, consultas directas a la base de datos utilizando su propio lenguaje de SQL integrado y por eso ha adaptado el nombre de X++. Este nuevo lenguaje de programación es utilizado únicamente para desarrollos dentro de AX, orientado a objetos basado en clases, ofrece soporte para los sistemas de control de versiones (VCS) integrados con el IDE de desarrollo, lo que permite el desarrollo basado por colaboración de un equipo de trabajo.

#### **1.6.1. Programación abierta**

Esta es una de las grandes características que ha permitido a AX crecer día con día, ya que su código fuente está disponible una vez adquirida e instalada la herramienta; presenta gran ventaja para colaborar con los nuevos desarrollos, adaptaciones a las soluciones ya existentes y soluciones a errores de código que se puedan presentar cuando esté funcionando; cualquier cambio o eliminación parcial del código fuente no es permitido comercializar con el mismo sin la apropiada autorización por parte del fabricante.

#### **1.6.1.1. Programación orientada a objetos**

Las características de orientación a objetos fueron agregadas a muchos lenguajes existentes durante ese tiempo, ha sido el mejor concepto aceptado en la mayoría de las soluciones presentadas para desarrollo de software, para el caso de AX no fue la excepción, La POO es una forma de programar que trata de encontrar una solución a la programación ágil, rápida y sencilla, tratando una de las premisas de encapsulamiento y reutilización de código; bajo estas bases y fundamentos, la mayoría de los sistemas casi siempre se encuentran en mejoras y crecimientos constantes; podría atribuírseles una de las razones por las cuales AX el comportamiento en su crecimiento técnico.

Gracias a este concepto, la facilidad de comprensión de código por terceros hace que el tiempo para cualquier desarrollo sea práctico y lo mismo para su mantenimiento; la capacidad de comunicación con sistema de terceros permite interactuar y tener diferentes formas de comunicación enriqueciendo la información que resguarda.

#### **1.6.1.2. Arquitectura de sistemas**

Otro punto importante para comprender la evolución de los sistemas de información para la gestión de empresas es la arquitectura del sistema. Los sistemas de información para la gestión están distribuidos, por lo general, de una manera muy dispersa a lo largo de las organizaciones.

Mientras que los servidores suelen estar centralizados, los clientes se encuentran repartidos en múltiples localizaciones a lo largo de la empresa.

Se puede considerar que en un sistema de información, existen tres elementos básicos distribuidos entre clientes y servidores:

- La base de datos, que se puede definir como el almacén central de los datos que son transferidos desde y hacia los clientes (usuarios).
- Los clientes, desde los que introducen datos hasta los que solicitan información al sistema.
- La aplicación; la que ejecuta los procesos, que actúa como intermediario entre el cliente y la base de datos.

# **2. FACTORES DE ÉXITO EN LA IMPLEMENTACIÓN FUNCIONAL**

AX está enfocado en procesos básicos basados en las mejores prácticas de recopiladas por varias empresas en todo el mundo y que han tenido mucho éxito en el mercado que laboran. Una vez instalado el software, es necesario configurarle todos los procesos, ya que muy seguramente algunos no precisamente van a satisfacer sus necesidades de operaciones, es en este punto, donde resalta la característica más importante de AX, la adaptabilidad y configuración a procesos.

Existen varios factores que pueden alcanzar el éxito en su implementación funcional, los cuales siempre van a estar basados en las mejores prácticas, es necesario entender bien las necesidades en los procesos de la empresa para alcanzar un nivel de éxito alto.

#### **2.1. Entrevistas y opiniones a consultores y desarrolladores en AX**

Se solicitó la colaboración y participación de una lista de consultores y desarrolladores certificados por Microsoft en Guatemala para compartir cuáles han sido sus estrategias de éxito en proyectos e implementaciones en AX.

# **2.1.1. Entrevista número 1/ Juan López/ Consultor y desarrollador en AX**

- Nombre completo: Juan Carlos López Pirir
- Profesión: Ingeniero en Sistemas
- ¿Actualmente a qué se dedica?
	- R Consultor y desarrollador en Dynamics AX y Gerente General de la empresa Guateideas.
- ¿En qué sectores del mercado de Guatemala ha participado e implementado proyectos y soluciones en AX?
	- R Manufactura y producción de calzado Hospitalario Telefonía y comunicaciones Producción de inmuebles
- ¿Cuál ha sido su rol dentro de las implementaciones?
	- R Ha sido un rol técnico de instalación y desarrollo personalizado, consultor de aplicaciones que básicamente cubre desde la instalación, evaluación del hardware, personalizaciones o desarrollos a la media en AX e interfaces para otros sistemas e integración de servicios.
- En los proyectos que ha participado, ¿cuáles han sido los factores más importantes a considerar para tener un alto nivel de éxito en una implementación de Dynamics AX?
	- R Desde el de vista personal, el éxito se ha debido a los siguientes factores:
		- Vinculados con las personas
- Selección del líder de proyecto
- Apoyo de la dirección o alta gerencia durante todo el proyecto
- Comunicar de manera efectiva y capacitar
- Integración del equipo que está implementando el proyecto
- Vinculados con los procesos de trabajo
- Declaración de la visión y adecuado plan de negocios
- Reingeniería de procesos y adaptaciones, para adecuar el sistema a los procesos del negocio o viceversa
- Gestión del proyecto o gerencia del proyecto
- Desarrollo del software, testeo y solución del problema
- Monitoreo y evaluación de resultados
- ¿Cuáles han sido los factores que en ocasiones han atrasado o han puesto en riesgo el avance o finalización en los proyectos que ha participado?
	- R Algunos de los errores que se han tenido durante la implementación de los proyectos serían los siguientes:
		- La falta de comunicación con los directivos de la empresa y del proyecto.
		- La mala definición de límites y alcances durante la etapa de análisis del proyecto.
		- El mal dimensionamiento de los recursos para empezar cualquier desarrollo, como por ejemplo, asignar un recurso que no tiene los conocimientos básicos del proceso que

requiere la empresa; como resultado, la programación no es la adecuada y hay que hacer ajustes innecesarios.

- Por parte de nosotros los proveedores, falta de seguimiento y proyección a futuro del software en la comunidad de nuestros clientes. Si bien para nosotros es un proyecto más, para nuestros clientes es "El" proyecto, y se espera mantener siempre constante comunicación por cualquier problema que se pueda presentar.
- **Cambio en los planes y la cultura organizacional.**

## **2.1.2. Entrevista número 2/ Dora Quex/ Consultor AX**

- Nombre completo: Dora Leticia Quex Quinillo
- Profesión: Contadora Pública y Auditora
- ¿Actualmente a qué se dedica?
	- R Consultora en Dynamics AX Finanzas/Logística y Producción
- A qué empresas les han implementado o desarrollado alguna solución en software basado en Dynamics AX?
	- R Desde mis inicios como consultor de proyectos en Dynamics AX se ha participado en varios proyectos de implementación dentro de los cuales se pueden citar:
- En la empresa Comdalsa, como resultado de la implementación hecha por Gyssa, integramos todas las áreas de producción, distribución y puntos de venta, permitiendo la mejora en administración y cadena de suministros de sus puntos de venta.
- Productos del aire, con la implementación hecha por Gyssa, obtuvieron un ERP flexible que les permite agilizar sus operaciones, así como una interfaz integrada para abastecer eficazmente a sus clientes especializados en las regiones de Guatemala y Nicaragua.

A continuación un listado de empresas a las cuales se les ha implementado proyectos de consultorías en la herramienta de AX y a qué sector de la industria pertenecen:

R Hotelería Distribución de materias primas Distribución de energía Servicios navieros Distribución de repuestos **Financiera** Servicios de proyectos de arquitectura Servicios de tecnología Manufactura Hospitalario Distribución de productos por (Honduras) **Agroindustria** Producción de camas (manufacturera)

Proyectos de iluminación: edificios, casas y residenciales Financiera Telefonía Proyectos y arrendamiento Bebidas y alimentos **Comercial** 

- ¿Cuál ha sido su rol dentro de las implementaciones?
	- R En los proyectos en los que he participado, he liderado la parte de análisis y toma de requerimientos, durante el desarrollo de los proyectos mi puesto ha sido como consultor y modelado y diseño de procesos en Dynamics AX; mi participación durante el proyecto se encuentra presente desde los inicios hasta la finalización del proyecto, soy la encargada de dar inicio y dar las bases fundamentales del proyecto y la persona encargada de llevar el control de avances y crecimiento de los proyectos.
- En los proyectos que ha participado, ¿cuáles han sido los factores más importantes a considerar para tener un alto nivel de éxito en una implementación de Dynamics AX?
	- R Para mí cada vez que empezamos un nuevo proyecto, siempre mantengo muy presente los siguientes factores, los cuales me han sido clave y siento que son los que más se adaptan a cualquier tipo de proyecto:
- Evaluación de la tecnología a utilizar: por ejemplo que base de datos, servidores, velocidad en comunicación, entre otros.
- Compromiso con la gerencia: hay que luchar y garantizar que cuando se empieza cualquier proyecto, se debe de tener compromiso a todos niveles, se debe buscar la participación en todos los niveles gerenciales, el proyecto no va a funcionar solo para un grupo de personas, es para toda la empresa.
- Gestión de proyectos: esta tarea de uno, cuando lideramos un proyecto, el tratar de mantener todos los elementos en cohesión, es decir, en una común armonía, tratar de contagiar a cada uno con los objetivos del proyecto y poder caminar todos juntos por una meta en común.
- Habilidades en tecnología de información: *TICs* cualquier forma de comunicación entre cada uno de los integrantes del proyecto, nunca esta demás, tener este tipo de habilidad es esencial más que todo para proyectos que tienen como característica la distancia, hemos liderado proyectos en los cuales algunos usuarios se encuentran a grandes distancias y esta tecnologías y habilidades han ayudado a acortar estas fronteras y transparencia en la comunicación y en la información.
- Habilidades en procesos de negocios: contar con un conjunto de métodos y técnicas para trabajar entre los

*stackeholders*, con el fin de entender la estructura, política y operaciones de la organización y recomendar soluciones que permitan a la empresa alcanzar sus metas.

- Usuarios claves que conozcan los procesos de giro del negocio: durante la etapa de definición y reestructuración de procesos del negocio, es necesario solicitar la participación de usuarios o recursos humanos que tengan poder en la toma de decisiones en el departamento que les compete.
- Coordinación de constantes capacitaciones: los procesos en las organizaciones se encuentran siempre en constante cambio, por tanto, los sistemas y en este caso, Dynamics AX, no es la excepción y por tanto una de sus cualidades es la facilidad que existe en la adaptación y modificación en sus procesos programados, por tanto es siempre necesario coordinar capacitaciones constantes o periódicas, para elevar el nivel de operación entre las personas que utilizan constantemente el sistema.
- Predisposición al cambio: siempre nos encontramos en un cambio constante y es necesario hacer entender a todas las personas que el cambio es necesario y es una mejora constante.
- Buen manejo del tiempo: durante el desarrollo de este tipo de proyectos, es necesario saber cómo administrar el tiempo asignado a cada actividad o etapas, poder

administrar las actividades y tiempos consumidos por el grupo de recursos humanos asignados; esto es muy importante para garantizar el nivel de éxito en todo proyecto.

- ¿Cuáles han sido los factores que en ocasiones han atrasado o han puesto en riesgo el avance o finalización en los proyectos que ha participado?
	- R En los proyectos en los que he participado, siempre nos hemos encontrado con diferentes problemas, siempre se obtienen nuevas experiencias y aprendizajes, nos encontramos en un aprendizaje constante, pero en lo que a mí respecta, la calidad en la comunicación siempre ha sido el factor principal, si desde los principios de cualquier proyecto se hace notar que la comunicación no es la adecuada, se puede predefinir cual va a ser el final del proyecto. Otros factores que he observado en algunos proyectos pueden ser los siguientes:
		- Algunas empresas, dado lo delicado en los procesos de operaciones, durante la implementación deciden no dedicar esos recursos humanos más valiosos o expertos en el negocio, durante la implementación del proyecto, para lo cual esto puede dar como resultado que la modelación de procesos no sea la óptima y adaptada a los verdaderos requerimientos de la empresa.
		- Siempre en todo proyecto es necesario, antes de empezar a trabajar, definir los límites y alcances en un proyecto, no

se puede pretender solucionar todos los problema que una empresa tenga, pero de no dejar bien definidos estos temas, esto puede provocar que las fechas de cada uno de los entregables nunca se alcancen y nunca se pueda darle fin al proyecto, provocando desesperación en cada uno de los recursos participantes en el proyecto.

- Algunas personas no apoyan el cambio; han encontrado la fórmula del éxito, se han acomodado y siempre van a presentar esa oposición al cambio; como todo en un sistema, sino se gestiona este tipo de problemas, pueden contagiar a los demás elementos del mismo y pueden contagiar a los demás y pueden llevar a peligrar los objetivos de cualquier proyecto.
- Como se dice a veces, "reinventar la rueda", en ocasiones la falta de conocimiento o *expertis* en la herramienta en la que se está trabajando, puede provocar que tengan que rehacer cosas que ya se encuentran hechas; por ejemplo, tratar de definir procesos de abastecimiento y producción de artículos en inventario, ya se encuentran varios definidos, pero si no se tiene conocimiento de los mismos, vamos a tratar de proponer soluciones a algo que ya se encuentra hecho, sin poder garantizar algún tipo de solución.

# **2.1.3. Entrevista número 3/ Gustavo Delisser/ Consultor y Partner AX**

- Nombre completo: Gustavo Adolfo Delisser Rodas
- Profesión: Administrador de Empresas
- ¿Actualmente a qué se dedica?:
	- R Licenciado en Administración de empresas, actualmente líder de una prestigiosa empresa multinacional, ejerciendo como consultor funcional en modelación y reprocesos en AX 2009.
- ¿A qué empresas les han implementado o desarrollado alguna solución en software basado en Dynamics AX?
	- R Actualmente como consultor, trabajando en la empresa con nombre Gissa, ahí se ha tenido participación en la implementación total en las siguientes empresas:
		- Sanatorio San Juan de Dios
		- Centro Médico de Guatemala

Después de un tiempo decidí empezar mi propia empresa de consultoría y dado la lealtad que existe entre los actuales *sponsors* acá en Guatemala y a acuerdos establecidos con Microsoft, no me encuentro en autorización de trabajar con clientes acá en esta región; actualmente mi empresa trabaja con empresas multinacionales y con operaciones entre Suramérica, Norteamérica y Europa.

- ¿Cuál ha sido su rol dentro de las implementaciones?
	- R La estructura de trabajo que yo siempre trato de buscar para trabajar y garantizar cualquier proyecto en Dynamics AX y además basándose en las mejores prácticas que establece la documentación "Sure Step" de Microsoft, trabajamos bajo la siguiente estructura:
		- **Project Manager**
		- Consultor en procesos
		- Arquitecto en la solución
		- Desarrollador o programador
		- Líder de proyecto

En cada proyecto que participamos, con el que más me siento identificado es como "*Project Manager*".

- Si el rol que ha tenido en los proyectos en AX, ¿cuántas cotizaciones son suficientes antes de elegir a un proveedor?, ¿qué características tiene que cumplir un proveedor antes de elegirlo?
	- R Mi trabajo es generar soluciones a empresas que necesiten de mis servicios, pero me he visto en la necesidad de subcontratar recursos para diferentes proyectos, ya que a veces mi equipo de trabajo no es suficiente para la demanda de trabajo que en ocasiones se presentan. Siempre antes de empezar un proyecto, tenemos que evaluar una lista de posibles proveedores que puedan proporcionar una solución apropiada a nuestros requerimientos, pero esto no es una tarea fácil, ya que

dependiendo de la decisión, se puede determinar el nivel de éxito en cualquier proyecto, para ello cada uno de los proveedores aplican los siguientes criterios:

- Criterios económicos: se evalúa la estabilidad económica que el proveedor pueda presentar, eso nos da una idea el éxito que pueda tener dentro del mercado laboral.
- Reputación en su software: se investigaron algunos casos de éxito en los que el proveedor participó, para evaluar el nivel de satisfacción que sus clientes han alcanzado.
- Especialización: a mi criterio, este es el más importante, ya que si se selecciona un proveedor que no tenga el más mínimo de los procesos de operaciones, se tendría que invertir mucho tiempo para explicar desde cero todas nuestras operaciones.
- Demostraciones: en ocasiones, se solicitan pequeñas muestras o modelos de operaciones para poder tener una idea del producto final y poder presentar y facilitar las decisiones en las altas gerencias.
- Conectividad: muchos de nuestros procesos están ligados a comunicación con diversos sistemas, el hecho de incorporar un nuevo sistema a la empresa, debe de presentar flexibilidad para intercambiar información entre sistemas de terceros.

- Nivel de seguridad: se evalúa el nivel de seguridad el software para manejar y operar la información que se le va a ingresar, es necesario que el proveedor controle y presente varios planes de protección para la información de la empresa.
- En los proyectos que ha participado, ¿cuáles han sido los factores más importantes a considerar para tener un alto nivel de éxito en una implementación de Dynamics AX?
	- R Soluciones ERP, tiene muchas variedades, gratuitas y no gratuitas, algunas empresas de prestigio se deciden por la implementación de soluciones no gratuitas, las más competentes hoy por hoy se tiene a SAP y Dynamics AX, una de las razones más comunes por las cuales se deciden por AX; es por la alta compatibilidad entre todas las herramientas que ofrece Microsoft, como por ejemplo uso de paquetes office, integración entre Active Directory, uso y manejo eficiente de base de datos SQL Server, entre otros. Estos factores pueden generar un gran valor agregado desde el inicio de cualquier implementación de AX, ya que muchas empresas hoy por hoy, un gran porcentaje se encuentran utilizando paquetes de oficina de la misma empresa de software.

Durante la toma de requerimientos es recomendable empezar por los requerimientos gerenciales, la gerencia es el cliente clave a quien se tiene que cumplir a cabalidad con todos sus requerimientos, por ejemplo, reportes financieros, estados de cuentas pérdidas y ganancias, entre otros. Sabiendo a cabalidad estos requerimientos ya podrán plantear las siguientes palabras

claves "¿Qué tienen que hacer?" y "¿Cómo lo tiene que hacer?" de ahí se va bajando en la jerarquía de trabajo para que todos los departamentos encargados en las actividades claves para generar esta información estén coordinados y enfocados en metas estratégicas; a esto se le llama, "modelando la punta de la lanza" si la punta de la lanza se encuentra bien afilada, más efectiva y eficiente, se puede volver para hacer su trabajo.

En las implementaciones, en que las se ha participado, estos han sido los factores en que siempre enfatizo y se trata de reforzar durante la etapa de implementación de cualquier proyecto.

- Elección del proveedor adecuado: el proveedor elegido debe de tener experiencia en proyectos de éxito que pertenezcan al mismo tipo de industria en el cual está incluido el proyecto en implementación.
- Definición clara del alcance y objetivos del proyecto.
- Fuerte liderazgo en la implementación del proyecto, espíritu de equipo e involucramiento de todos los usuarios.
- Usar y apegarse a una metodología: este punto es bastante clave, dependiendo del nivel de riesgo y tiempo disponible para la implementación del proyecto, se define la metodología a utilizar, por lo general se utiliza "*Sure Step*" de Microsoft, esta es la metodología de desarrollo recomendada por Microsoft, basada en las mejores prácticas documentadas.

Permitir el rediseño organizacional: esto quiere decir, involucrar a toda la organización y entender que la implementación de este tipo de proyectos puede provocar un cambio parcial o total de muchos de los procesos operacionales.

Para poder ejecutar estas actividades, siempre es necesario que la estructura de trabajo cuente con los cinco roles principales que se mencionan anteriormente; puede hacer falta uno o dos roles en la estructura de trabajo, pero jamás nos van a hacer falta los cinco elementos en un mismo tiempo, con esto el nivel de éxito en la mayoría de proyectos es bastante elevado.

- ¿Cuáles han sido los factores que en ocasiones han atrasado o han puesto en riesgo el avance o finalización en los proyectos que ha participado?
	- R Las empresas consultoras acá en Guatemala, hacen orgullo de presentar que han tenido varios casos de éxito, posiblemente si terminaron el proyecto que en sus páginas de internet mencionan, pero lo que tal vez no aclaran, es que fue un proyecto de aproximadamente 6 meses de implementación (tiempo récord), para un proyecto con un tiempo de vida de aproximadamente un año; en su momento efectivamente fue de éxito, pero con un tiempo de vida muy corto, seguramente después de terminado el proyecto, las relaciones entre cliente y proveedor no son las mejores.

Para muchas empresas consultoras, lo más importante es vender; no se enfocan en tratar de mantener una buena relación entre

clientes y proveedores, consideran más importantes a clientes con cotizaciones más grandes que otros más pequeños, se debe ser de la idea que todo cliente es importante, sea grande o sea pequeño necesitan el mismo nivel de atención, ya que al tratar de generar una buena impresión entre la mayoría de clientes, se puede ganar una relación más larga y permanente para futuros proyectos.

Dynamics AX está basado bajo las mejores prácticas operativas de muchas empresas que han colaborado en su desarrollo, proporcionando una infinidad de soluciones a una gran variedad de situaciones que muchas empresas se han visto en la necesidad de resolver, por ejemplo: procesos de compra y cotizaciones, manejo de inventario, administración de actividades y proyectos, costos y gastos, operaciones de contabilidad, estados financieros, entre otros. Algunas implementaciones y desarrollos basados en AX, si el consultor y el desarrollador no tienen alto conocimiento en la herramienta, se pueden dar casos en los que tengan que desarrollar algo a lo que ya se tiene hecho desde un principio.

Se ha observado que una vez aceptado un proyecto por la gerencia entre cualquier empresa consultora en AX 2009, quieren tratar de terminar lo más pronto posible el proyecto, cotizando una cierta cantidad de horas; casi siempre se solicita negociar esa cantidad, las empresas aceptan esa negociación y luego los afectados son todos, tanto el cliente como los recursos asignados al proyecto; luego esas horas que acortaron poco a poco se presentan en resoluciones de "*issues*" o hallazgos en las implementaciones que tienen que ser resueltas.

Si un proyecto se iniciara sin la presencia de los cinco participantes anteriormente mencionados, el nivel de éxito en cualquier proyecto puede verse afectado.

También el nivel de éxito o riesgo en un proyecto no está solo en los hombros de los proveedores, también existe riesgo por parte del cliente, a criterio personal, se puede mencionar lo siguiente:

- El miedo al cambio: a la gente no le gusta el cambio, provocan miedo en las demás personas que sienten que pueden ser reemplazadas por una máquina.
- Cualquier modificación incorrecta en los procesos claves de la empresa pueden repercutir en:
	- $\checkmark$  Aumentar la duración de implementación.
	- $\checkmark$  Bugs peligrosos dentro del sistema.
	- $\checkmark$  Los costos en los cambios cada vez son más altos y peligrosos.
	- $\checkmark$  Actualizaciones constantes pueden provocar inestabilidad en el software.

Cambio cultural: el error más común que hemos visto, es que en ocasiones, algunos procesos de las empresas tienen su forma de operar y hemos tratado de trasladar exactamente la misma forma de trabajo en vez de hacer que el sistema ofrezca múltiples mejoras en las operaciones.

Asignación de recursos humanos: cuando se termina de operar desarrollar o configurar algún proceso en Dynamics, el siguiente paso es la capacitación, la asignación de los recursos humanos, a veces no es la adecuada o acertada, esto hace que la gestión del conocimiento no se transfiera de forma adecuada, por diversos razones; envidia, miedo, falta de conocimiento, sentimiento de superioridad, entre otras. Esto hace que no se transfiera de forma adecuada las instrucciones de operaciones y el sistema no funcione adecuadamente.

Los proyectos buscan resolver problemas dentro de la organización, pero enfocados a su funcionamiento; esto no quiere decir que va a resolver conflictos generados entre individuos o departamentos, por tal razón puede darse el caso que oculten información.

La elección de la fecha de arranque tiene que ser en un día que no represente mucha actividad, ya que como es común, se encuentren pequeños *bugs*, que requieran ajustes, si estos errores de ejecución fueran críticos puede ocasionar un fracaso rotundo el proyecto en su etapa final.

# **2.1.4. Según la experiencia del autor/ Marlon Manzo/ consultor técnico**

- ¿Actualmente a qué se dedica?
	- R Actualmente me encuentro laborando para el sector de telecomunicaciones, apoyando con el soporte y desarrollos en AX.

- ¿A qué empresas les ha implementado o desarrollado alguna solución en Software basado en Dynamics AX?
	- R Actualmente llevo laborando aproximadamente 3 años para el sector anteriormente mencionado, he participado en varios proyectos basados en AX, dentro de los cuales puedo listar:
		- **Traslado e implementación de los servidores Dynamics AX** hacia servidores en la en la nube.
		- Desarrollo para llevar el control de y rastreo de códigos de artículos comprados y vendidos.
		- Configuración de flujo de trabajo basado en órdenes de compras.
		- Análisis y mejoras en el performance de la base de datos de AX.
- En los proyectos que ha participado, ¿cuáles han sido los factores más importantes a considerar para tener un alto nivel de éxito en una implementación de Dynamics AX?
	- R En los proyectos en los que se ha tenido oportunidad de trabajar siempre se trata de cumplir con lo siguiente:
		- Es necesario hacer entender a los usuarios claves la importancia en el desarrollo e implementación de cualquier

proyecto, el objetivo principal siempre ha sido la mejora de resultados en los procesos productivos.

- La comunicación clara y constante entre todos los participantes del proyecto.
- El buen manejo y aprovechamiento de los tiempos designados para el desarrollo del proyecto por fases, es importante manejar indicadores claros para apoyar en la toma de decisiones.
- ¿Cuáles han sido los factores que en ocasiones han atrasado o han puesto en riesgo el avance o finalización en los proyectos que ha participado?
	- R Todo proyecto desde sus inicios se podría predecir el nivel de éxito que se puede alcanzar al finalizar o concluir su tiempo definido en el desarrollo e implementación, algunos de los factores que son claves y en los que más se debe de invertir mayor énfasis son:
		- Durante la definición de procesos a desarrollar, siempre tienen que ser lo más sencillos posibles, para facilitar la operación del usuario y el desarrollo del programador; si estos procesos alcanzan un nivel complicado de abstracción, los criterios de aceptación por parte de los usuarios también se complican y por lo tanto la fecha de entregables se redefine constantemente.
- En ocasiones los integrantes del equipo de trabajo, son de diferentes regiones, países o costumbres; esto puede complicar la coordinación de reuniones periódicas para medir avances.
- La falta de experiencia y conocimiento en la herramienta con la que se va a desarrollar la solución, para este caso, todos los desarrollos se basan en el *framework* proporcionado por AX llamado Axapta.
- En la implementación de todo proyecto siempre se busca la factibilidad financiera que al momento de la finalización del proyecto, tiene que ser rentable, es decir, el tiempo y dinero invertidos en su desarrollo tiene que ser redituable para la empresa, si estos costos son más altos, entonces nunca se podrá dar por iniciado el proyecto.
- Durante la definición de actividades y responsabilidades, la alta dependencia en algunos recursos es muy delicado el proyecto, ya que la toma de decisiones se puede volver arbitraria, y puede que las mismas no sean objetivas.

#### **2.1.5. Síntesis de las entrevistas:**

Con base en las entrevistas anteriores realizadas a proveedores y profesionales en la herramienta AX con sede en Guatemala y como análisis a las recomendaciones y formas de trabajo de cada uno de ellos, se puede sintetizar en:

- Un objetivo del proyecto es garantizar en el cumplimiento de todos los procesos que realmente son requeridos y generan valor para completarlo exitosamente, lo principal es definir y controlar que se incluye y que no se incluye en el proyecto, existen dos tipos de alcances; de producto, definen un producto, servicio o resultado, y de proyecto; el trabajo que debe realizarse para entregar un producto, servicio o resultado con las características y funciones especificadas.
- Administración del tiempo en proyecto: velar que todos aquellos procesos concluyan en el tiempo estipulado, controlar el tiempo de inicio y fin de cada uno de las actividades, basándose en prioridades, estimación recursos humanos, duración de cada una y desarrollo de un cronograma o diagrama de Gantt.
- Costos: con base en este punto se puede definir si un proyecto puede generar valor y con ello dar inicio o fin a la ejecución del proyecto en el momento apropiado. Consiste en desarrollar una aproximación de los recursos financieros necesarios para completar las actividades del proyecto; presupuestar consiste en sumar los costos estimados de actividades individuales o paquetes de trabajo para establecer una línea base de costos autorizados y control de costos; se monitorea la situación del proyecto para actualizar el presupuesto del mismo y gestionar cambios a la línea base de costo.
- Comunicación constante, es un factor muy importante para la recopilación, distribución, almacenamiento y disposición final de la información del proyecto para que puedan ser adecuados, claros y oportunos. Una comunicación eficaz crea un puente entre los diferentes interesados e involucrados en un proyecto, conectando diferentes

entornos culturales y organizacionales, diferentes niveles de experiencia y perspectivas e intereses diversos en la ejecución o resultados del proyecto.

- Las dimensiones posibles de en esta actividad son entre otras: interna (dentro del proyecto) y externa (cliente, otros proyectos, medios de comunicación, publico), formal (informes, memorandos, instrucciones) e informal (correos electrónicos, conversaciones *ad hoc*), vertical (hacia arriba y abajo dentro de la organización) y horizontal (entre colegas) oficial (boletines, informe anual) y no oficial (comunicaciones extraoficiales), escrita y oral, verbal y no verbal.
- Administración del equipo de trabajo, garantizar una buena armonía de trabajo, organizando y distribuyendo de forma adecuada todas las actividades y responsabilidades basándose en roles para cada persona participante del equipo de trabajo; esto genera dinamismo y calidad de trabajo, cada participante colaborará y complementará las actividades de uno por el otro por una meta en común, el éxito del proyecto, organizan, gestionan y conducen el equipo del proyecto.
- El tipo y la cantidad de miembros del equipo del proyecto pueden variar con frecuencia, a medida que se avanza. Si bien se asignan roles y responsabilidades específicas a cada miembro, la participación de todos en la toma de decisiones y en la planificación del proyecto puede resultar beneficiosa.
- Las intervenciones y participaciones tempranas de miembros del equipo les aportan su experiencia profesional durante el proceso de planificación y fortalecen su compromiso con el proyecto.
- El líder del proyecto es el responsable de las actividades de liderazgo y dirección del proyecto, tales como iniciar, planificar, ejecutar, monitorear, controlar y cerrar las diversas fases del proyecto.
- Búsqueda y selección del proveedor adecuado; esta selección es basa por varios factores, los principales son; *expertis* y casos de éxito alcanzados por el proveedor, estudio y análisis de factor económico, presentación de plan de trabajo y cronograma de actividades.
- Selección de la tecnología apropiada, existe una gran variedad de tecnología que puede apoyar en el desarrollo del proyecto, pero esto depende mucho del proveedor o del equipo que va a desarrollar o implementar tanto técnica como funcionalmente; ambos equipos deben de tener conocimientos en el ambiente de desarrollo e implementación, ya que de esto depende mucho el tiempo necesario que se va a utilizar para investigación, esto al final se concluye en atrasos tanto en tiempos de actividades como también costos adicionales en la implementación, pero la correcta decisión puede apoyar grandemente en el control de los factores anteriormente descritos.

# **3. FACTORES DE ÉXITO EN LA IMPLEMENTACIÓN TÉCNICA**

La implementación técnica se refiere a la organización de actividades que involucran temas de Hardware, configuraciones y *performance*, no cualquier software puede funcionar perfectamente en cualquier hardware y no precisamente cualquier hardware puede funcionar adecuadamente si los recursos se encuentran adecuadamente configurados.

Durante la implementación técnica existen diferentes factores que pueden ser claves para garantizar un buen funcionamiento del software; estas implementaciones pueden llegar a degradarse durante el tiempo, pero es necesario realizar mantenimientos y monitoreos periódicos para poder actuar a tiempo y con ello tener un software de alto rendimiento.

#### **3.1. Instalación e implementación**

Lo primero que se debe considerar en una instalación de AX son los denominados componentes base (*base components*), que en particular corresponden con los siguientes cuatro elementos indispensables de toda instalación: la base de datos, los *Application Files*, el servicio de *application object server* (AOS), y un cliente AX.

 La base de datos: la instalación de este elemento se limita a crear una nueva base de datos (inicialmente modesta), en SQL Server. Se puede ejecutar el instalador desde donde se quiera, es decir, no es imprescindible que sea desde la propia máquina SQL Server. En principio, esta base de datos recibirá conexiones desde las máquinas

que ejecuten el servicio de application object Server (AOS). Suele ser recomendable montar la base de datos de AX sobre un *Failover Cluster*, para tener alta disponibilidad.

- Los application files: son simplemente unos ficheros necesarios para la ejecución de AX. Deben estar accesibles desde todas las máquinas que ejecuten el servicio de Application Object Server (AOS). Si en algún momento dejan de estar accesibles, se pierde el servicio de AX, y es necesario reiniciar los servicios de Application Object Server (AOS), por lo que se trata de un componente crítico. Suele ser recomendable montar los Application Files sobre una carpeta compartida (*Shared folder*), al menos en entornos de producción, en los que se desee disponer de una relativa alta disponibilidad.
- El servicio de *application object server* (AOS) se trata del servicio principal de AX, el cual, a su vez depende de la base de datos y de los a*pplication files*. No es más que un servicio de Windows. Habitualmente, en entornos de producción suelen utilizarse varias máquinas con el *application object server* (AX), aunque inicialmente durante esta fase, se puede instalar una, previamente a la compilación, y posteriormente instalar el resto de servidores AOS. En lo relacionado con el tema de alta disponibilidad, al margen de montar varias máquinas con el AOS, es interesante tener en cuenta que los AOS utilizan un sistema propietario de balanceo de carga, es decir, no es necesario montar un "*[network load](http://www.guillesql.es/Articulos/Instalar_Configurar_Network_Load_Balancing_NLB_Windows_Server_2008R2.aspx)  [balancing](http://www.guillesql.es/Articulos/Instalar_Configurar_Network_Load_Balancing_NLB_Windows_Server_2008R2.aspx)*" de Windows, ni un "*[failover cluster](http://www.guillesql.es/Articulos/Failover_Cluster_Windows_Server_2008_R2.aspx)*", entre otros.
- Un cliente AX. Por último, se deberá instalar al menos un Cliente AX. Dado que para esta fase, se montará un único servidor AOS; se puede montar el cliente AX en el propio servidor AOS.

#### **3.1.1. Requerimientos mínimos para hardware**

Dependiendo de las necesidad y operaciones diarias que una empresa pueda tener en sus operaciones, es muy importante considerar el número de operaciones; como mínimo se van a ejecutar diariamente en la empresa para poder presentar un escenario típico y garantizar el buen funcionamiento de AX; la operación más crítica en toda empresa es la de ventas; por ello se toma como parámetro de medición y referencia y para determinar con mayor precisión qué requerimientos como mínimos se necesitan en la implementación de la herramienta.

A continuación se presenta un diagrama de red con una propuesta de adquisición de servidores mínimos basándose en una virtualización "*Hyper V*" y servicio de *hosting* en la nube, como "Microsoft Azure" para las operaciones anteriormente descritas.

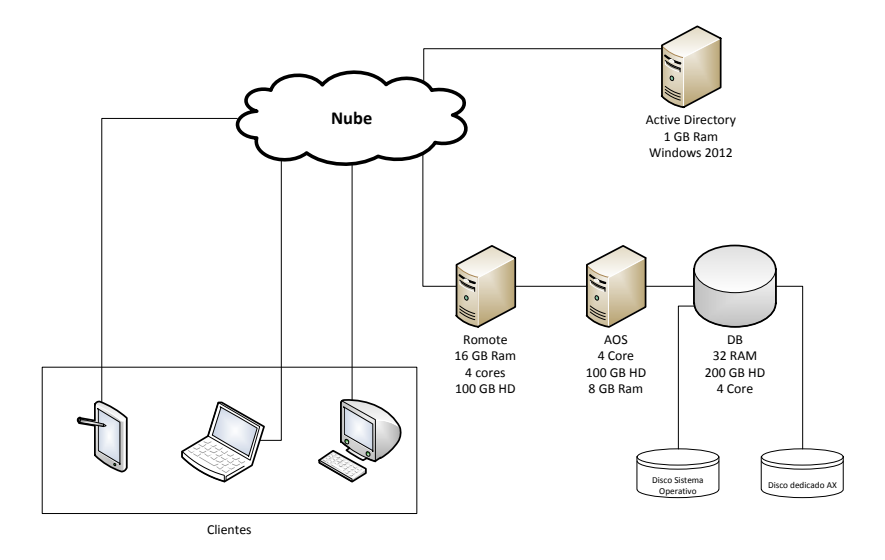

Figura 10. **Infraestructura AX** 

Fuente: elaboración propia.

Para ello se puede tomar en cuenta el escenario de una empresa que tiene una operación de facturación aproximadamente de 6 facturas por hora, trabajando una jornada de 8 horas al día, con una cantidad aproximada de 73 usuarios; esto genera un total aproximado de 3504 facturas al día.

De acuerdo con las recomendaciones mínimas del fabricante se presentan las características recomendadas para un servidor óptimo que permitirá una buena relación, rendimiento y escalabilidad para un aproximado de 3 años, cumpliendo con los estándares mínimos de redundancia y seguridad. Del mismo modo se presenta también, el software de plataforma "Windows Server 2008 R2" necesario para un correcto funcionamiento de SQL y AX.

Con estas recomendaciones de Hardware y Software, y teniendo dicha infraestructura en modo dedicado para AX se muestra el siguiente cuadro, con los requerimientos mínimos en los servidores anteriormente listados.

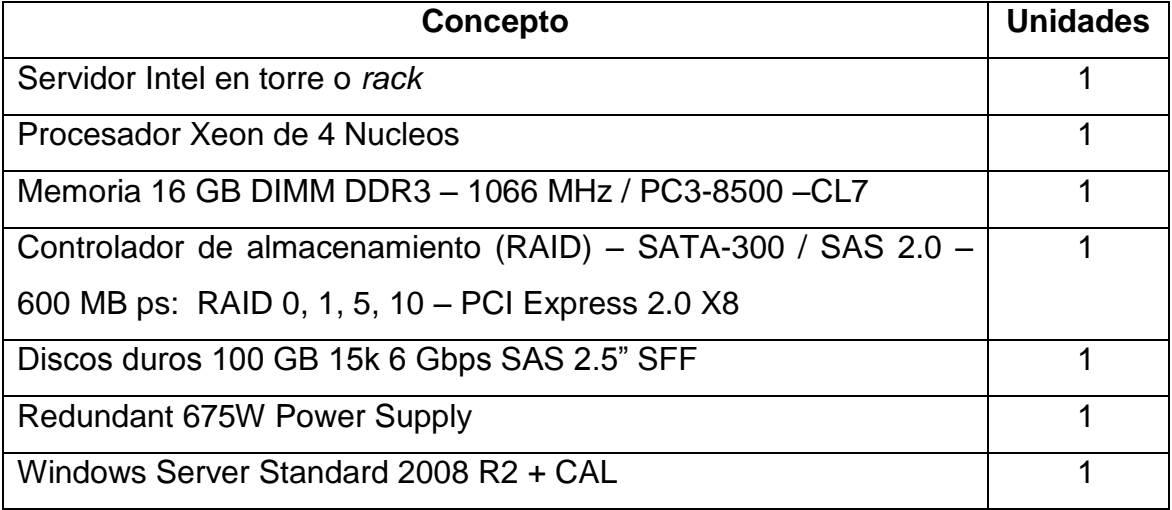

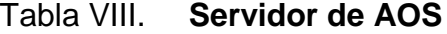

Fuente: elaboración propia.

# Tabla IX. **Servidor de base de datos**

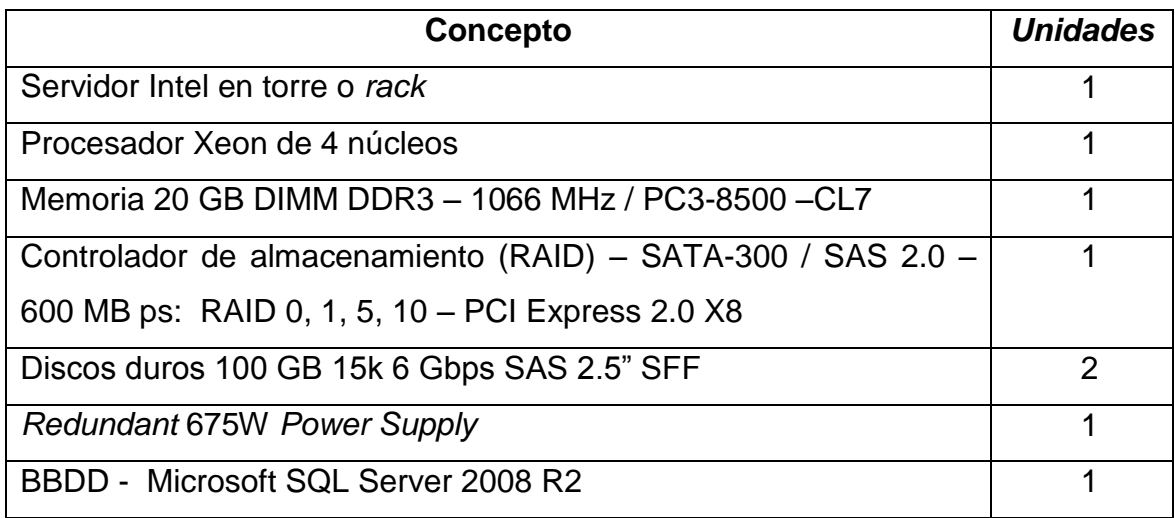

Fuente: elaboración propia.

## Tabla X. **Servidor de conexiones remotas**

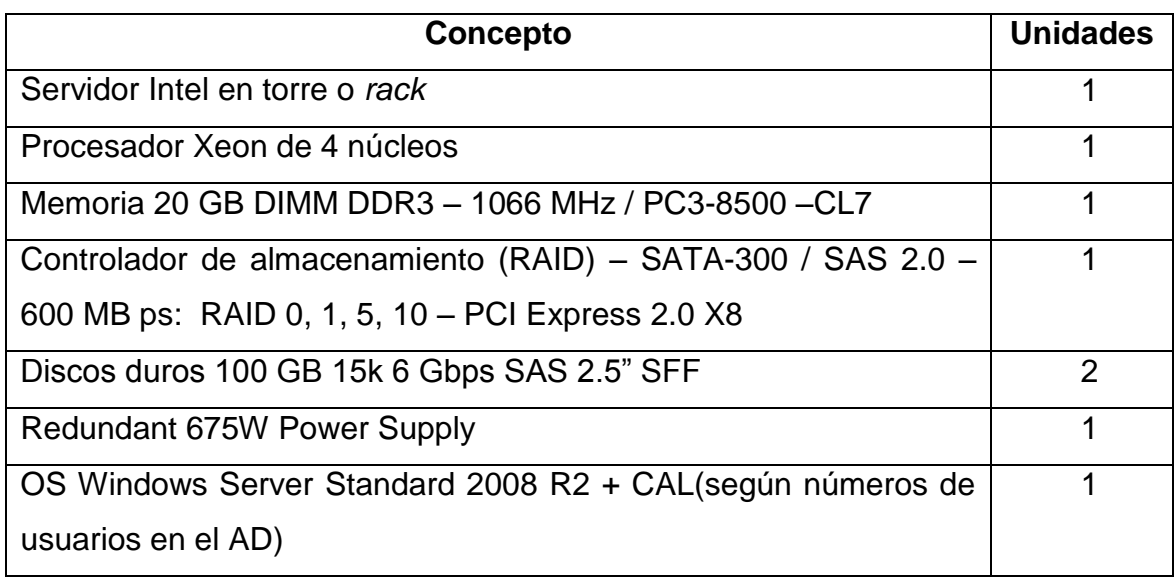

Fuente: elaboración propia.

#### Tabla XI. **Hardware Cliente Dynamics**

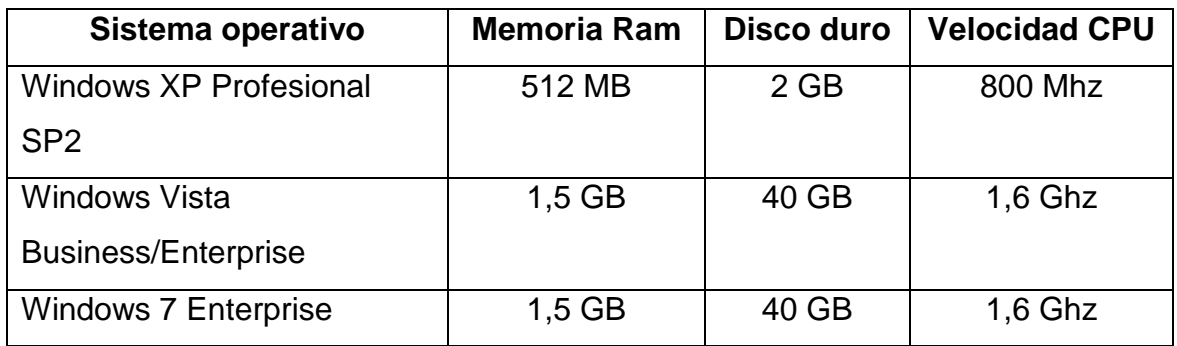

Fuente: elaboración propia.

#### **3.1.2. Requerimientos de software**

Según la propuesta de trabajo y con los servicios que Microsoft Azure ofrece, se procede a realizar las siguientes instalaciones de base de datos desde la máquina de AOS (VAX01) conectándose remotamente al servidor de SQL (VSQL08). Los *application files* también se van a instalar sobre una máquina AOS (más adelante será necesario compartir la carpeta de los *application files* para que puedan acceder otros servidores AOS); por último se instalará el cliente AX.

# **3.1.2.1. Instalación de Microsoft .Net FrameWork 3.5.1**

Se debe de comenzar realizando la instalación de este FrameWork en la máquina que actúa como AOS (VAX01). Esto se hace desde la herramienta administrativa de *Server Manager*, *click* en *Add Features*.

# Figura 11. **Configuración .Net** *FrameWork* **3.5.1**

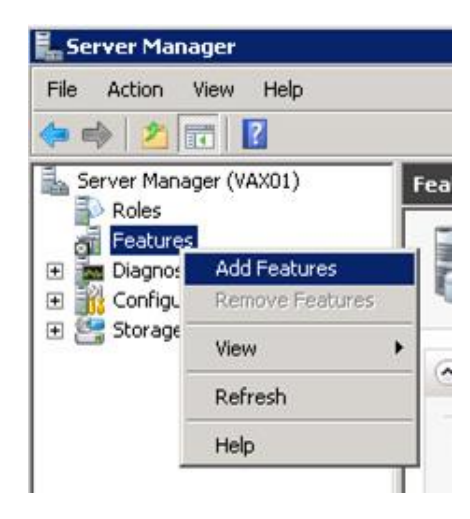

Fuente: elaboración propia, toma de pantalla desde el administrador de Windows 2008.

Se selecciona la opción de .Net Framework 3.5.1. Dar *click* en *next* para continuar.

### Figura 12. **Selección .Net** *FrameWork* **3.5.1**

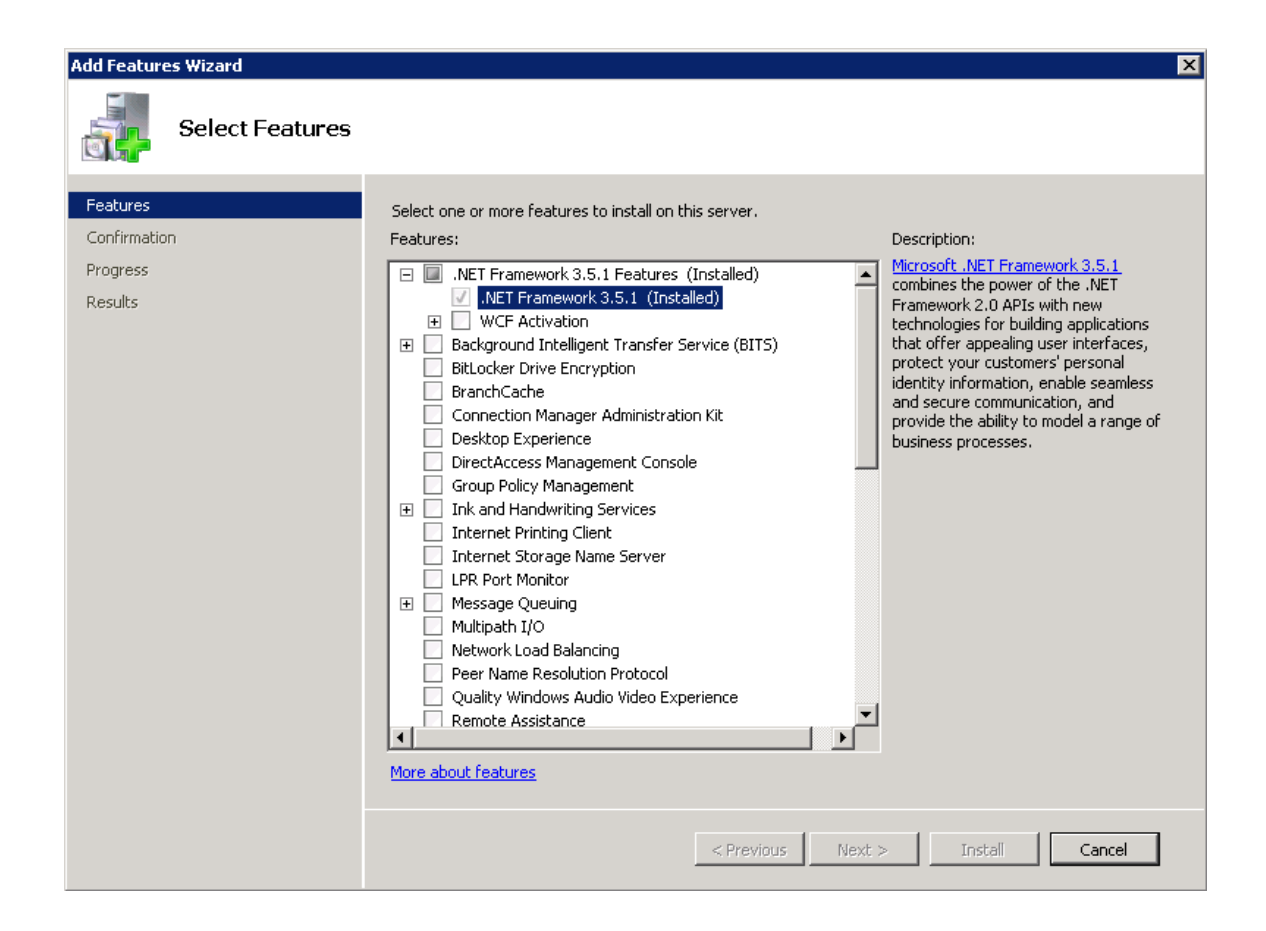

Fuente: elaboración propia, toma de pantalla desde el administrador de Windows 2008.

Se confirma la instalación del .Net Framework, dar *click* en *Install.*

### Figura 13. **Finalización Framework 3.5.1**

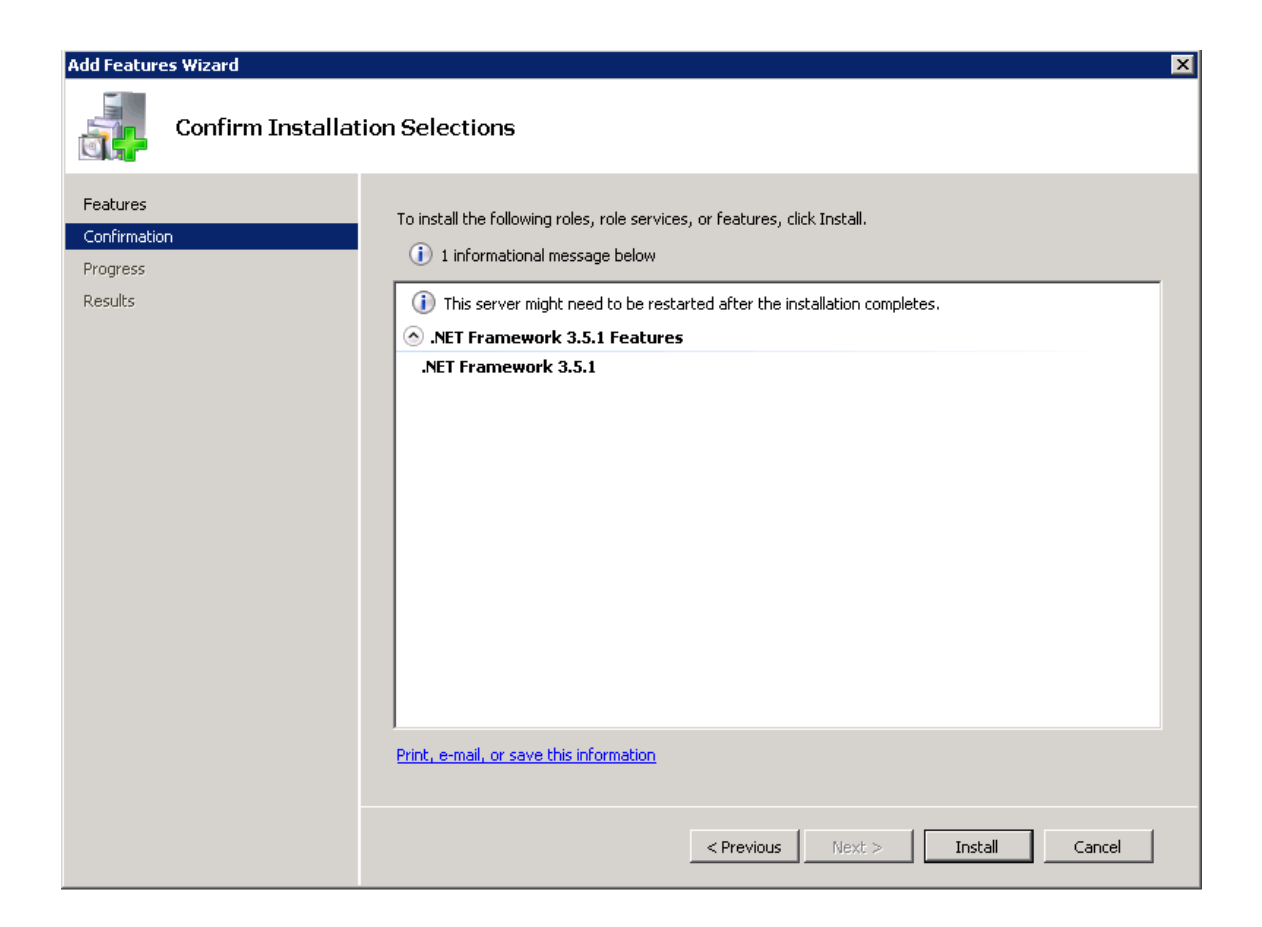

Fuente: elaboración propia, toma de pantalla desde el administrador de Windows 2008.

Al finalizar la pantalla anterior, habrá quedado instalado.

## Figura 14. **Resumen de instalación** *Framework* **3.5.1**

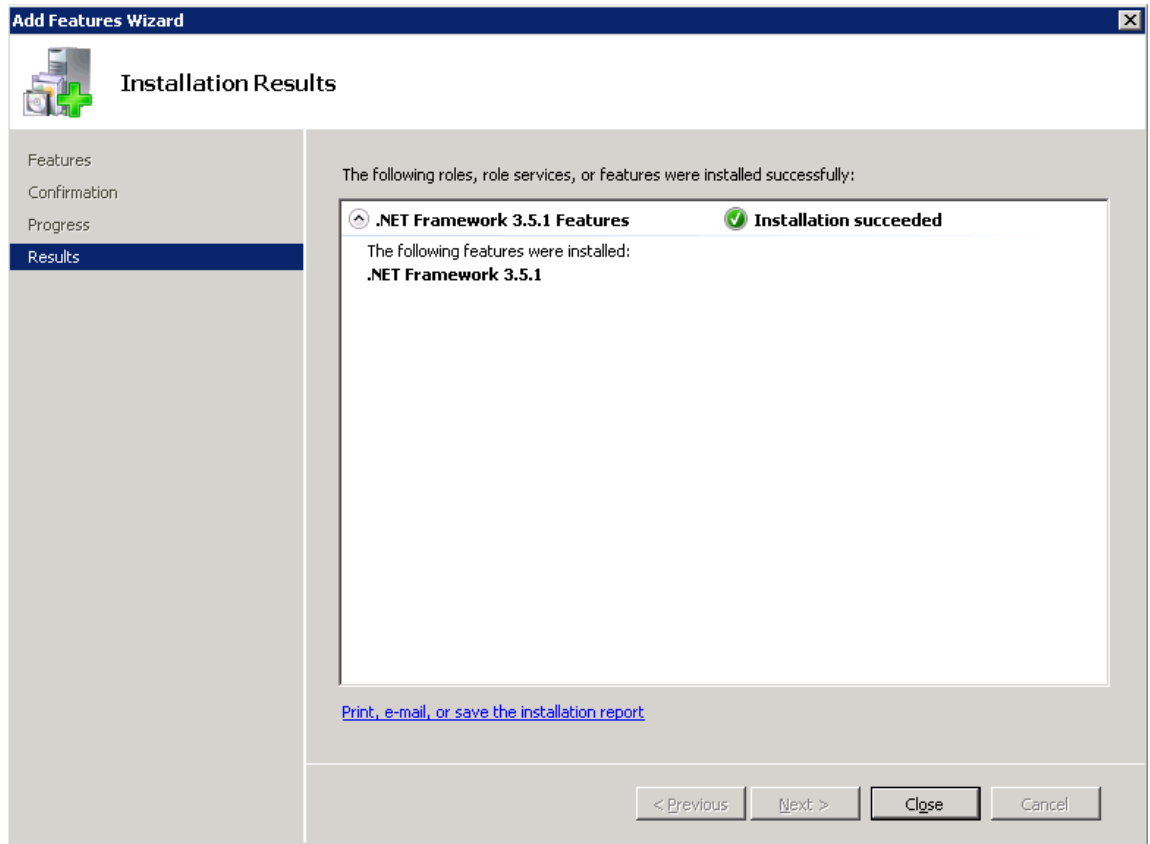

Fuente: elaboración propia, toma de pantalla desde el administrador de Windows 2008.

### **3.1.2.2. Instalación de una base de datos AX**

Ejecución del archivo de instalación de AX, se selecciona el idioma de instalación.

## Figura 15. **Selección de idioma**

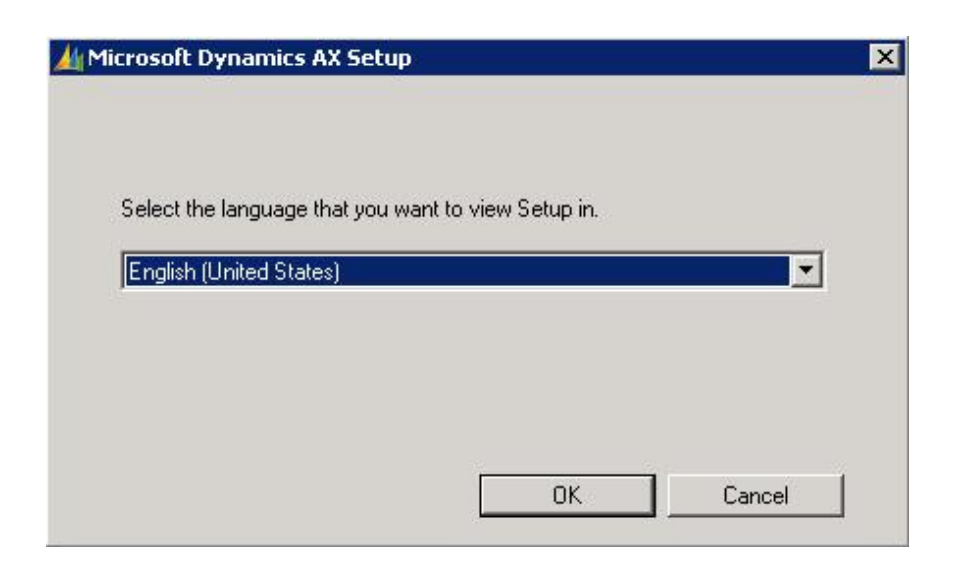

Fuente: elaboración propia, toma de pantalla desde el asistente de instalación de AX.

En la pantalla de bienvenida, dar *click* en *Next* para continuar.

# Figura 16. **Bienvenida de instalación de base de datos**

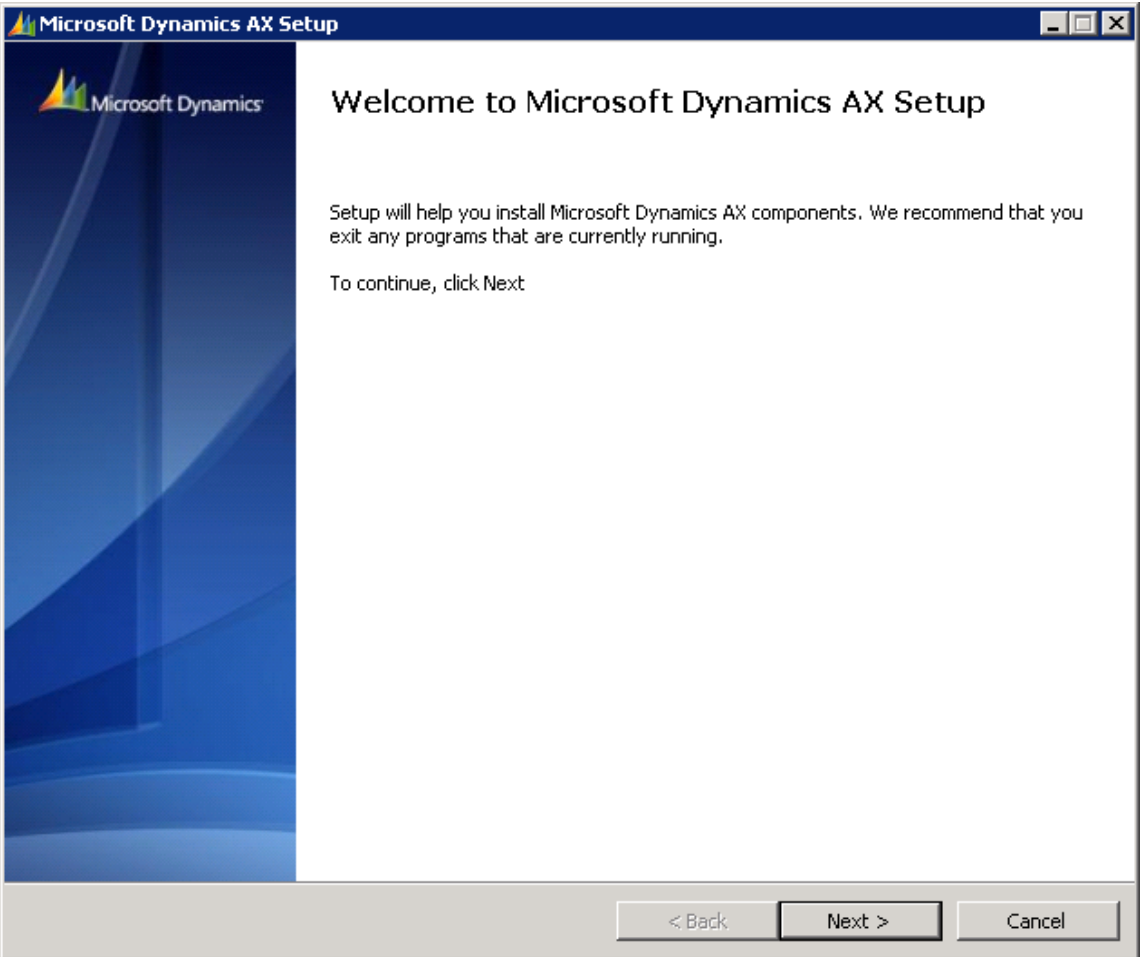

Fuente: elaboración propia, toma de pantalla desde el asistente de instalación de AX.

Se aceptan los términos de licencia, dar *click* en *next* para continuar.

# Figura 17. **Términos de licencia de AX**

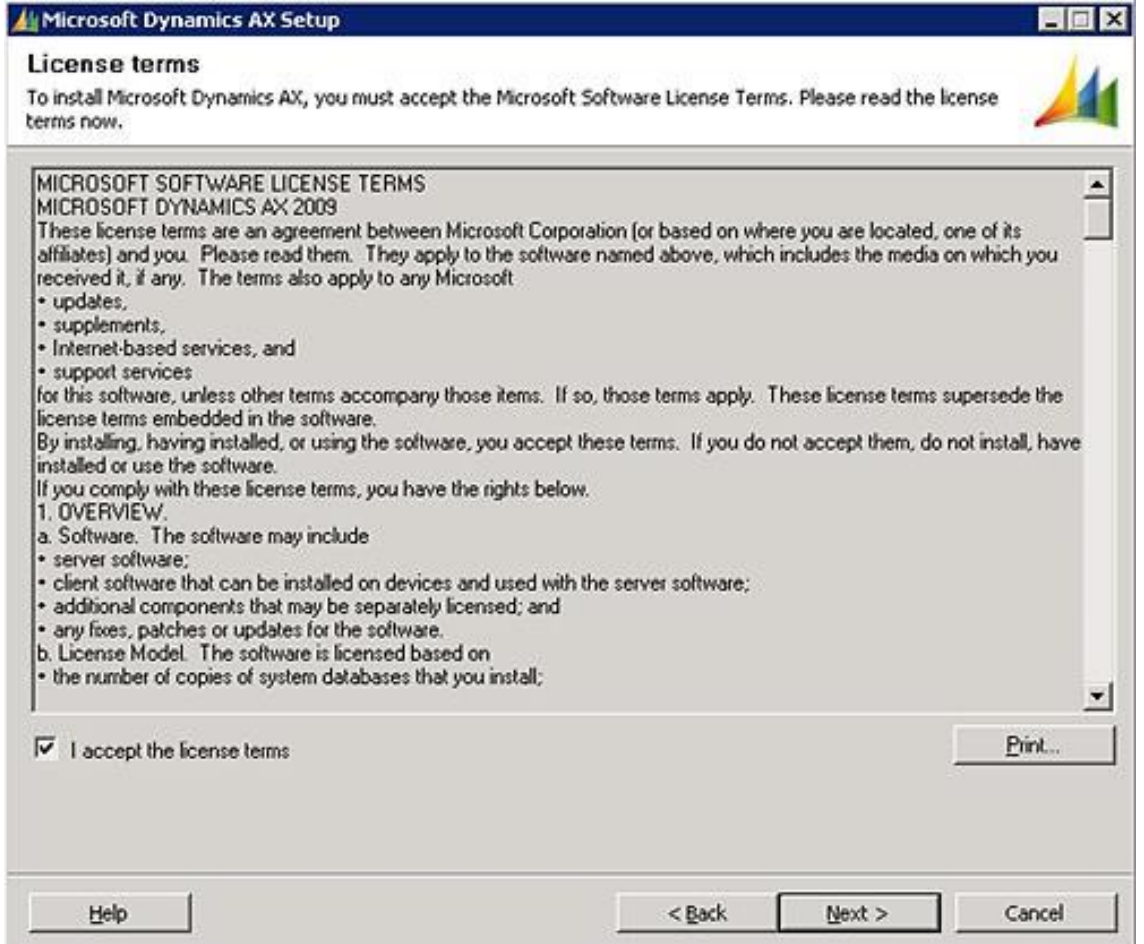

Fuente: elaboración propia, toma de pantalla desde el asistente de instalación de AX.

Se selecciona el tipo de instalación personalizada (*custom installation*) dar *click* en *next* para continuar.

# Figura 18. **Instalación personalizada**

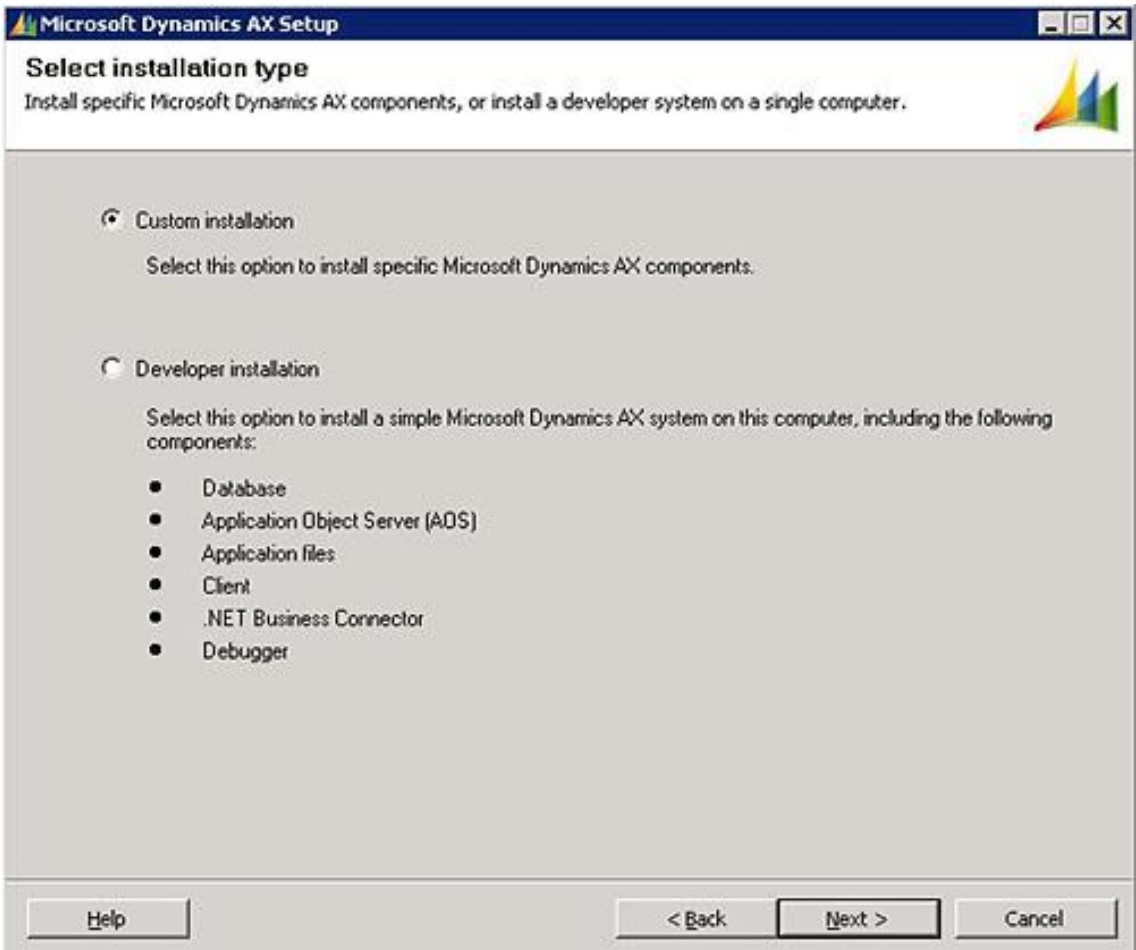

Fuente: elaboración propia, toma de pantalla desde el asistente de instalación de AX.

En la pantalla "*Select components*" se selecciona la opción "*Database* (Microsoft SQL Server)" dar *click* en *next* para continuar.

### Figura 19. **Selección de componentes AX**

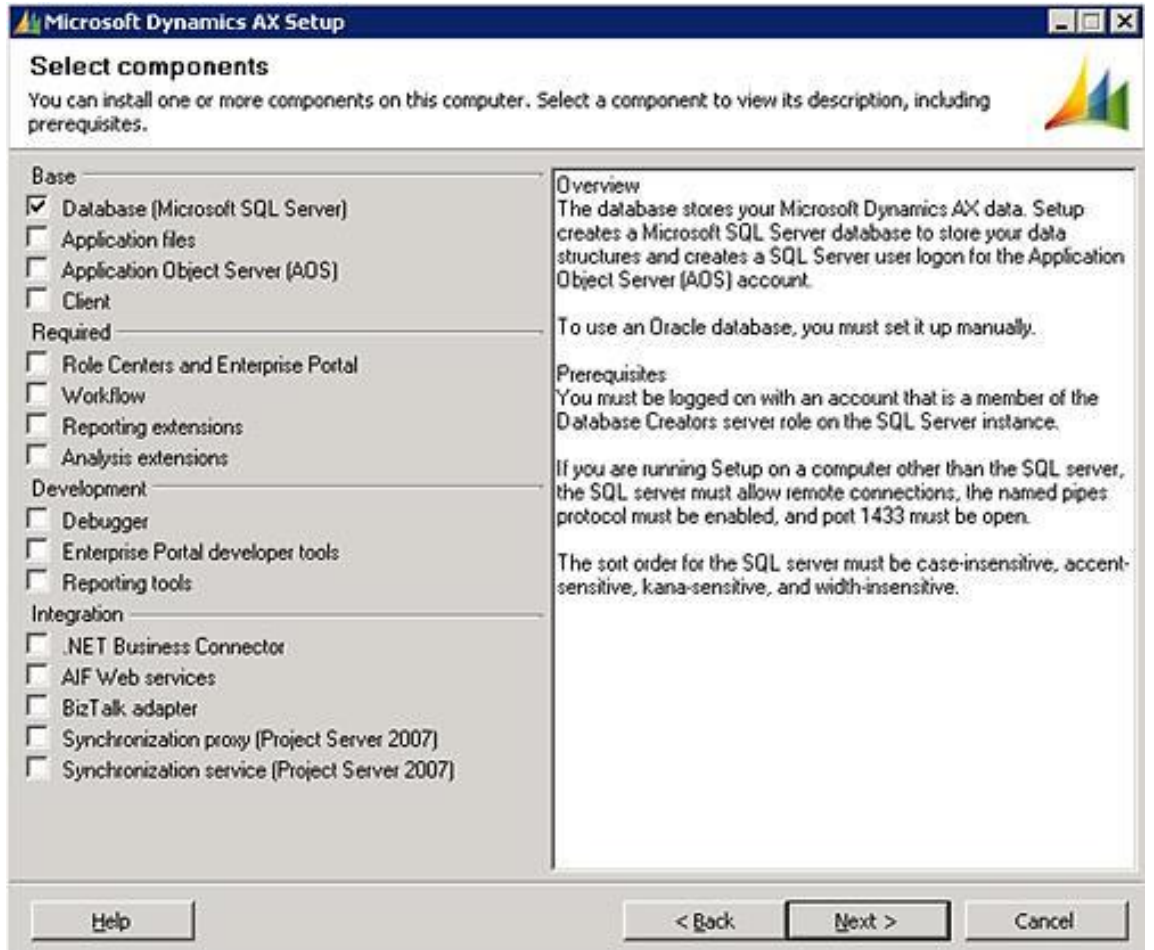

Fuente: elaboración propia, toma de pantalla desde el asistente de instalación de AX.

Se especifica el nombre de la instancia de SQL Server que se va a utilizar (VSQL08) y el nombre de la base de datos que se va a crear (AX), dar *click* en *next* para continuar.

### Figura 20. **Configuración de instancia de base de datos**

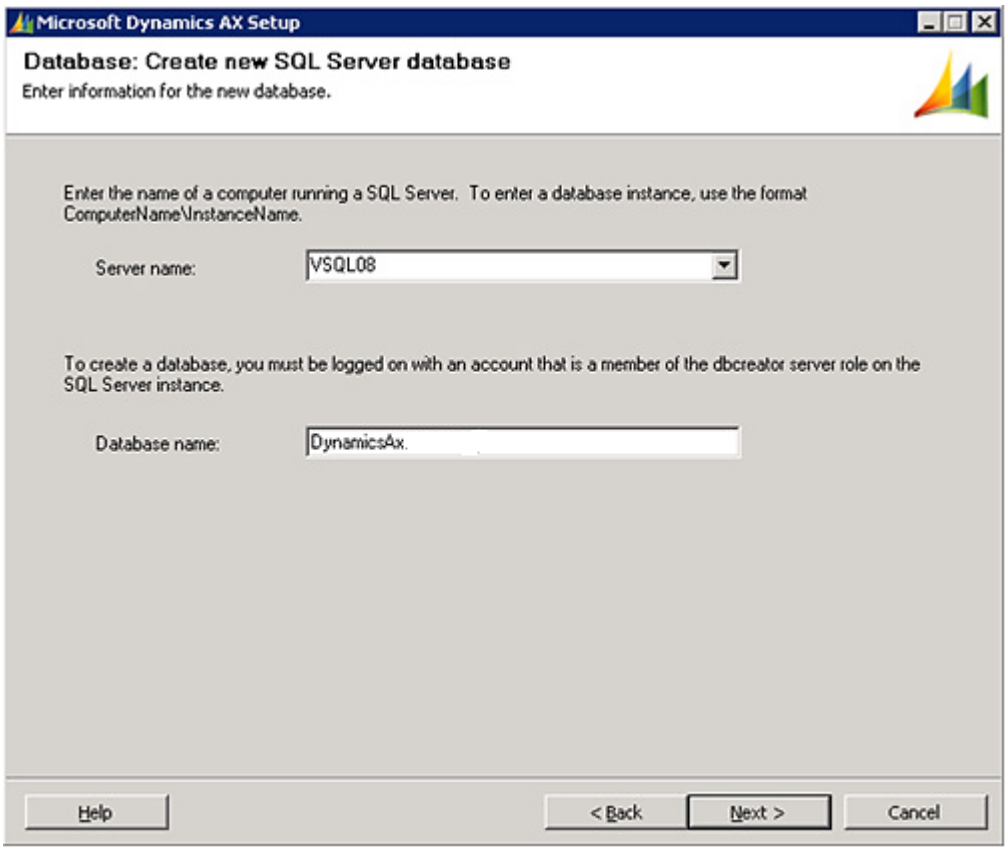

Fuente: elaboración propia, toma de pantalla desde el asistente de instalación de AX.

En unos momentos la base de datos de AX fue creada satisfactoriamente, dar *click* en *Finish.*
# **3.1.2.3. Instalar application file de AX**

Ejecutar el instalador de AX, se selecciona el idioma de instalación.

Figura 21. **Selección de idioma de instalación**

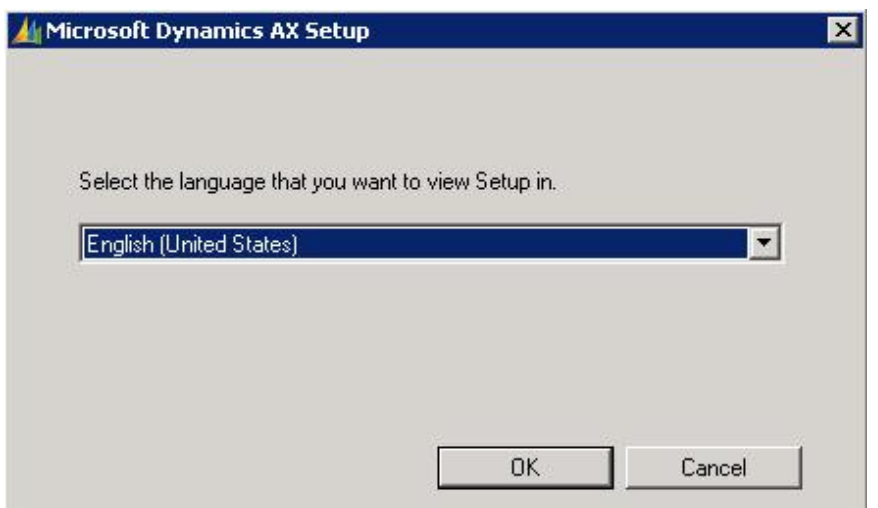

Fuente: elaboración propia, toma de pantalla desde el asistente de instalación de AX.

En la pantalla de bienvenida, dar *click* en *Next.*

#### Figura 22. **Bienvenida de instalación**

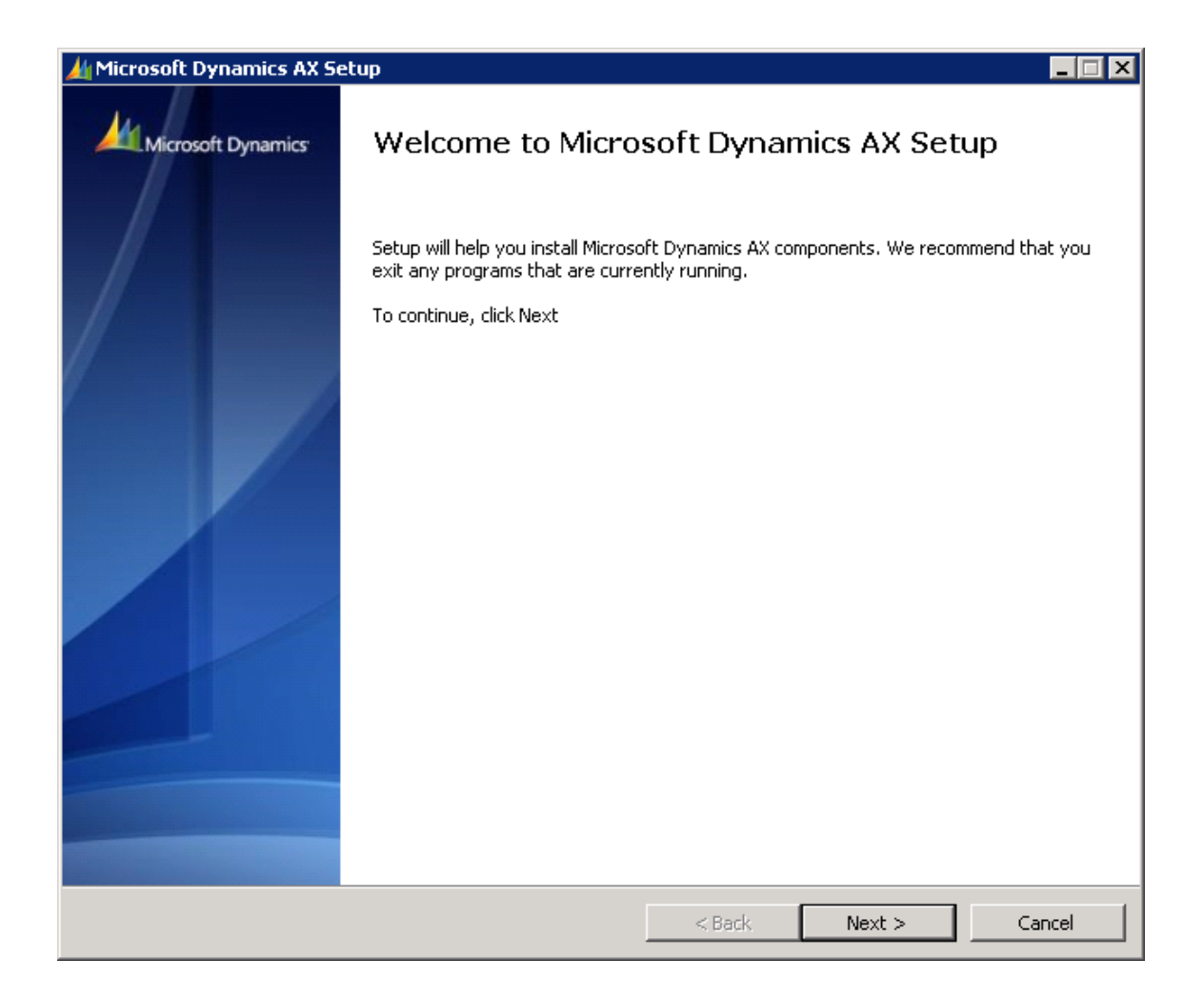

Fuente: elaboración propia, toma de pantalla desde el asistente de instalación de AX.

Aceptar los términos de licencia, dar *click* en *Next* para continuar.

# Figura 23. **Términos de licenciamiento de AX**

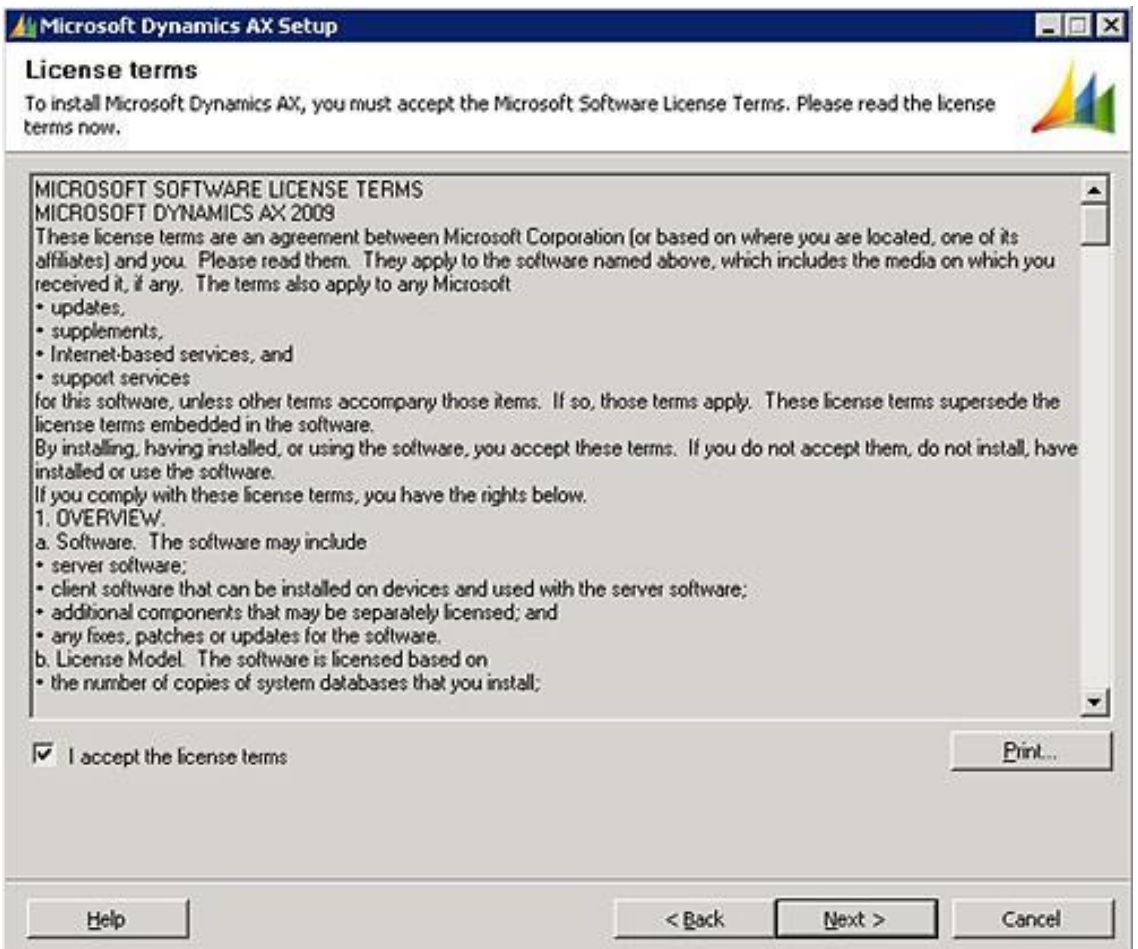

Fuente: elaboración propia, toma de pantalla desde el asistente de instalación de AX.

Se selecciona el tipo de instalación personalizada (*custom installation*), dar *click* en *Next* para continuar.

# Figura 24. **Selección de tipo de instalación**

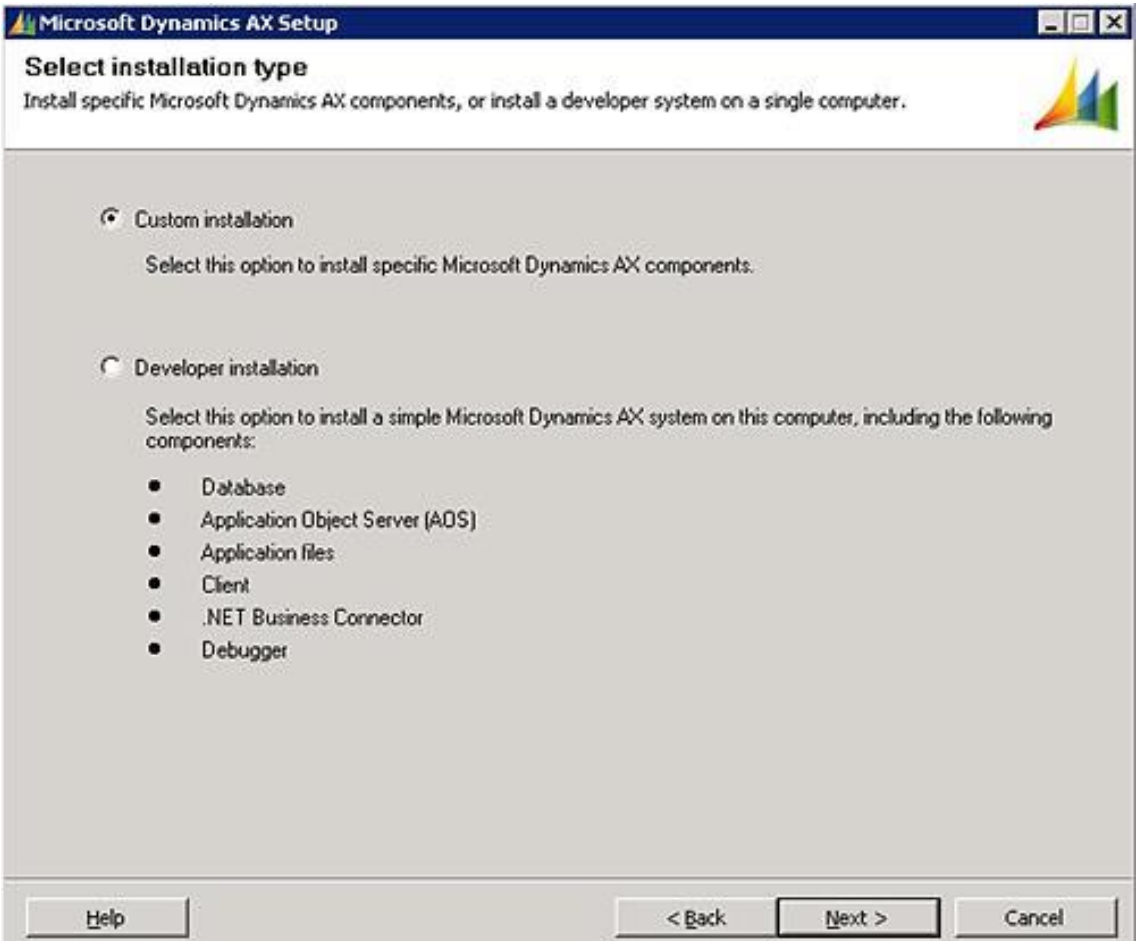

Fuente: elaboración propia, toma de pantalla desde el asistente de instalación de AX.

En la pantalla *Select Components*, seleccionar la opción *Application Files*, *click next* para continuar.

#### Figura 25. **Selección de componentes de instalación**

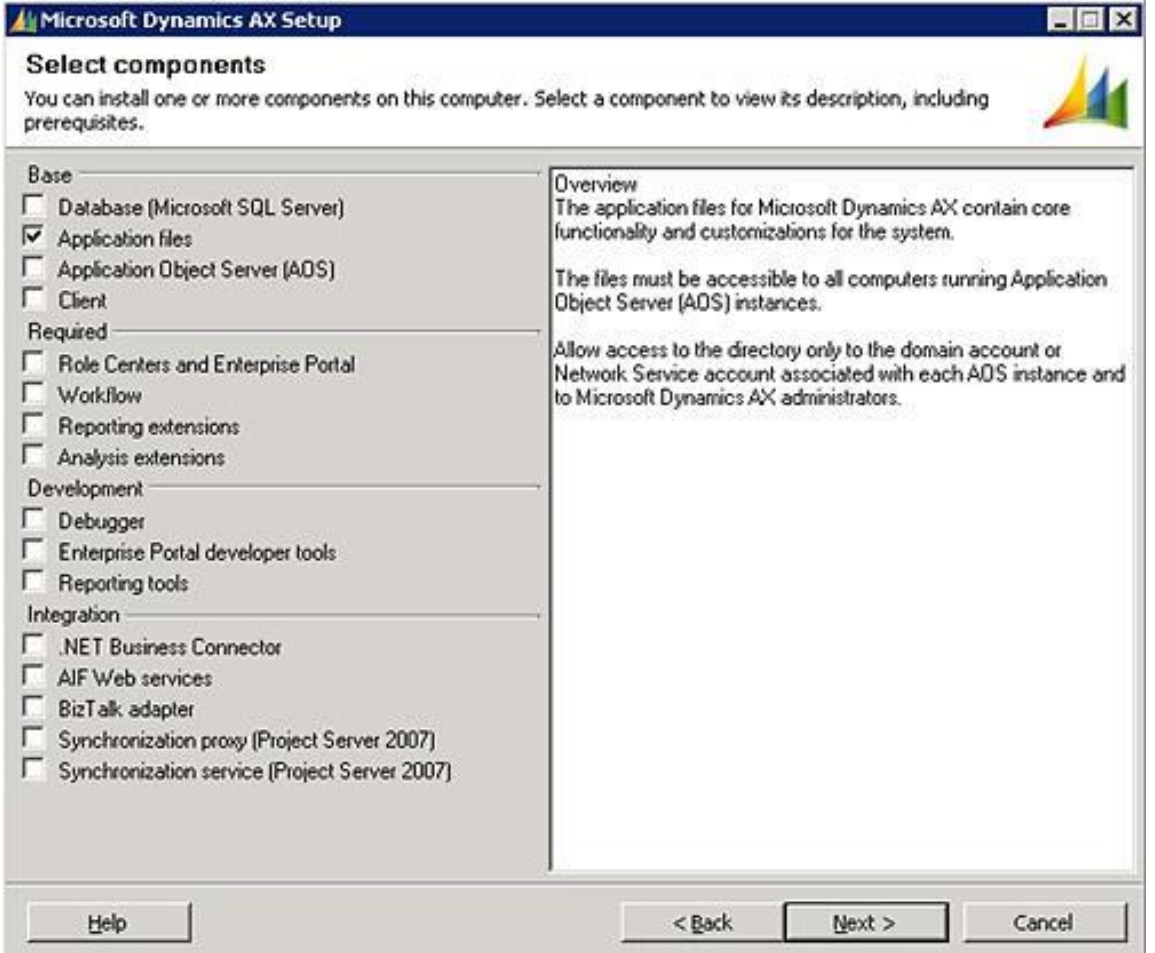

Fuente: elaboración propia, toma de pantalla desde el asistente de instalación de AX.

En la pantalla *Install Files*, especificar la ruta de instalación, dar *click* en *next* para continuar.

#### Figura 26. **Ruta de instalación de archivos de aplicación**

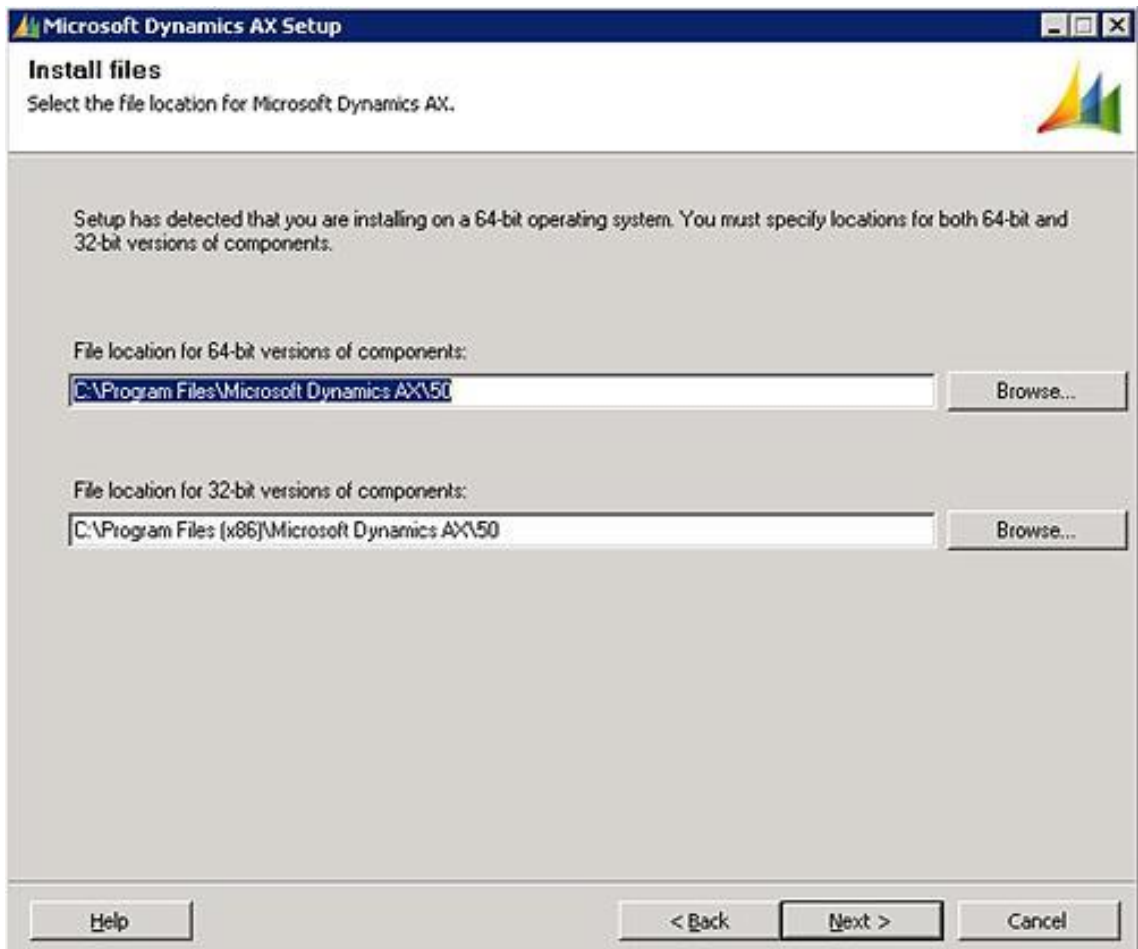

Fuente: elaboración propia, toma de pantalla desde el asistente de instalación de AX.

Se especifica un nombre para la instancia de AX que se está montando.

#### Figura 27. **Nombre de la instancia de aplicación**

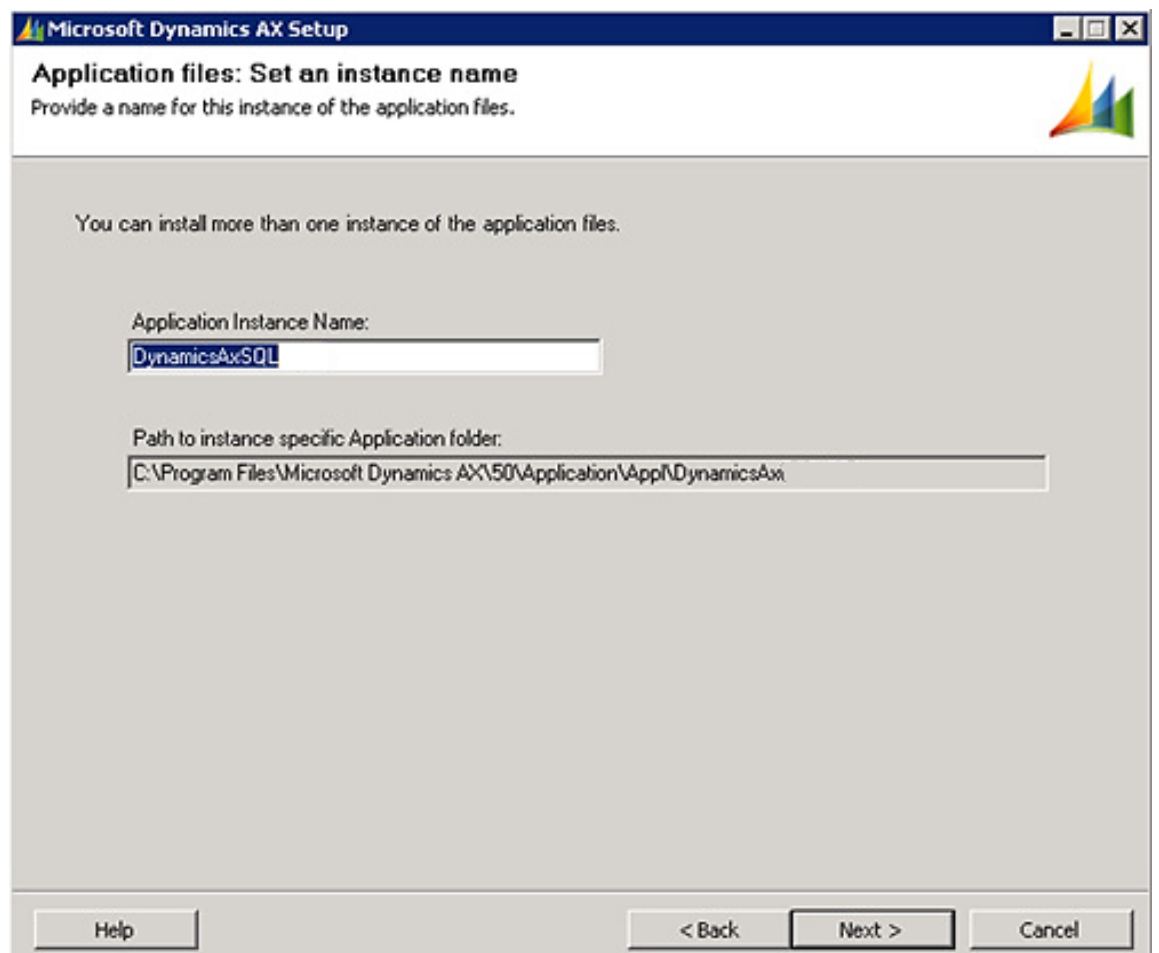

Fuente: elaboración propia, toma de pantalla desde el asistente de instalación de AX.

En la pantalla *Application files*: *select a country or región*, seleccionar *None*, dar *click* en *next* para continuar.

# Figura 28. **Selección de región**

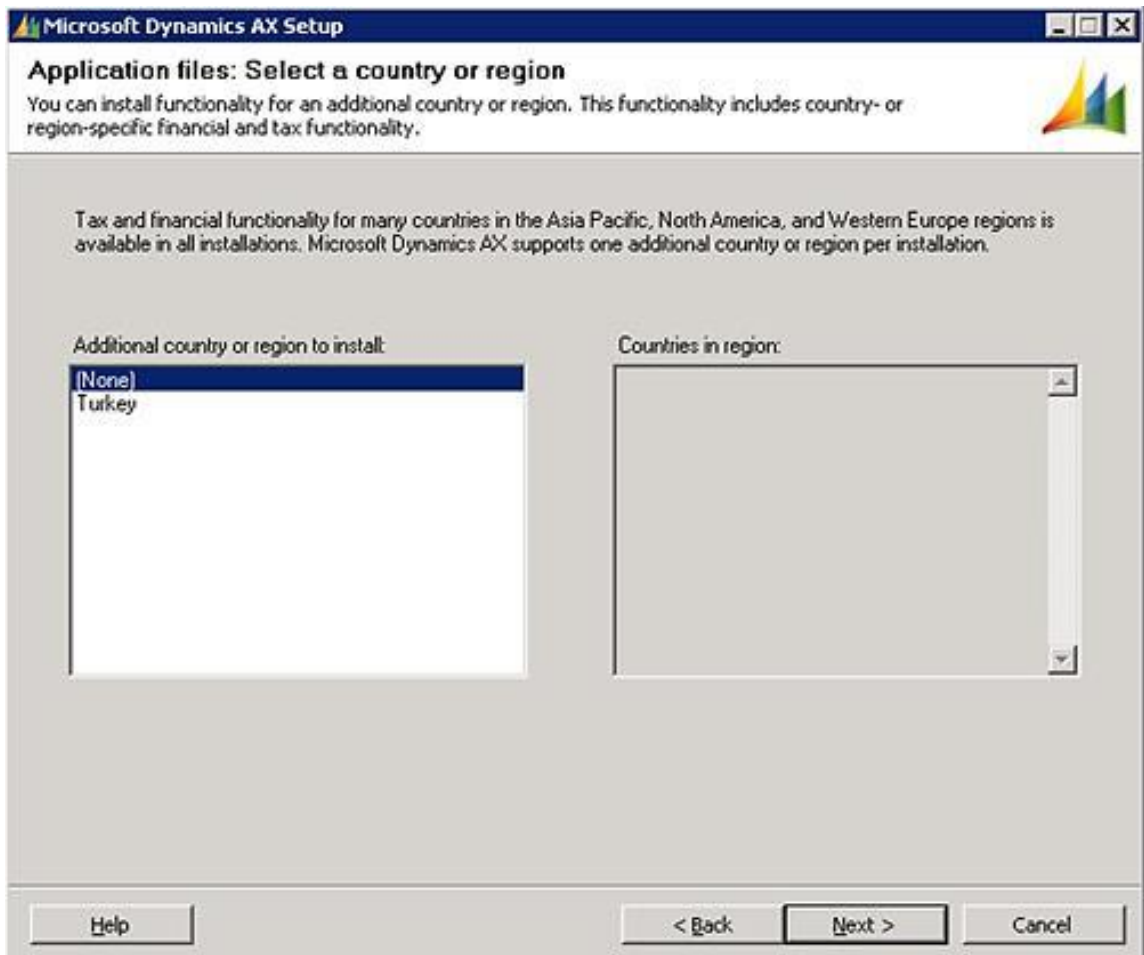

Fuente: elaboración propia, toma de pantalla desde el asistente de instalación de AX.

En la pantalla *Ready* to *install*, dar *click* en *Install.*

#### Figura 29. **Instalación de archivos de aplicación**

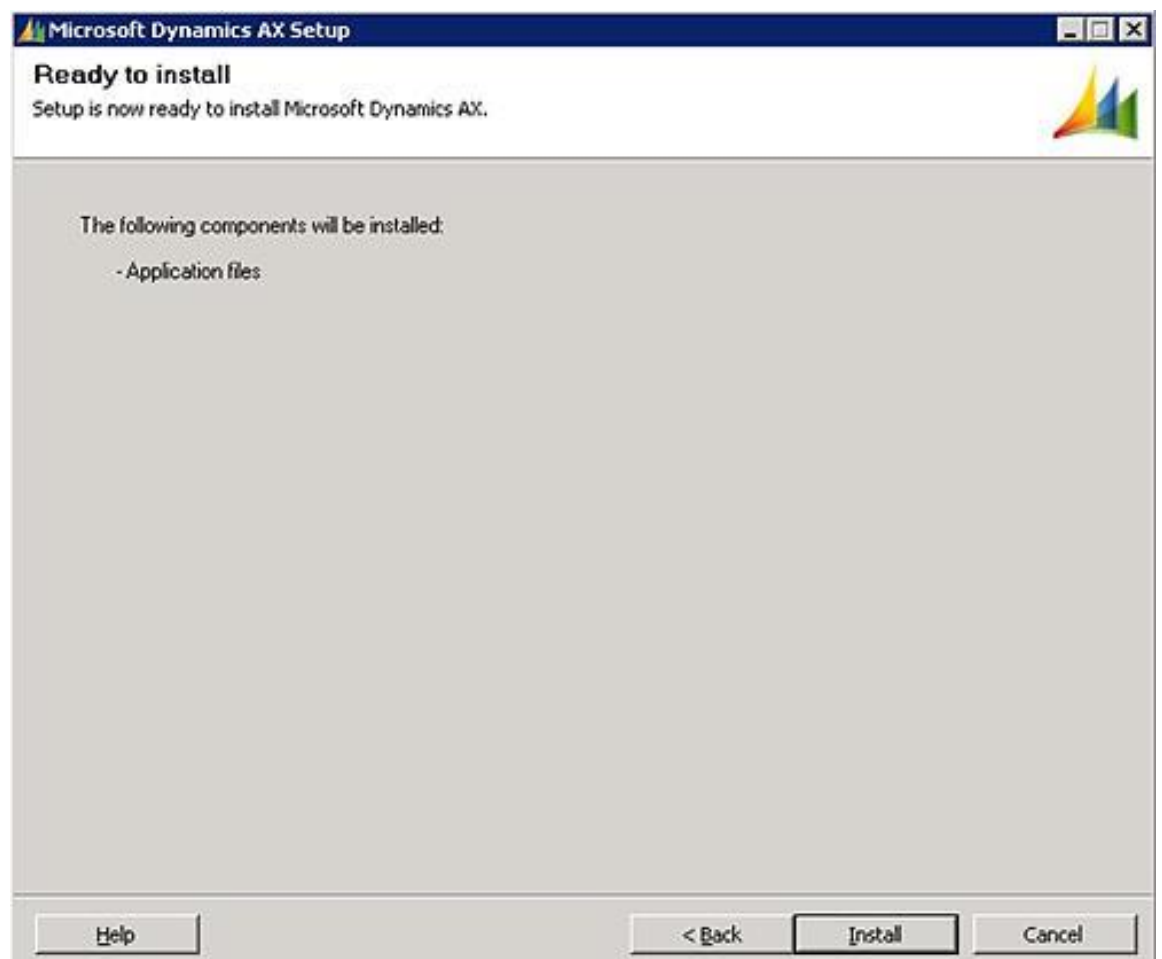

Fuente: elaboración propia, toma de pantalla desde el asistente de instalación de AX.

En unos instantes, los *Applications Files* de AX, habrán sido instalados, dar *click* en *Finish.*

# Figura 30. **Finalización de instalación de archivos de aplicación**

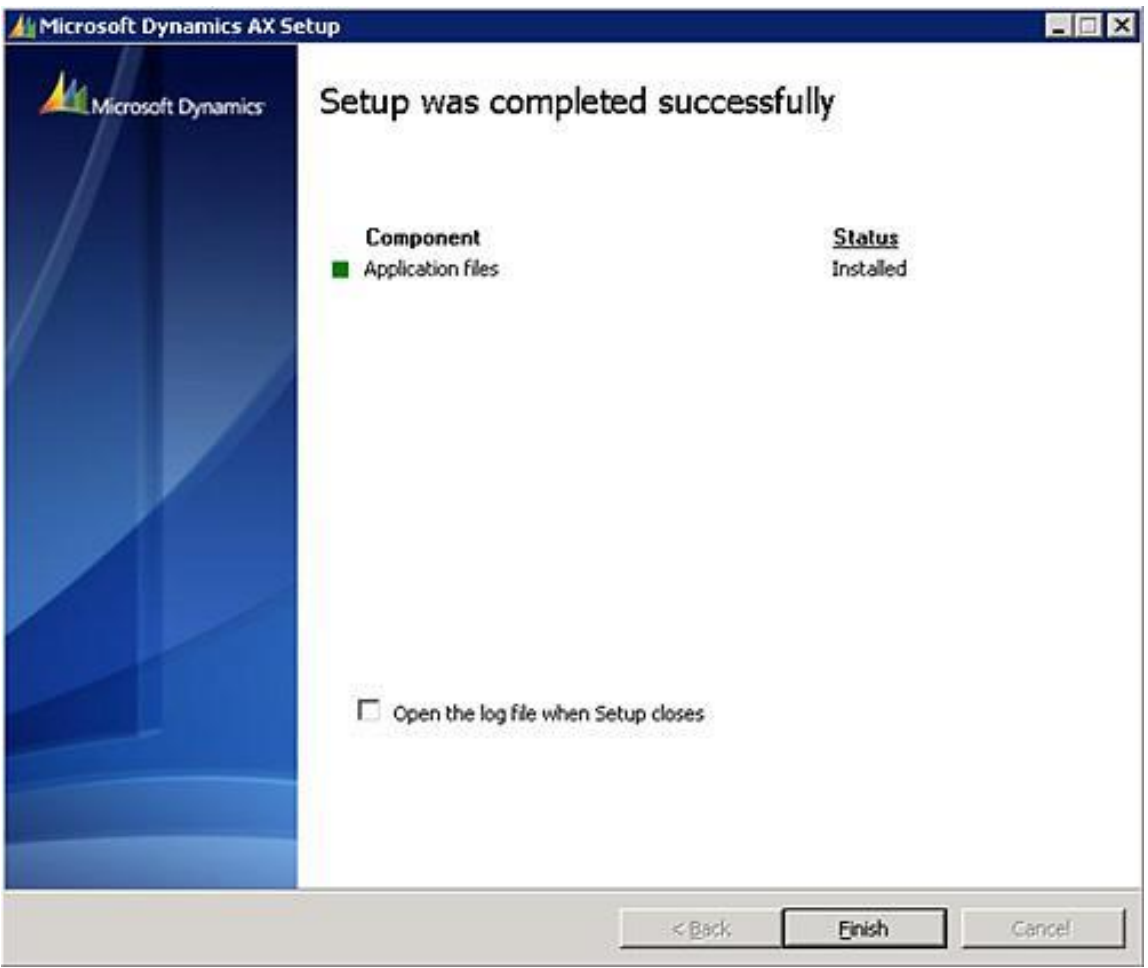

Fuente: elaboración propia, toma de pantalla desde el asistente de instalación de AX.

# **3.1.2.4. Instalación de application object server (AOS) de AX**

Ejecutar el instalador de AX, seleccionar el idioma.

# Figura 31. **Selección de lenguaje de instalación**

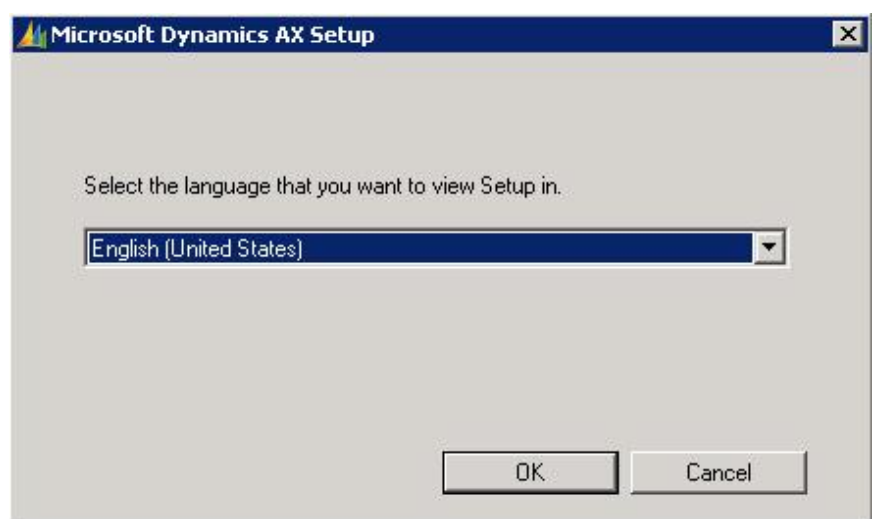

Fuente: elaboración propia, toma de pantalla desde el asistente de instalación de AX.

En la pantalla de bienvenida, dar *click Next* para continuar.

# Figura 32. **Inicio de instalación**

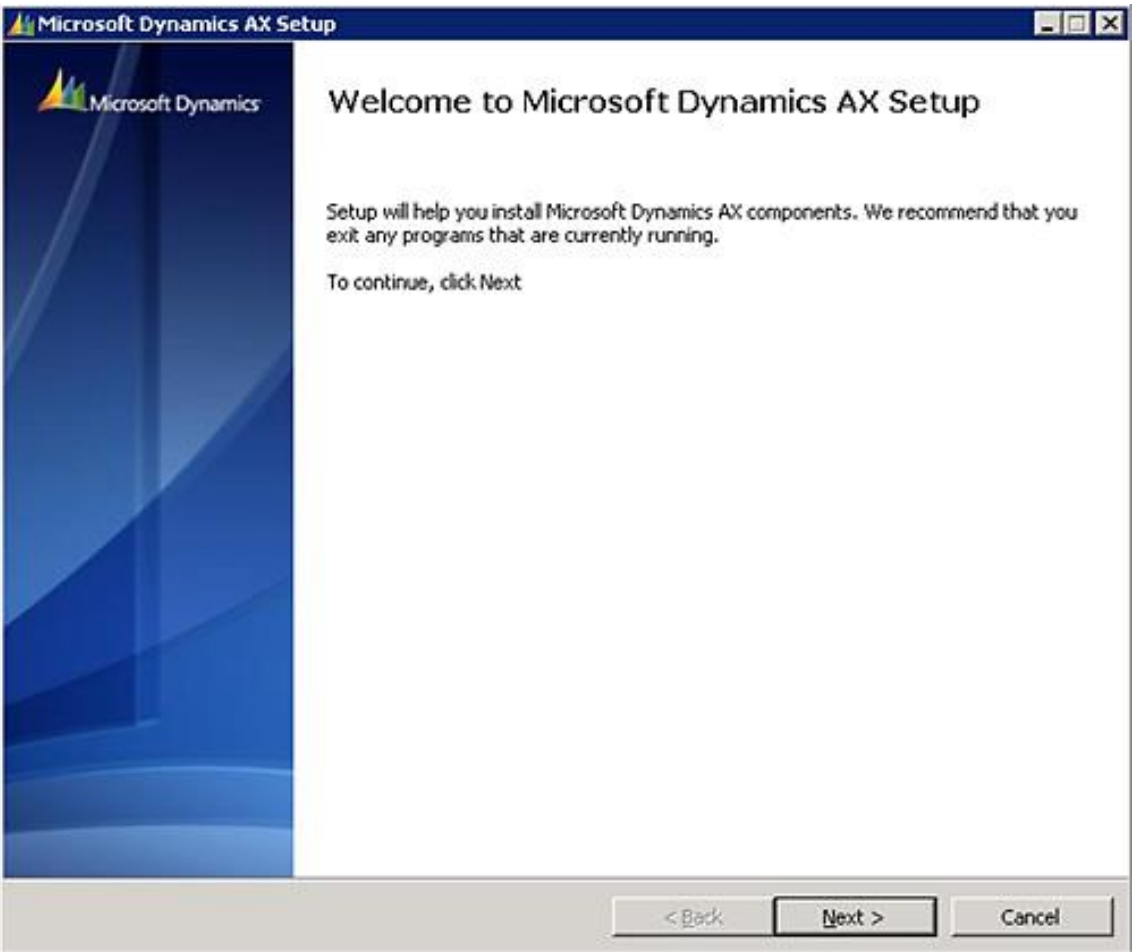

Fuente: elaboración propia, toma de pantalla desde el asistente de instalación de AX.

Aceptar los términos de licencia, dar *click* en *Next* para continuar.

# Figura 33. **Términos de licenciamiento de AX**

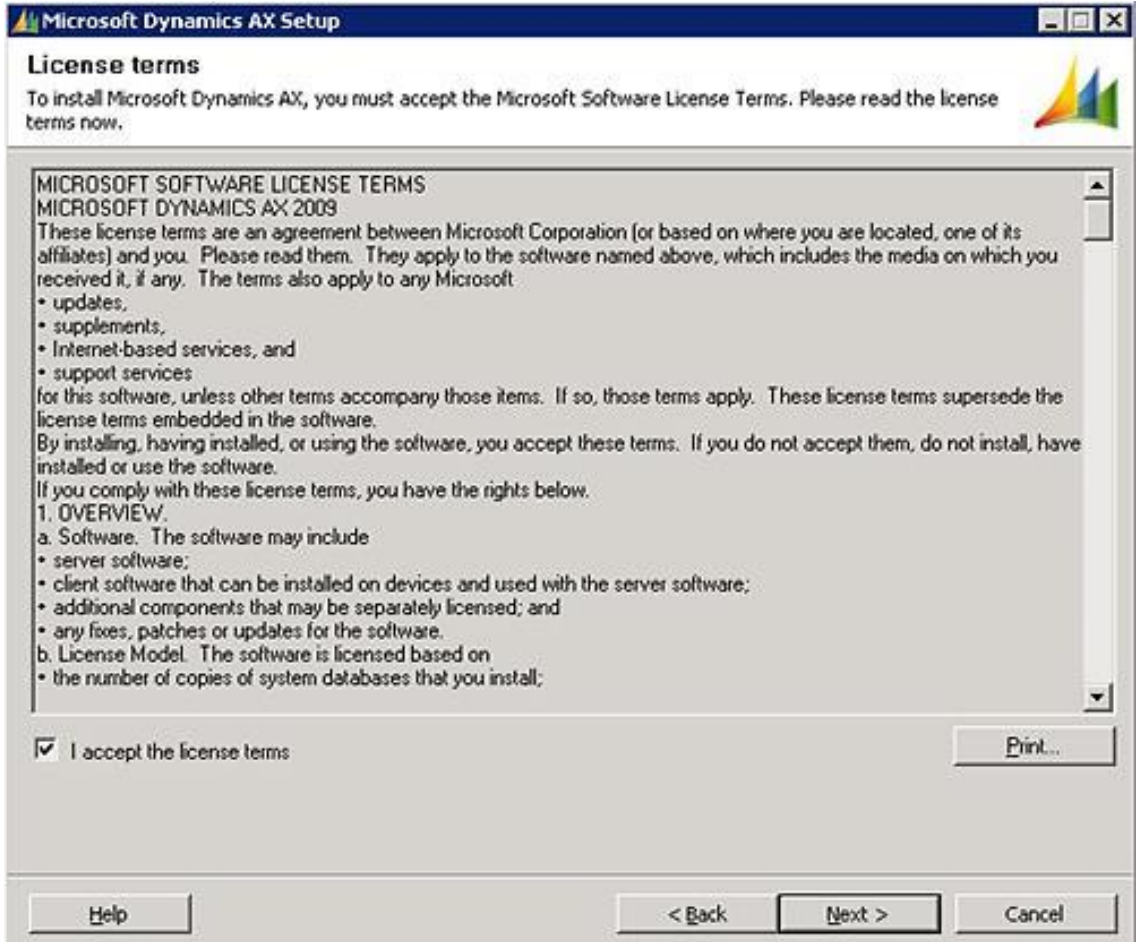

Fuente: elaboración propia, toma de pantalla desde el asistente de instalación de AX.

Seleccionar el tipo de instalación personalizada (*custom installation*) dar *click* en *Next* para continuar.

### Figura 34. **Instalación personalizada**

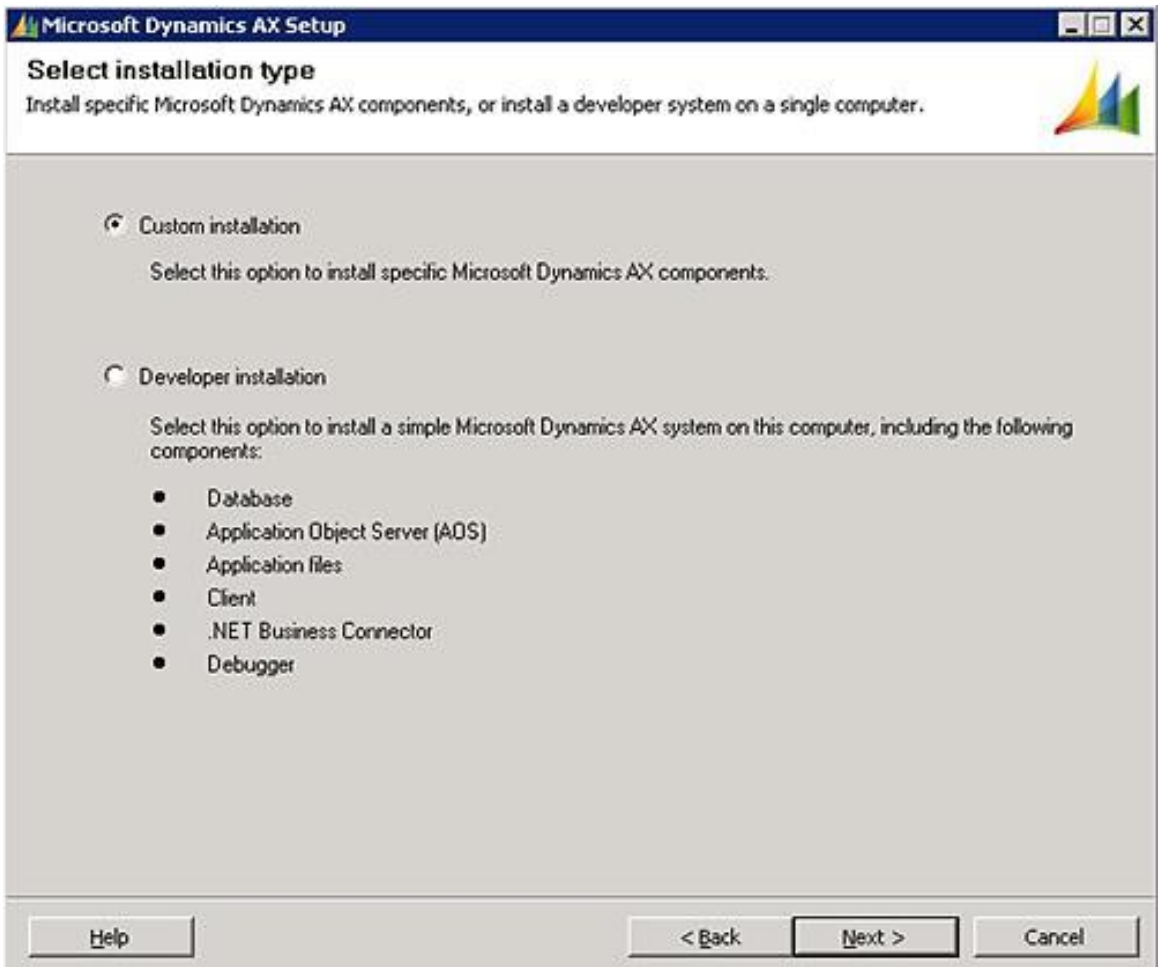

Fuente: elaboración propia, toma de pantalla desde el asistente de instalación de AX.

En la pantalla *Select components*, seleccionar la opción *Application Object Server* (AOS).

# Figura 35. **Selección de componentes**

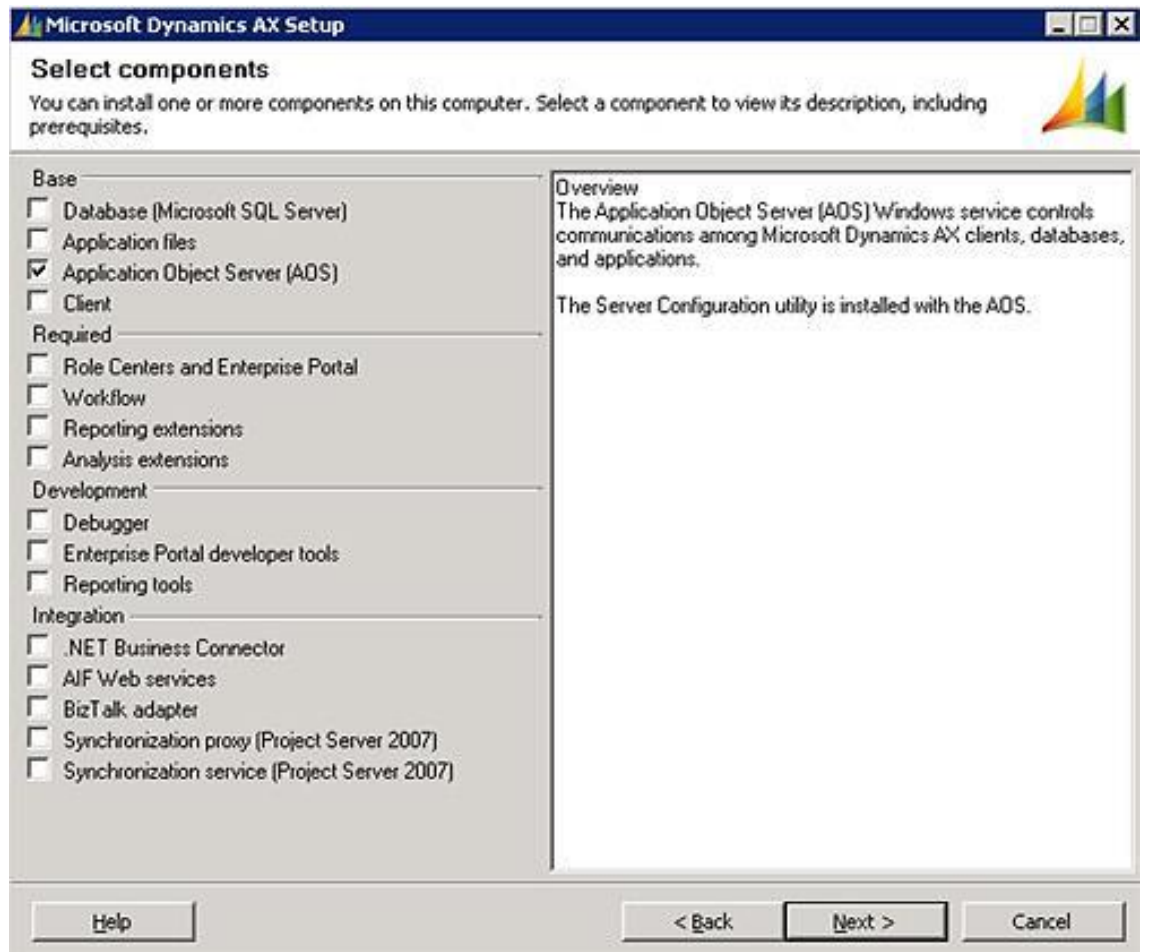

Fuente: elaboración propia, toma de pantalla desde el asistente de instalación de AX.

Seleccionar el tipo de motor de base de datos que se desea utilizar.

# Figura 36. **Selección de tipo de base de datos**

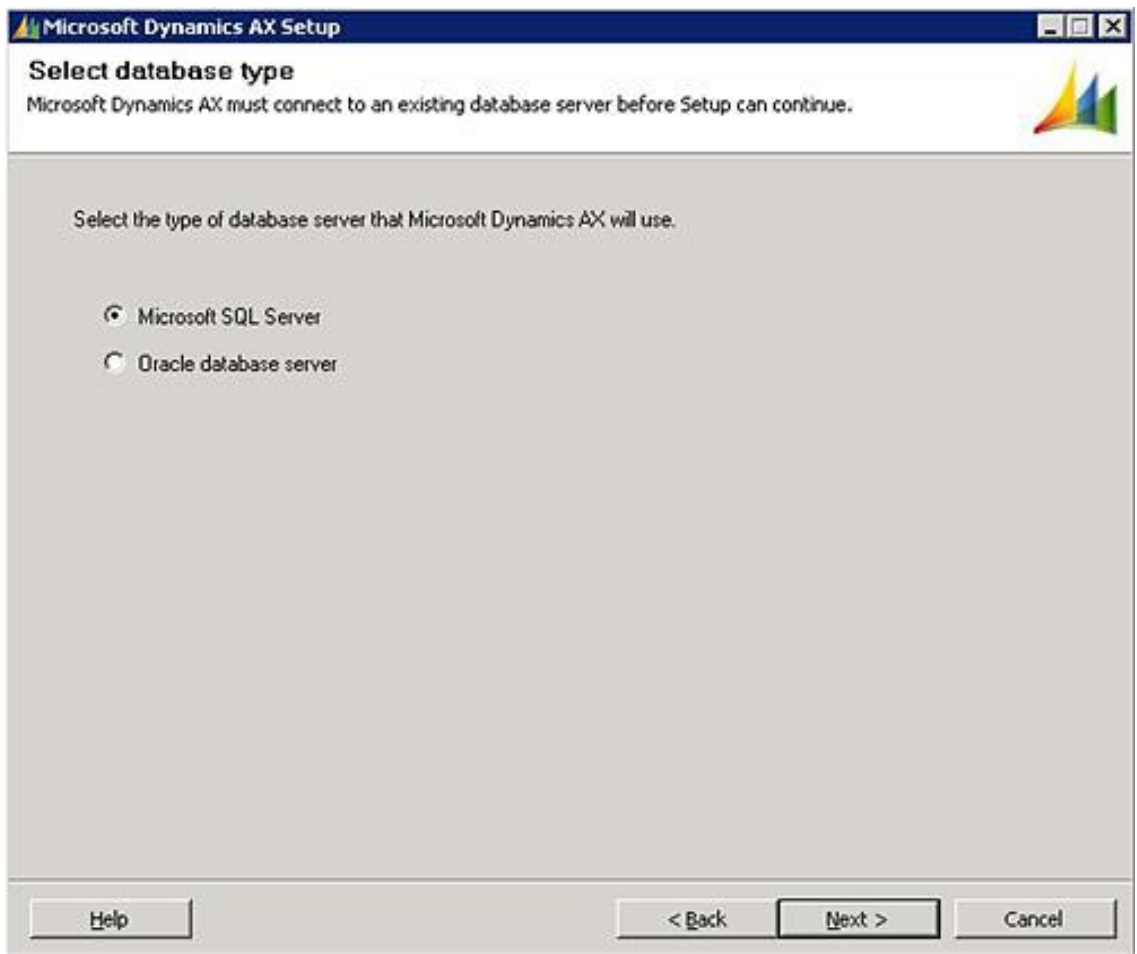

Fuente: elaboración propia, toma de pantalla desde el asistente de instalación de AX.

En la pantalla *Install prerequisites*, dar *click* en *Install prerequisites software.*

# Figura 37. **Prerrequisitos de software**

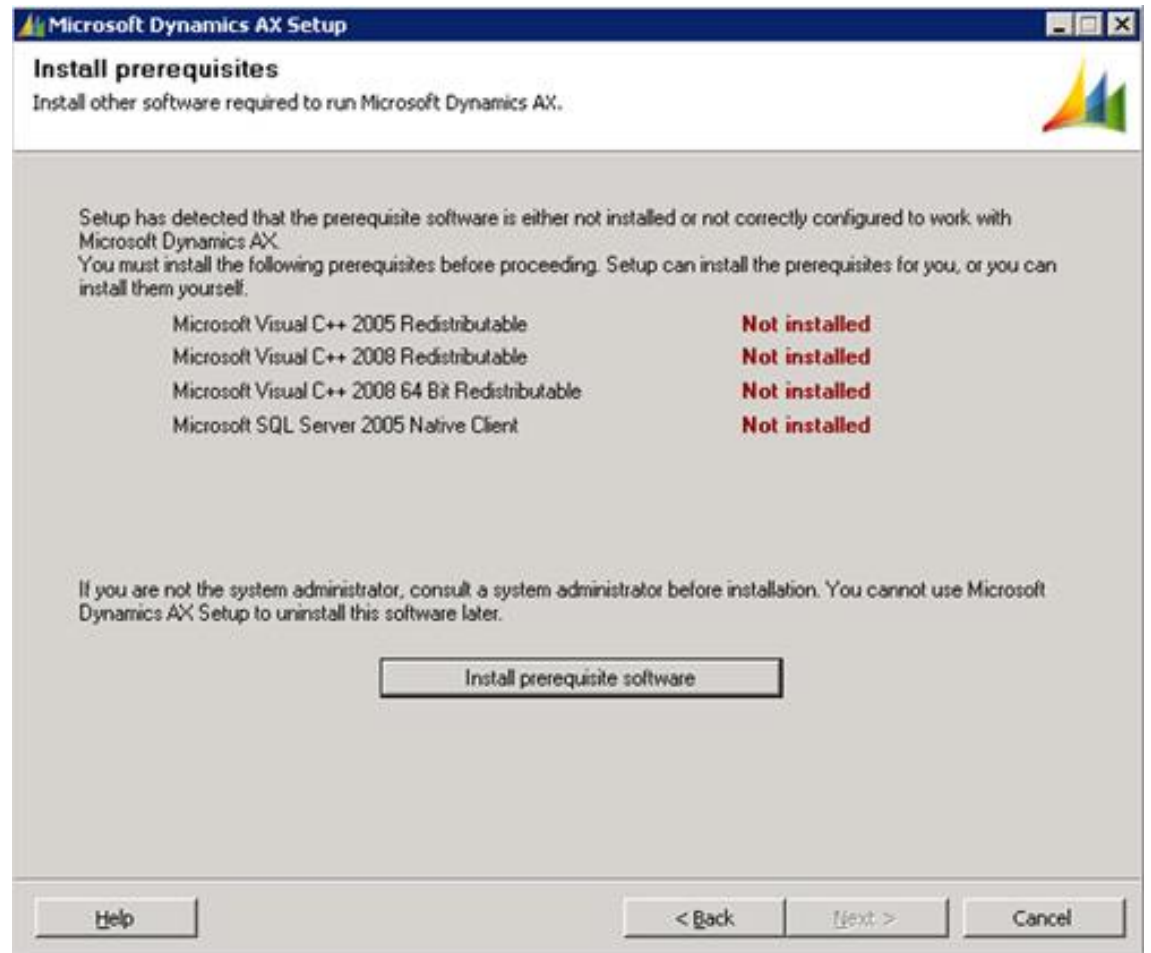

Fuente: elaboración propia, toma de pantalla desde el asistente de instalación de AX.

Una vez instalados los requisitos, dar *click* en *Next* para continuar.

# Figura 38. **Instalación de requisitos de software**

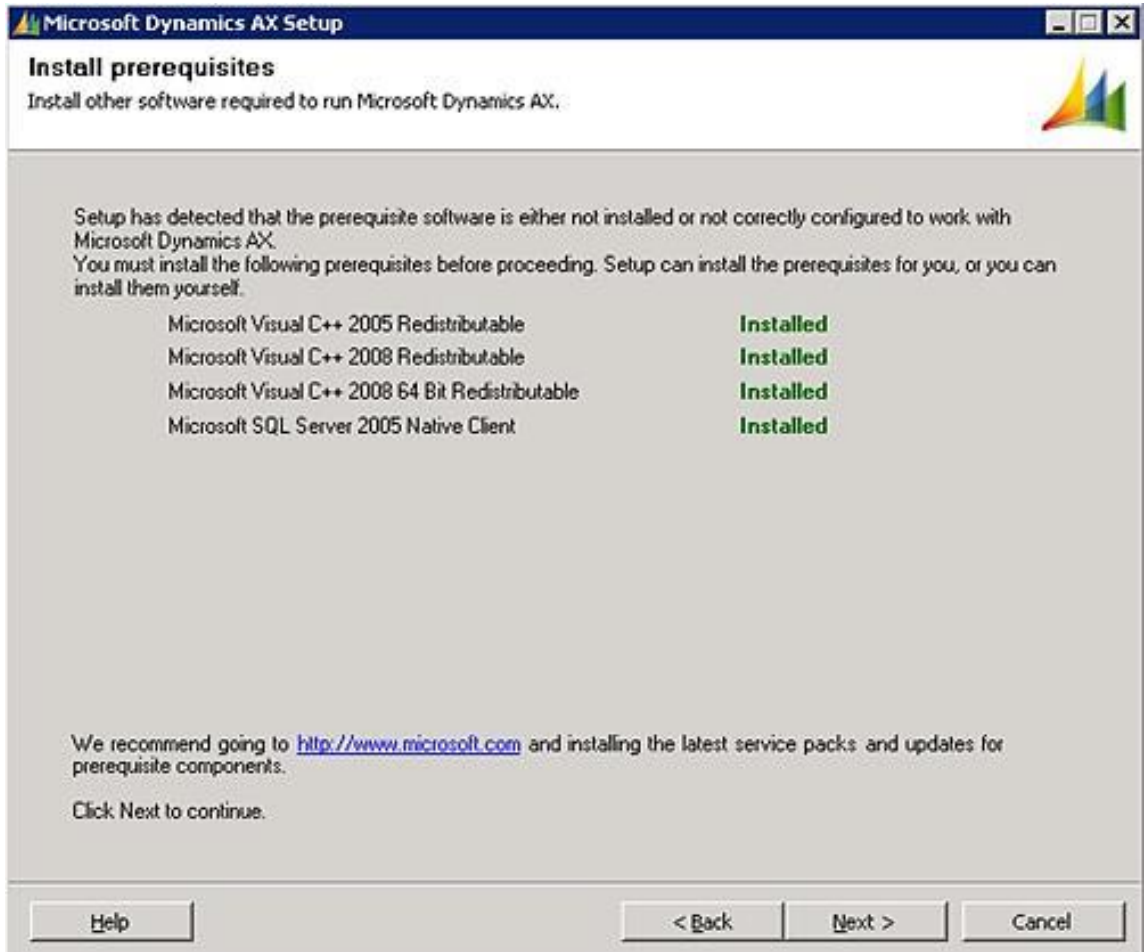

Fuente: elaboración propia, toma de pantalla desde el asistente de instalación de AX.

Se especifica la ruta de instalación, dar *click* en *Next* para continuar.

#### Figura 39. **Selección de ruta para instalación de archivos**

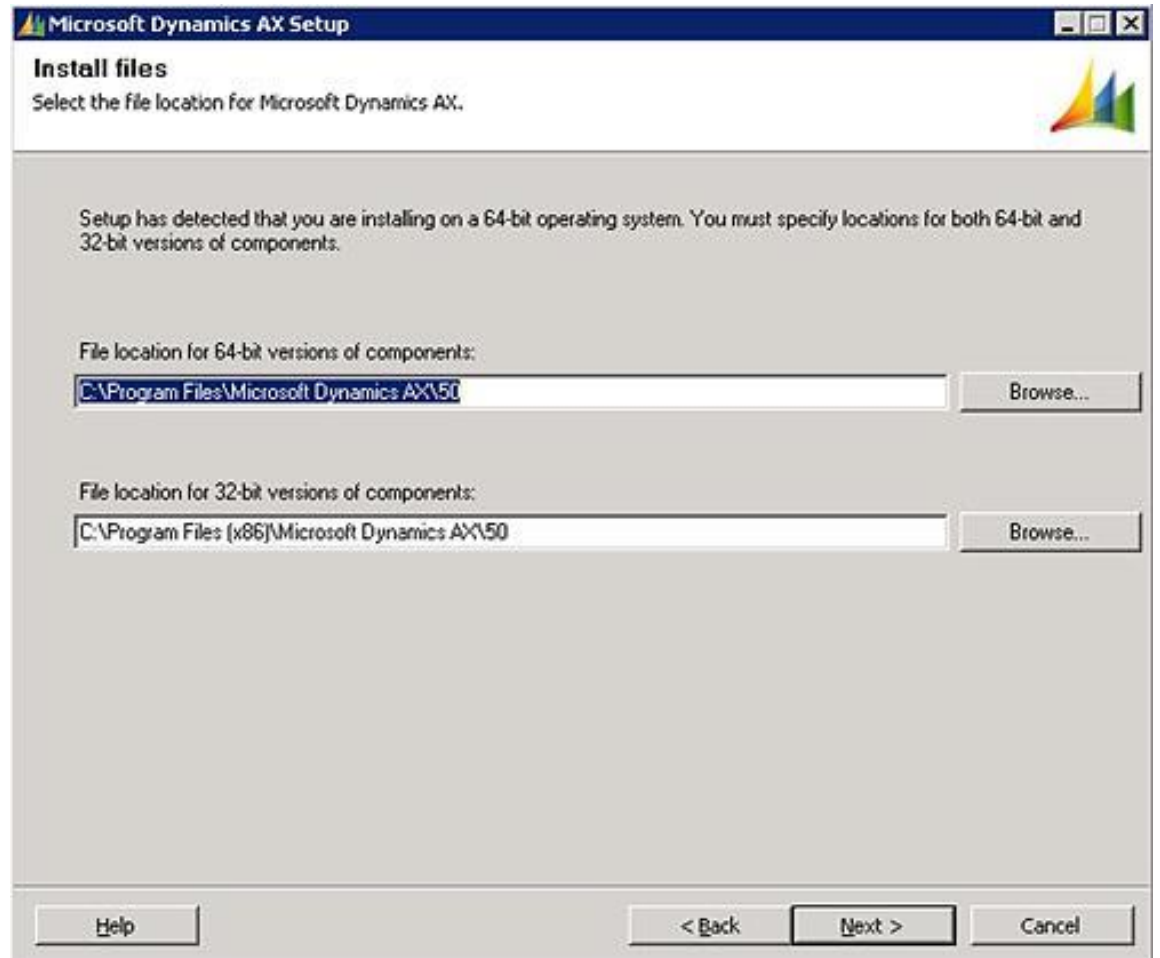

Fuente: elaboración propia, toma de pantalla desde el asistente de instalación de AX.

Especificar el nombre de la instancia y base de datos de SQL Server, dar *click* en *next* para continuar.

### Figura 40. **Selección de instancia de base de datos**

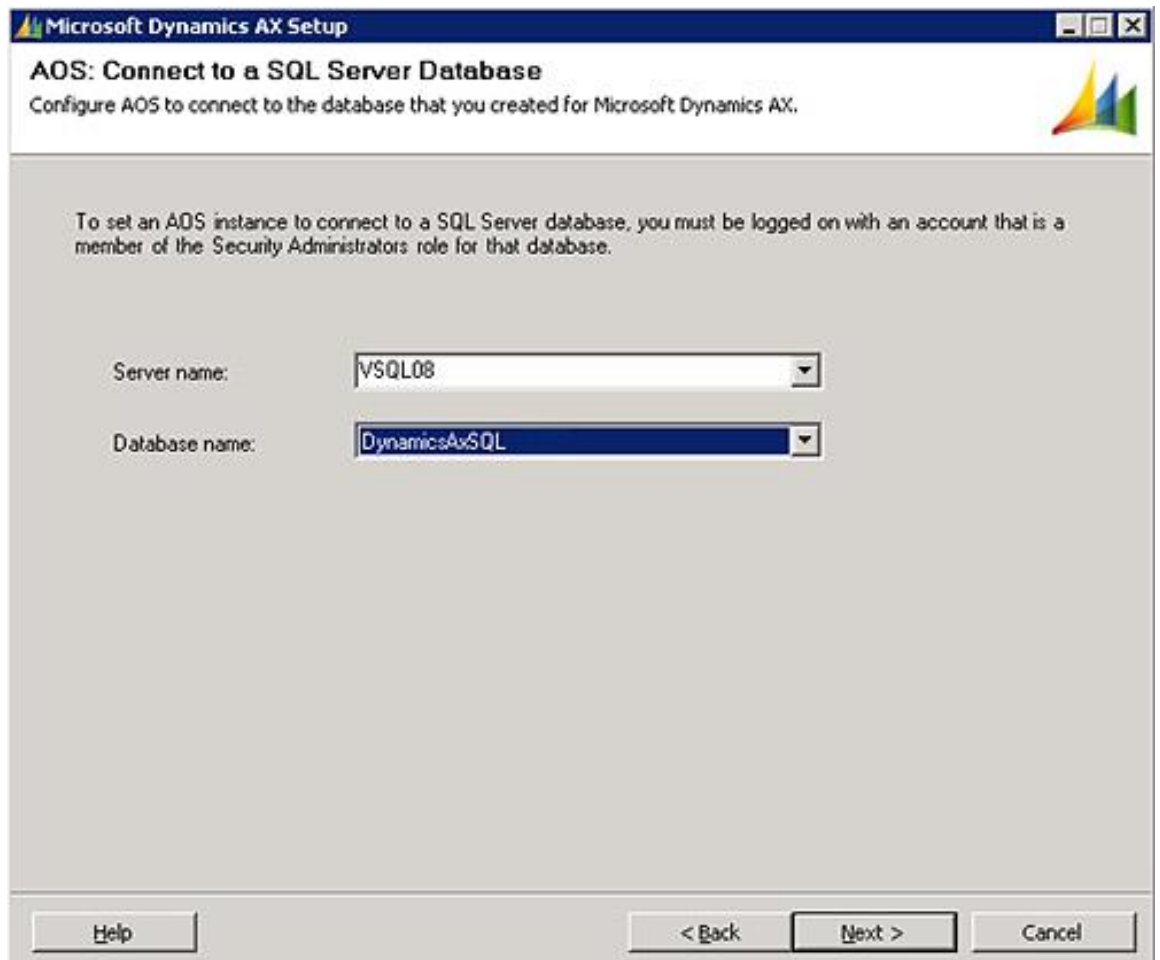

Fuente: elaboración propia, toma de pantalla desde el asistente de instalación de AX.

Se especifica la ruta de los *application files*, así como el nombre de la instancia que se va a utilizar, dar *click* en *Next* para continuar.

#### Figura 41. **Ruta para los archivos del servicio AOS**

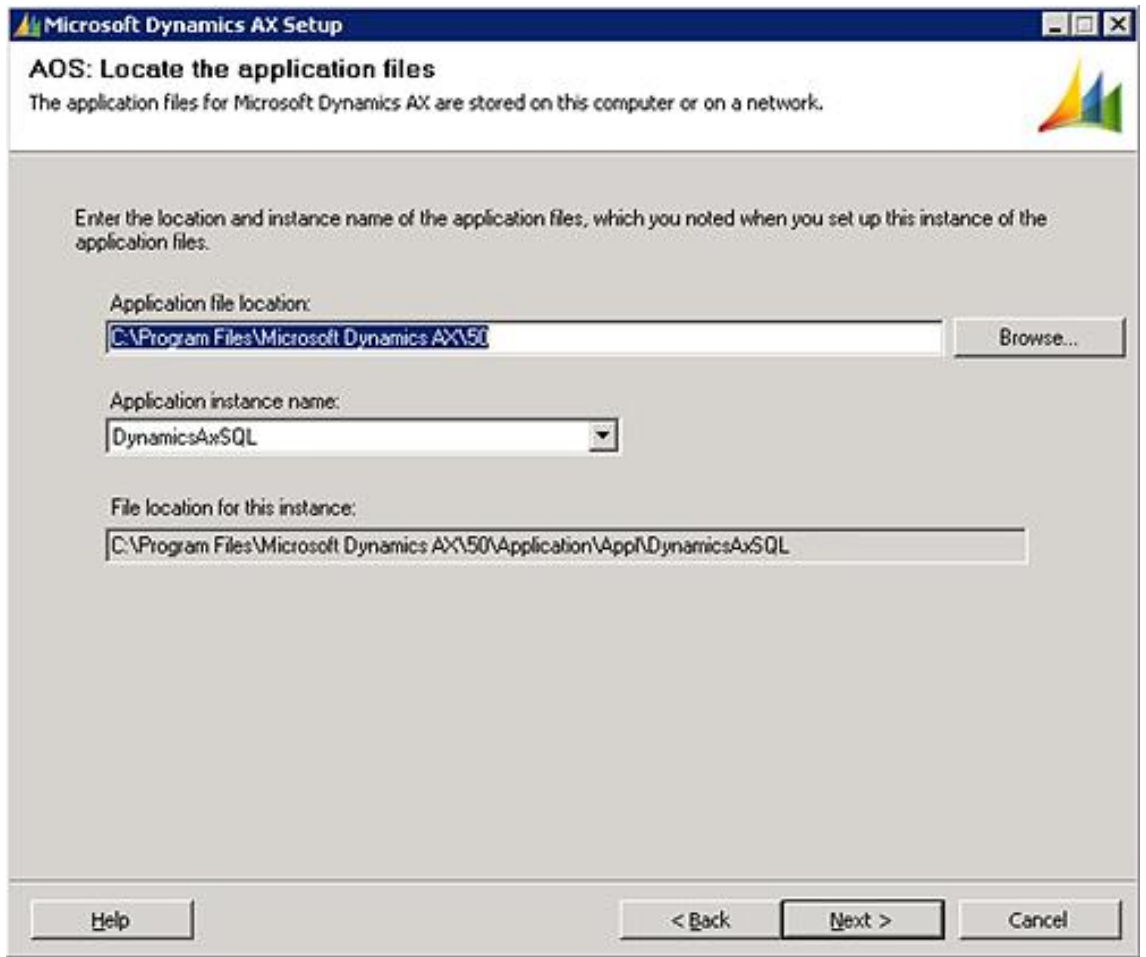

Fuente: elaboración propia, toma de pantalla desde el asistente de instalación de AX.

En la pantalla de AOS: *Create an instance*, especificar el nombre de la instancia y el puerto TCP que se desea utilizar, *click next* para continuar.

# Figura 42. **Creación de instancia de AOS**

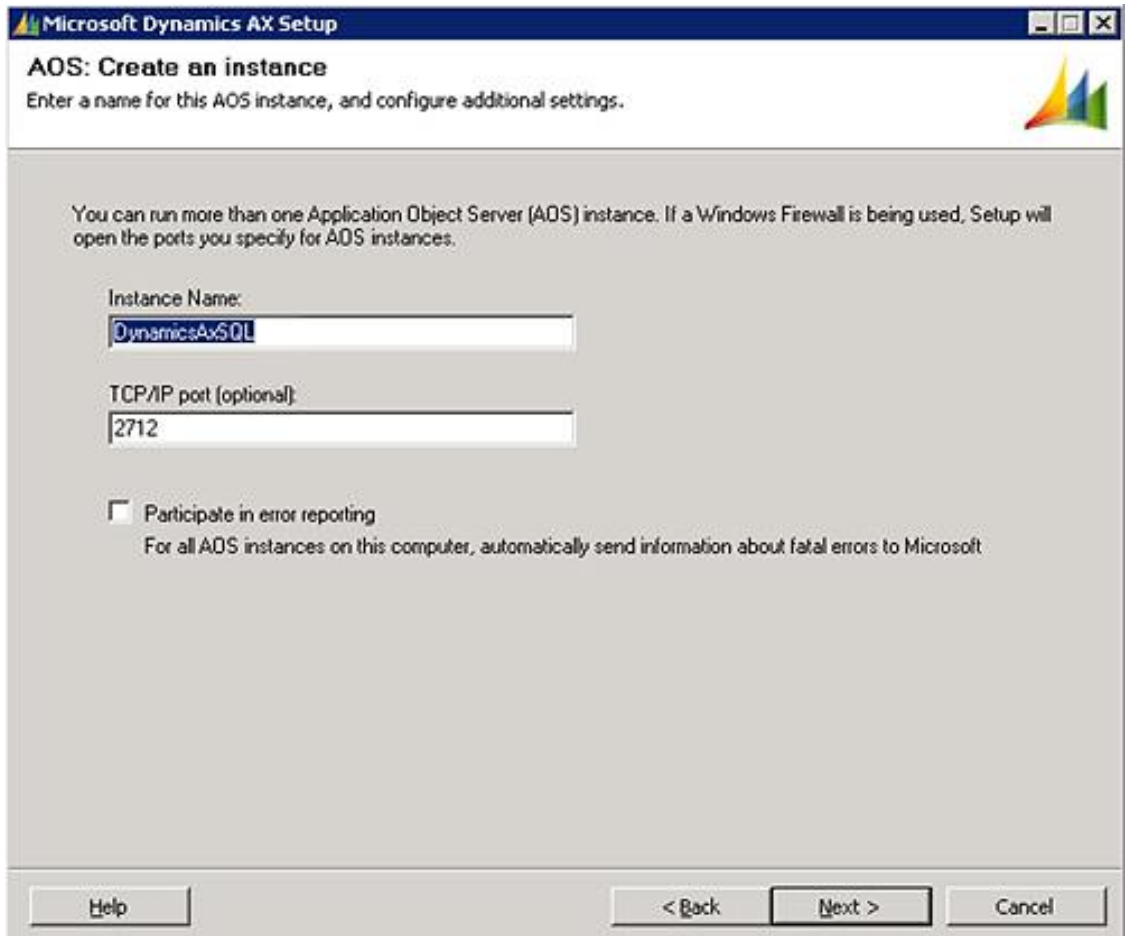

Fuente: elaboración propia, toma de pantalla desde el asistente de instalación de AX.

Especificar las credenciales de la cuenta que se van a utilizar para iniciar el servicio de AOS, tiene que ser una cuenta de tipo administrador registrada en el *Active Directory.*

# Figura 43. **Definición de usuario para el servicio de AOS**

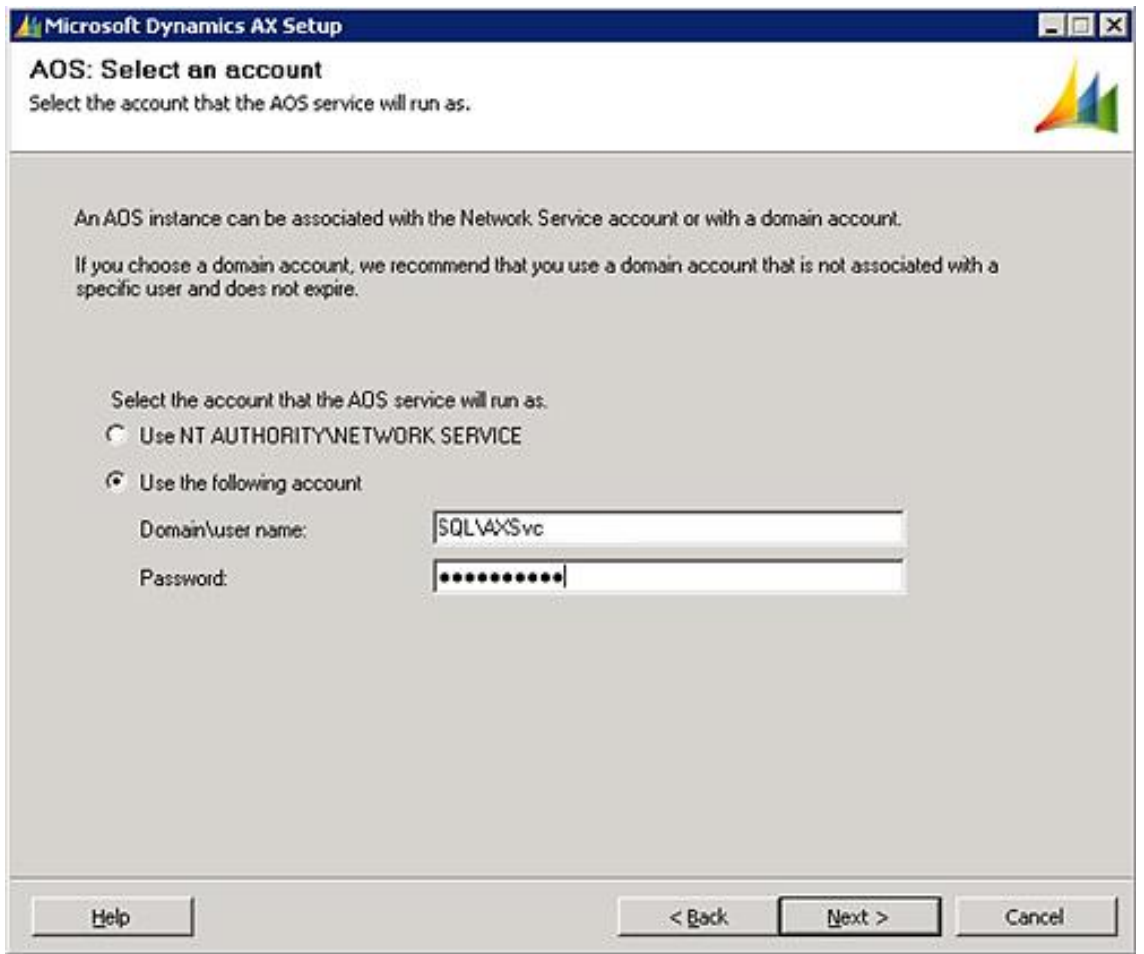

Fuente: elaboración propia, toma de pantalla desde el asistente de instalación de AX.

En la pantalla *Ready* to *Install*, dar *click* en *Install.*

# Figura 44. **Instalación de AOS**

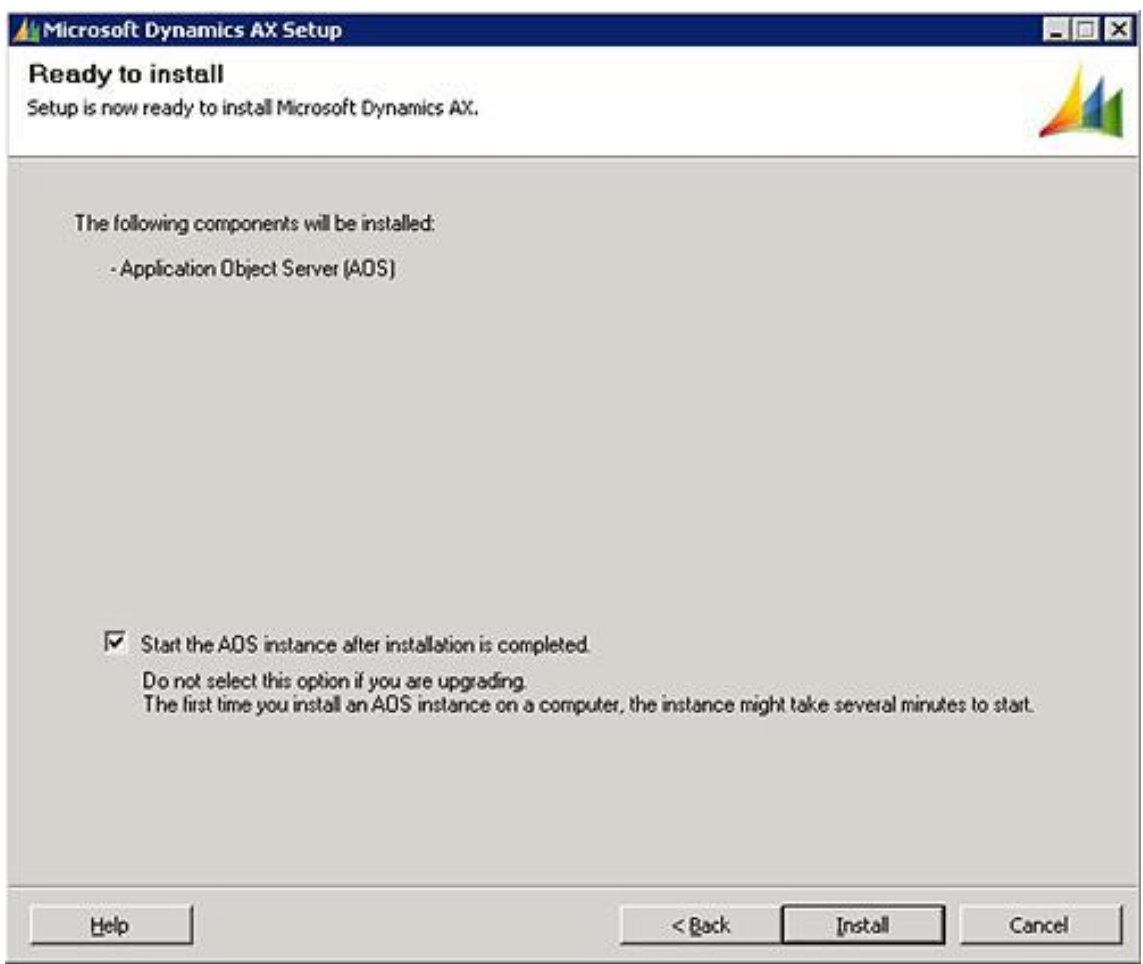

Fuente: elaboración propia, toma de pantalla desde el asistente de instalación de AX.

El servicio de *Application Object Server* (AOS) ha sido instalado, satisfactoriamente.

### Figura 45. **Finalización de instalación de AOS**

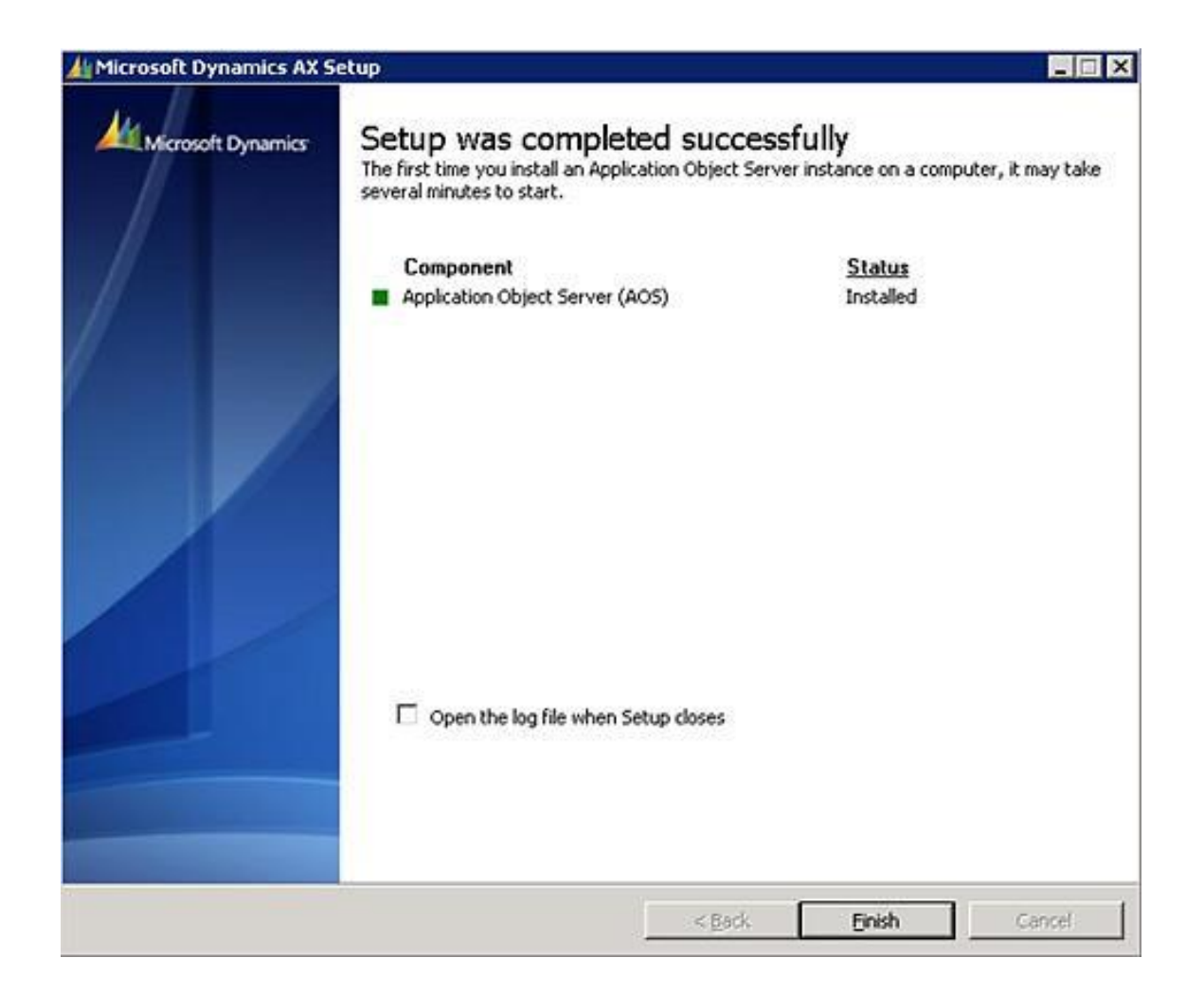

Fuente: elaboración propia, toma de pantalla desde el asistente de instalación de AX.

Se procede a inicializar por primera vez el servicio de *Application Object Server* (AOS), esto puede tardar varios minutos (dependiendo de los recursos que se tengan disponibles en el servidor de aplicaciones).

# Figura 46. **Servicio de AOS en ejecución**

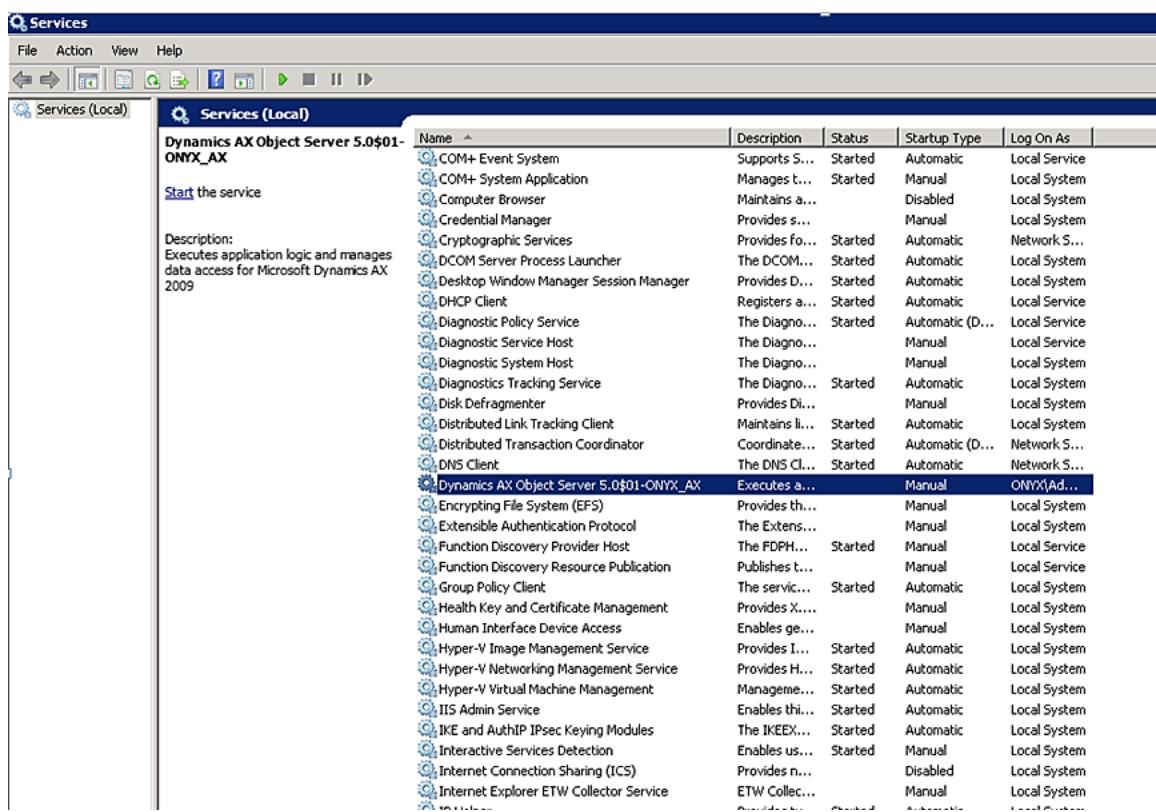

Fuente: elaboración propia, toma de pantalla desde el listado de servicios de Windows 2008.

# **3.1.2.5. Instalación del cliente de AX**

Ejecutar el instalador de AX, seleccionar el idioma de instalación.

Figura 47. **Idioma para la instalación**

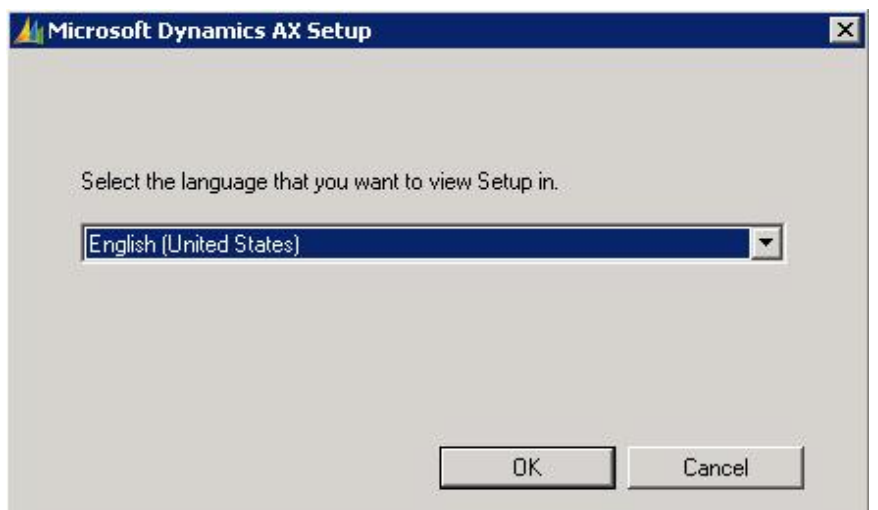

Fuente: elaboración propia, toma de pantalla desde el asistente de instalación de AX.

En la pantalla de bienvenida, dar *click* en *OK* para continuar.

#### Figura 48. **Bienvenido a la instalación de Microsoft Dynamics AX**

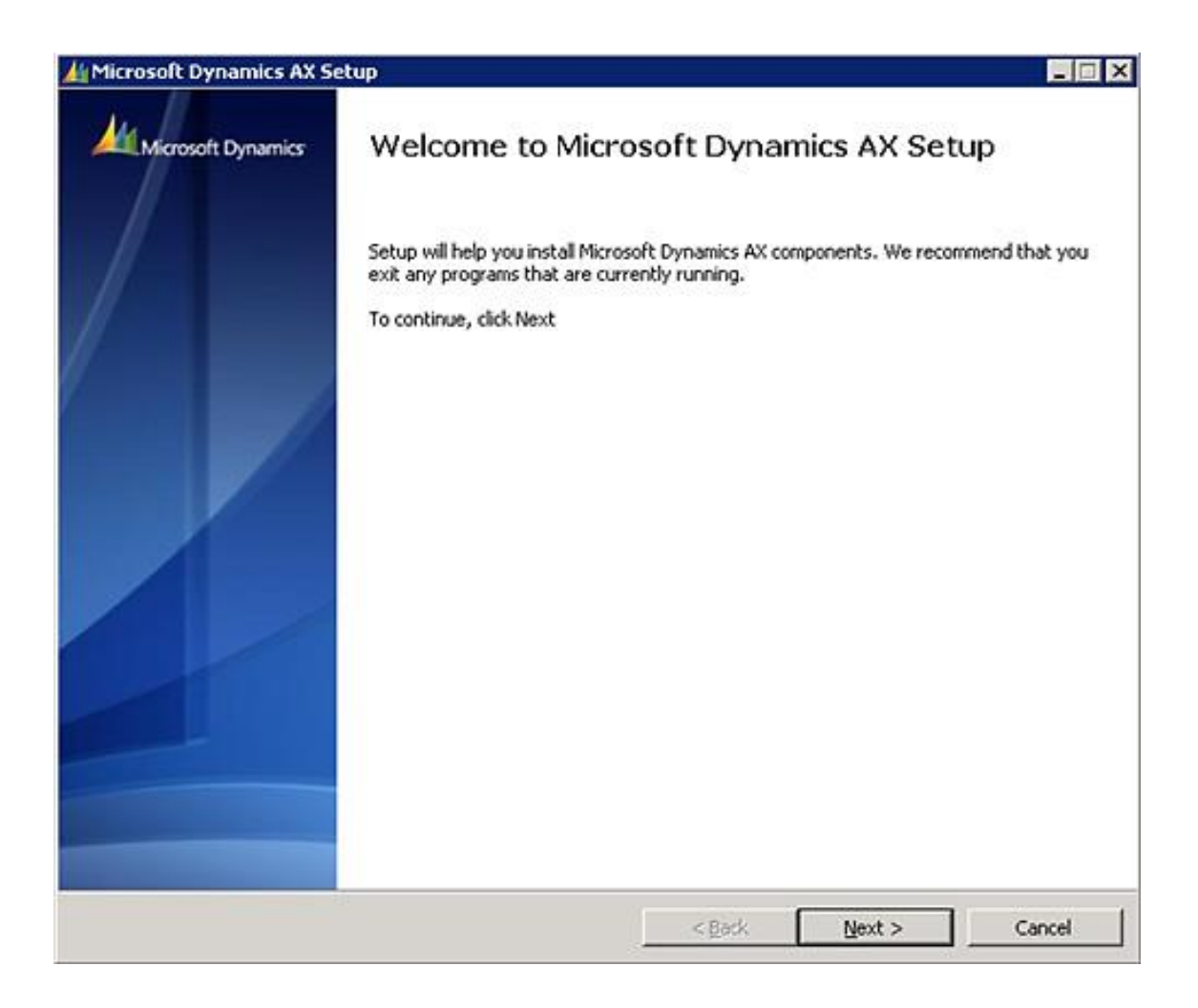

Fuente: elaboración propia, toma de pantalla desde el asistente de instalación de AX.

El instalador puede detectar que ya se tienen algunos componentes instalados, seleccionar *"Add or modify components",* dar *click* en *next* para continuar.

### Figura 49. **Agregar o quitar componentes**

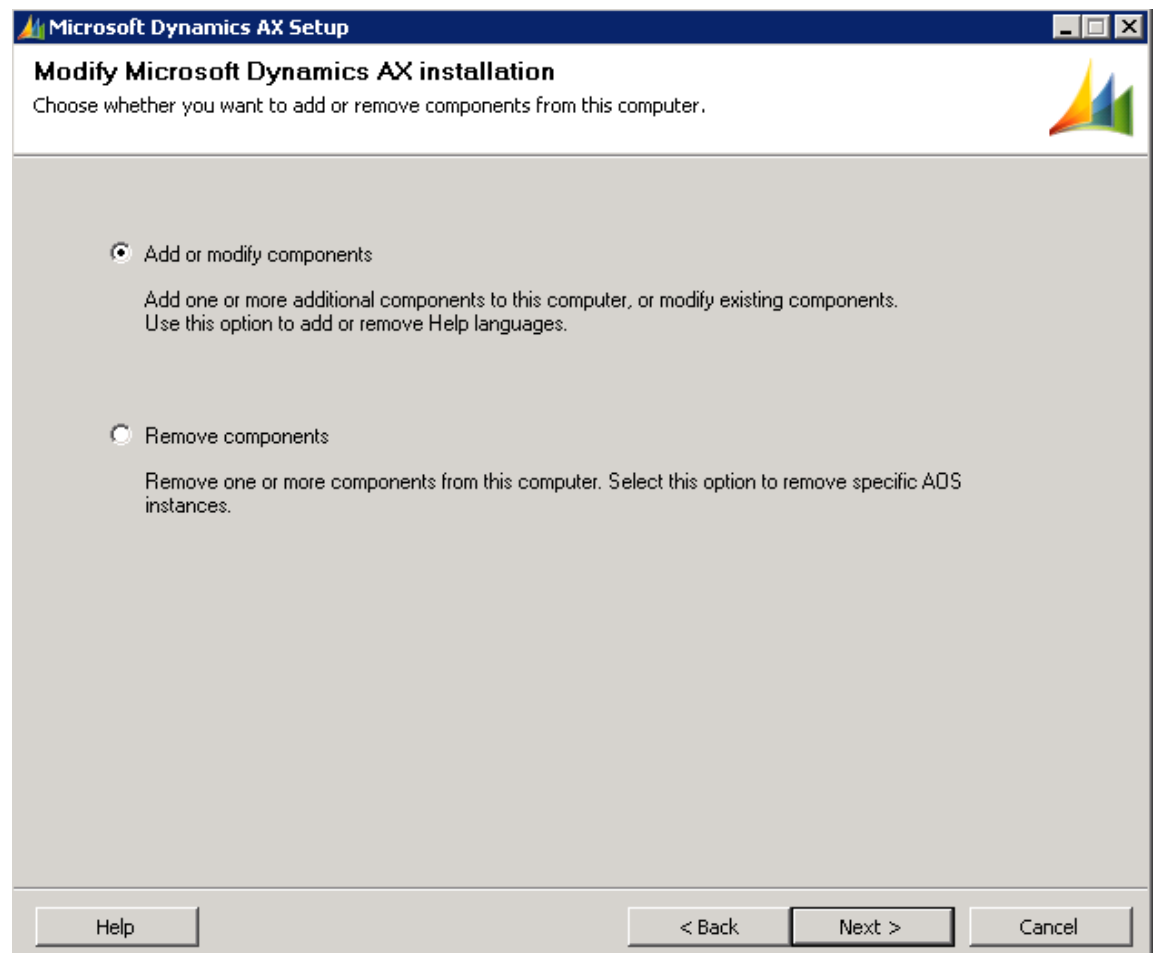

Fuente: elaboración propia, toma de pantalla desde el asistente de instalación de AX.

En la pantalla de *Add or modify components*, seleccionar la opción *Client*, y dar *click* en *next* para continuar.

# Figura 50. **Componentes para instalar**

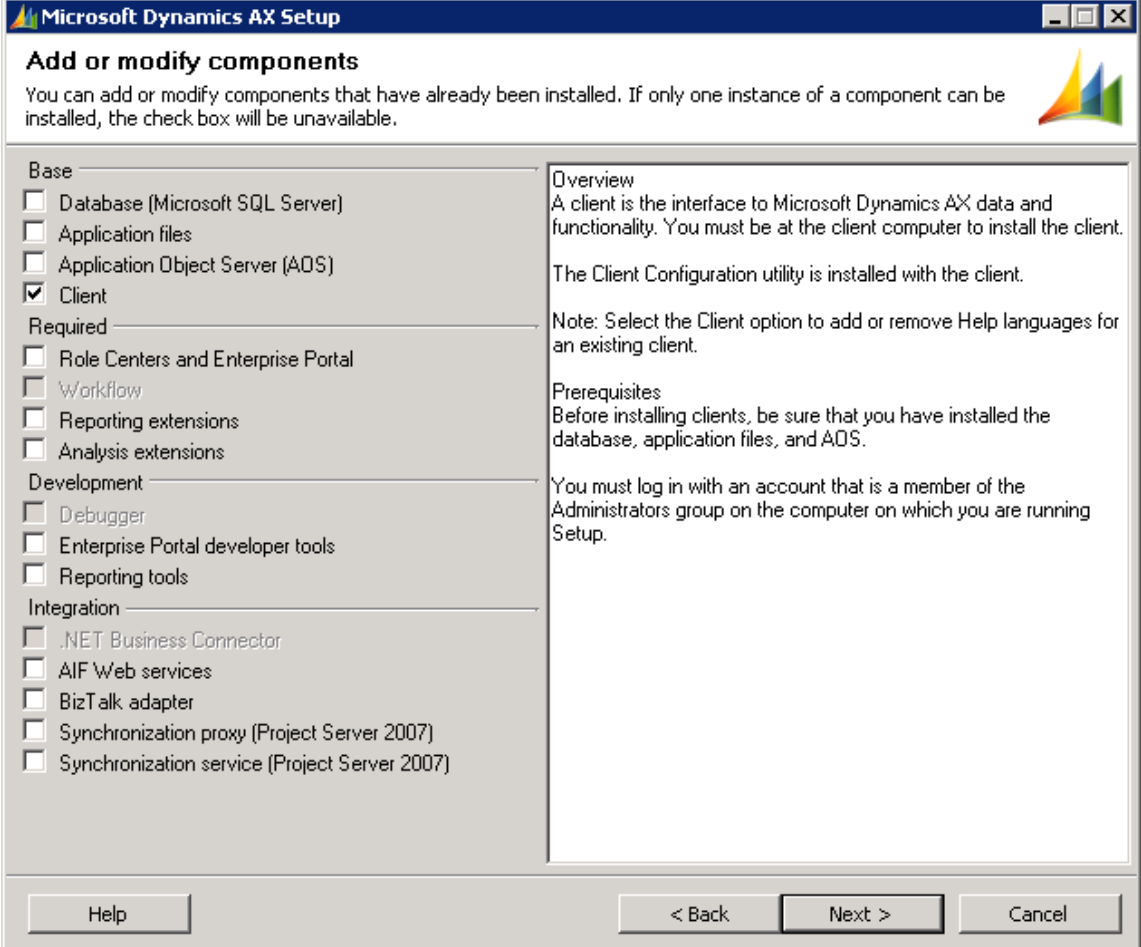

Fuente: elaboración propia, toma de pantalla desde el asistente de instalación de AX.

En la pantalla *prerequisities*, dar *click* en *Install prerequisities software.*

# Figura 51. **Selección de prerrequisitos**

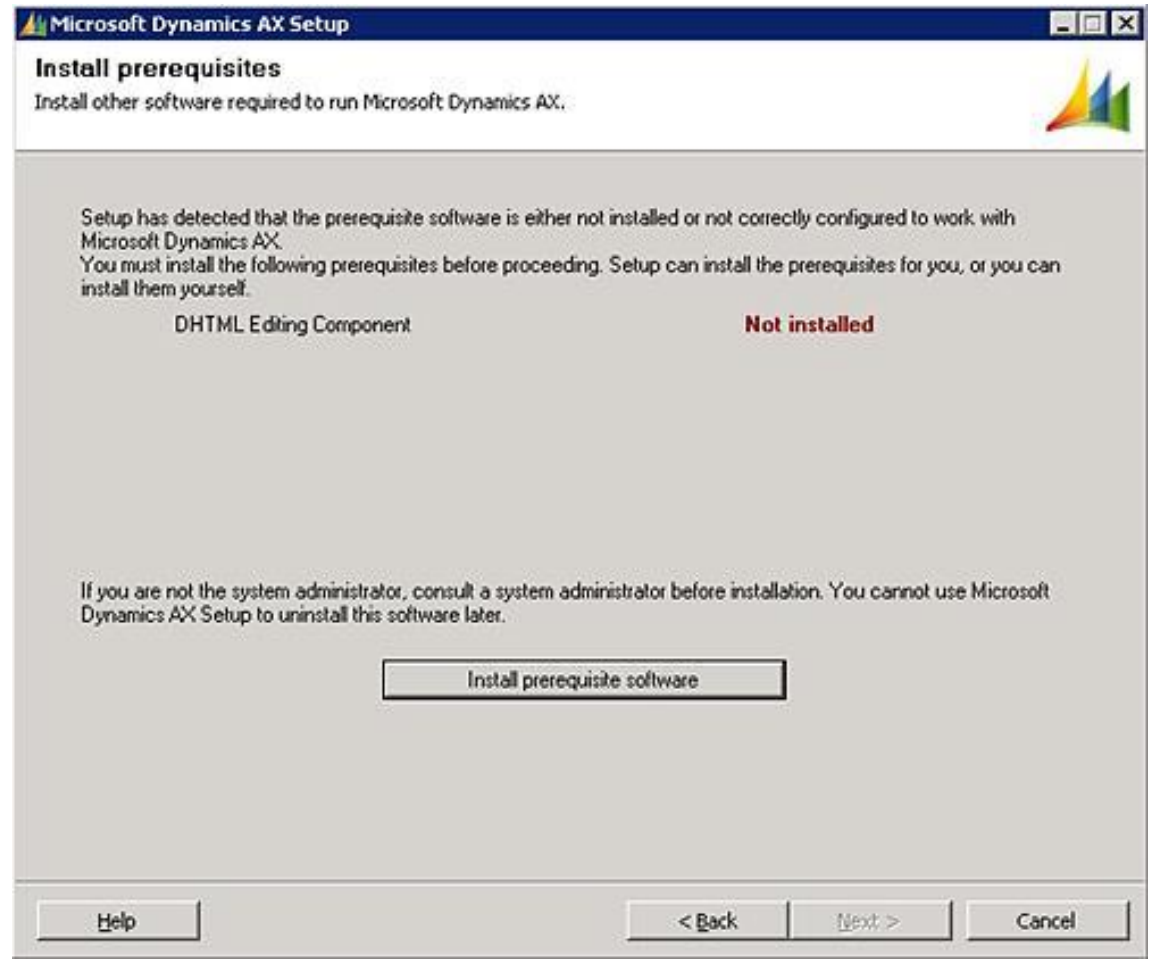

Fuente: elaboración propia, toma de pantalla desde el asistente de instalación de AX.

Una vez instalados los requisitos, dar *click* en *next* para continuar.

# Figura 52. **Prerrequisitos instalados**

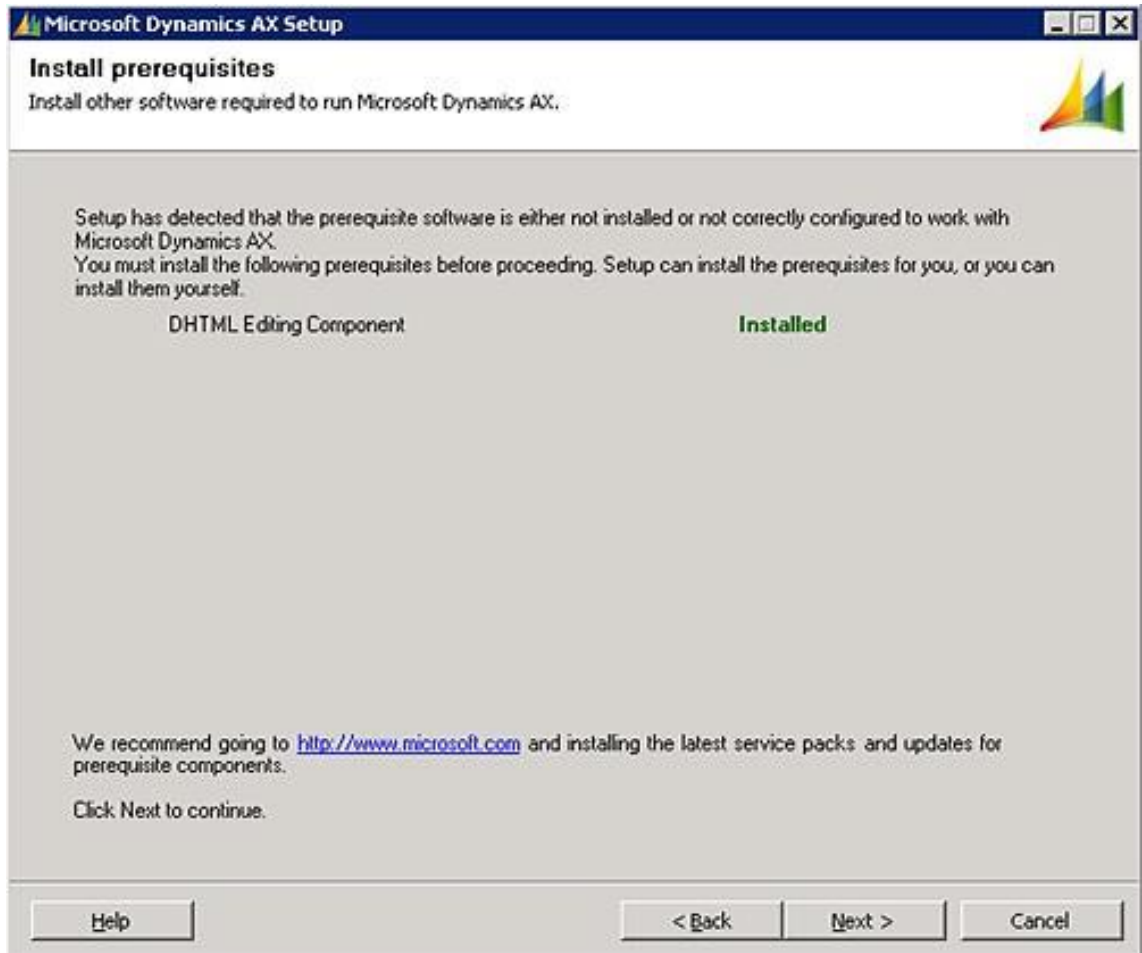

Fuente: elaboración propia, toma de pantalla desde el asistente de instalación de AX.

En la pantalla *Client: Connect to AOS instance*, seleccionar los datos de conexión al servidor AOS, dar *click* en *next* para continuar.

# Figura 53. **Selección de instancia AOS**

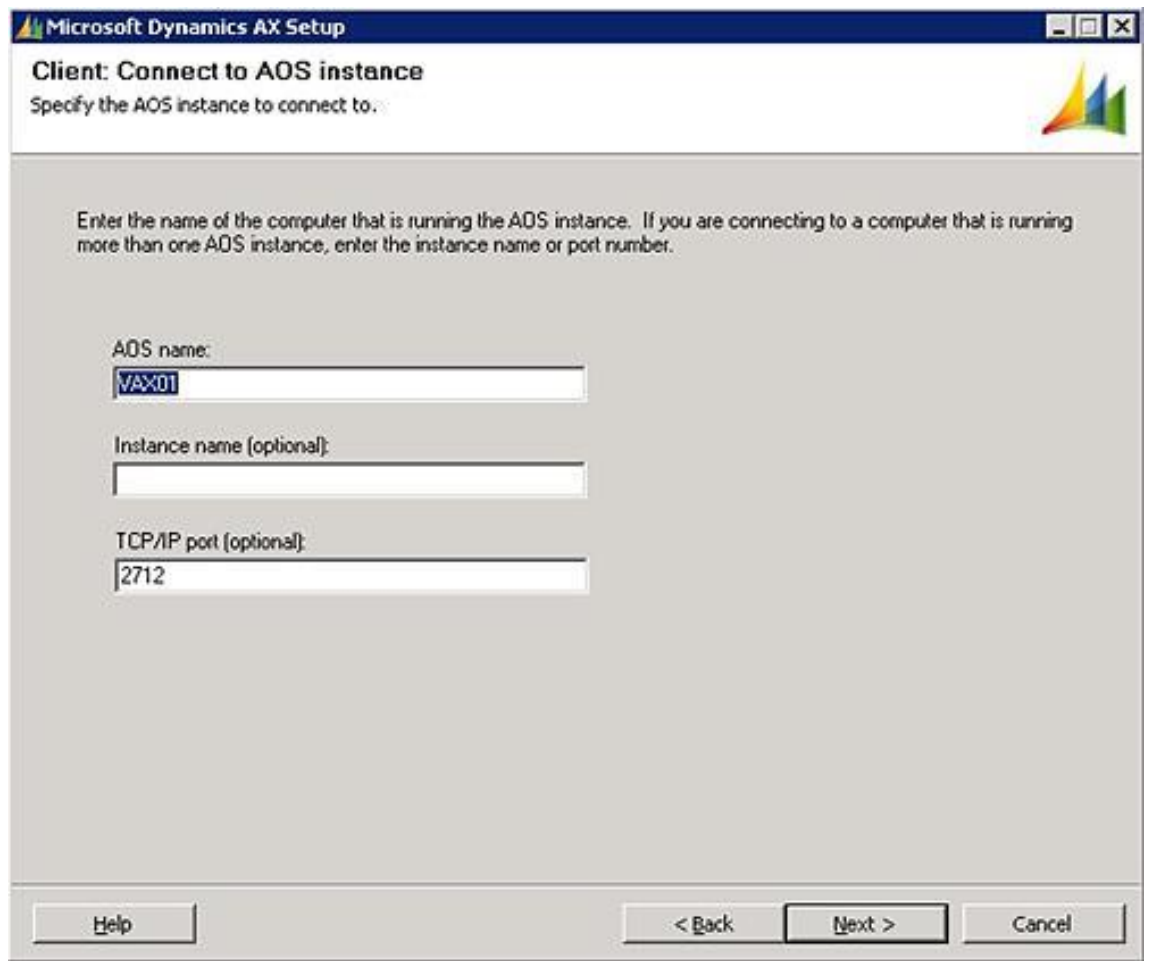

Fuente: elaboración propia, toma de pantalla desde el asistente de instalación de AX.

En la pantalla *Ready to install,* dar *click* en *Install.*

# Figura 54. **Listo para instalación**

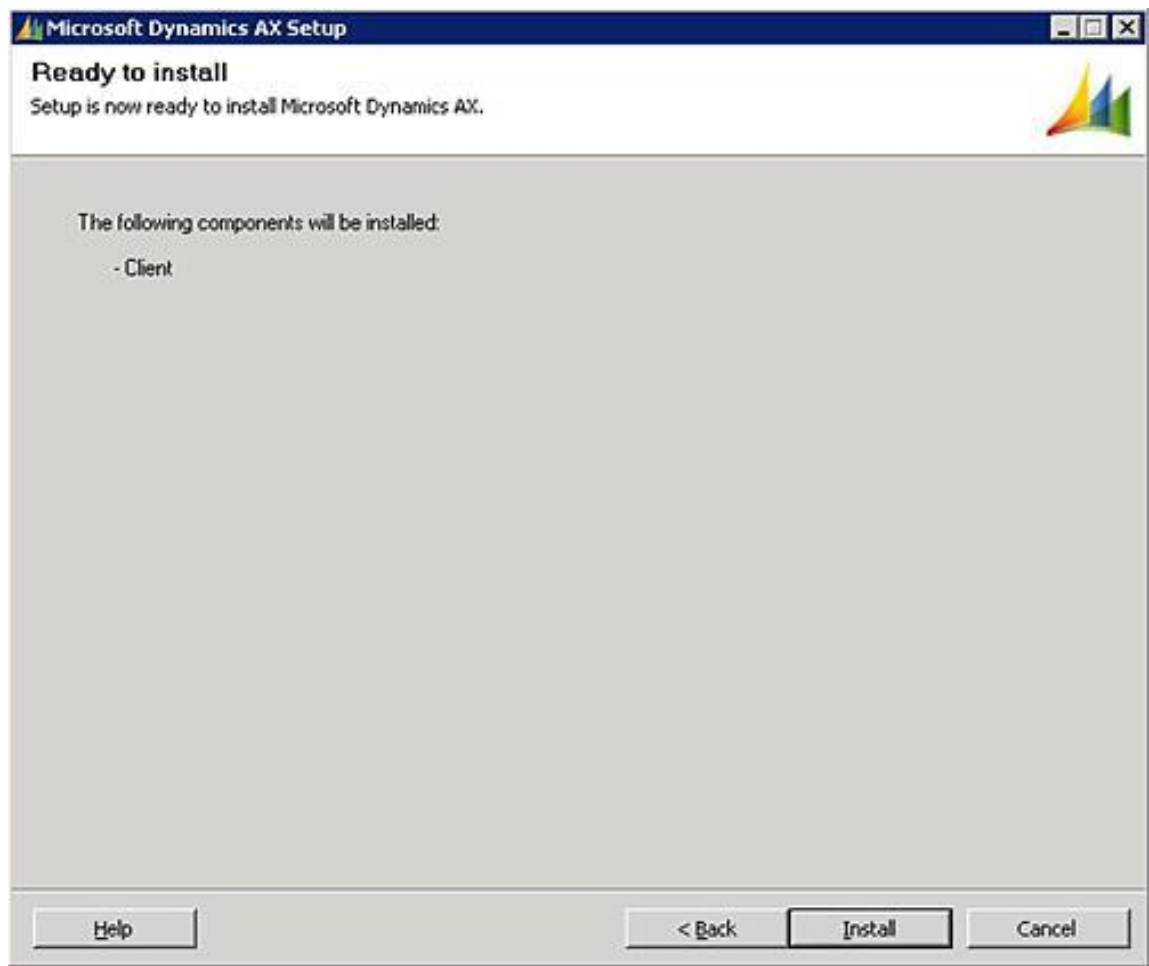

Fuente: elaboración propia, toma de pantalla desde el asistente de instalación de AX.

En unos instantes el cliente de AX habrá sido instalado satisfactoriamente.

## Figura 55. **Finalización de instalación**

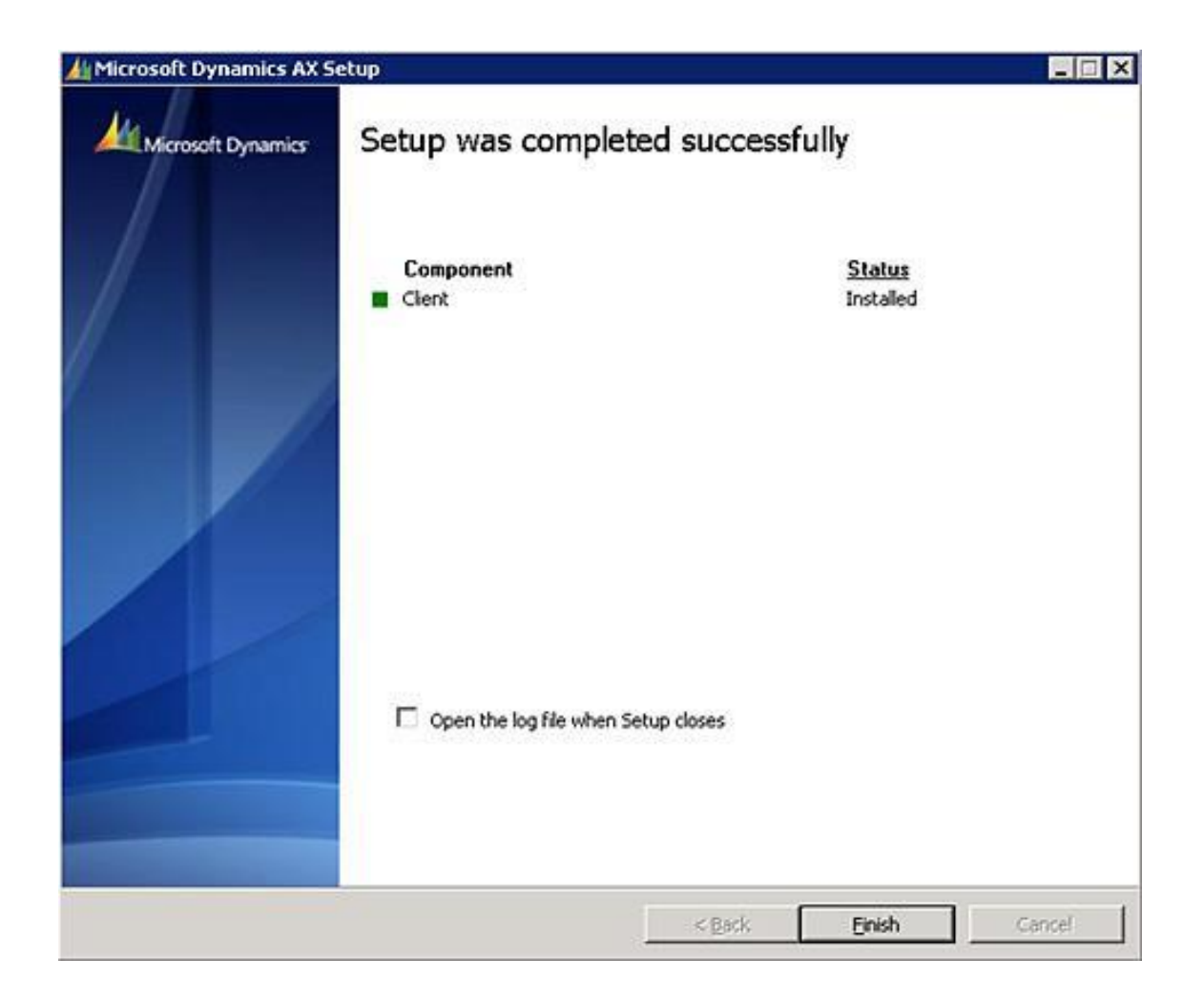

Fuente: elaboración propia, toma de pantalla desde el asistente de instalación de AX.

Se tuvo que haber creado un acceso directo para poder acceder al cliente AX, desde el menú inicio.

# Figura 56. **Acceso directo de AX desde el cliente**

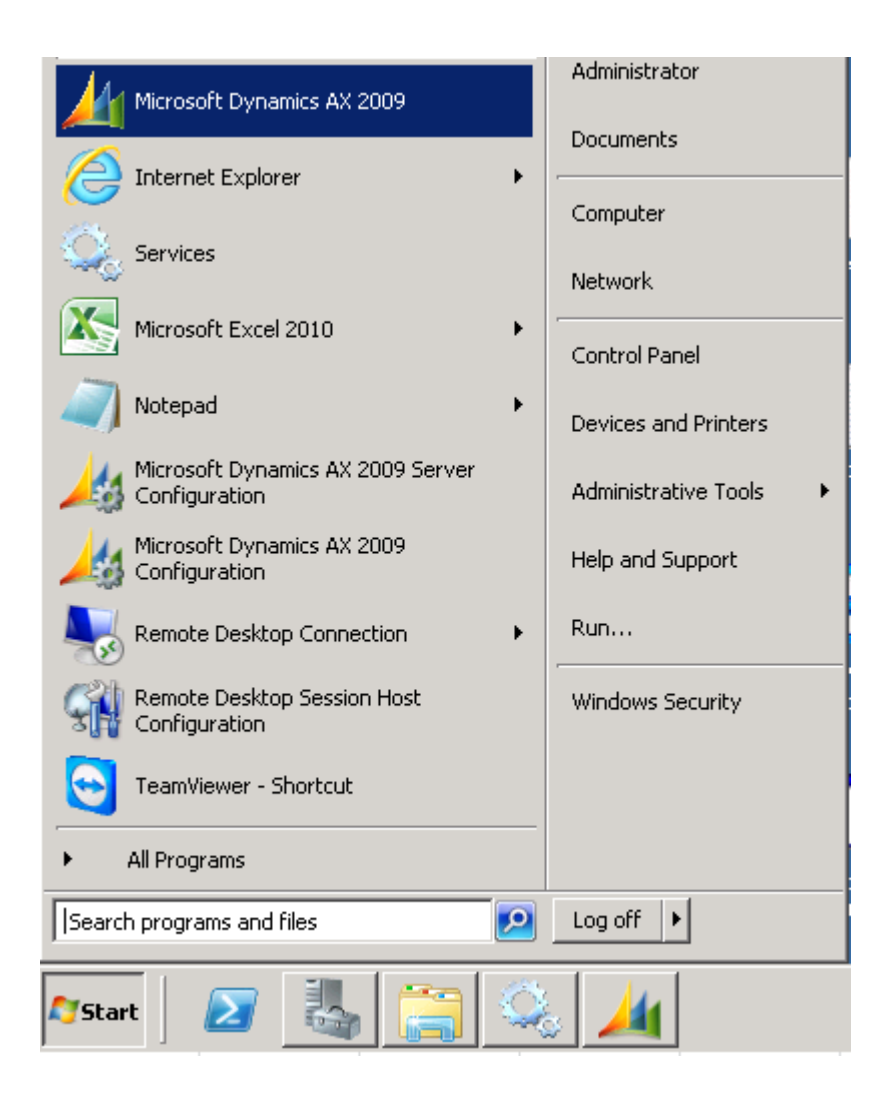

Fuente: elaboración propia, toma de pantalla desde el menú inicio de Windows 2008.

También se dispone de una herramienta administrativa para cambiar los parámetros de conexión al servidor de AOS.
#### Figura 57. **Configuración de conexión de AX cliente**

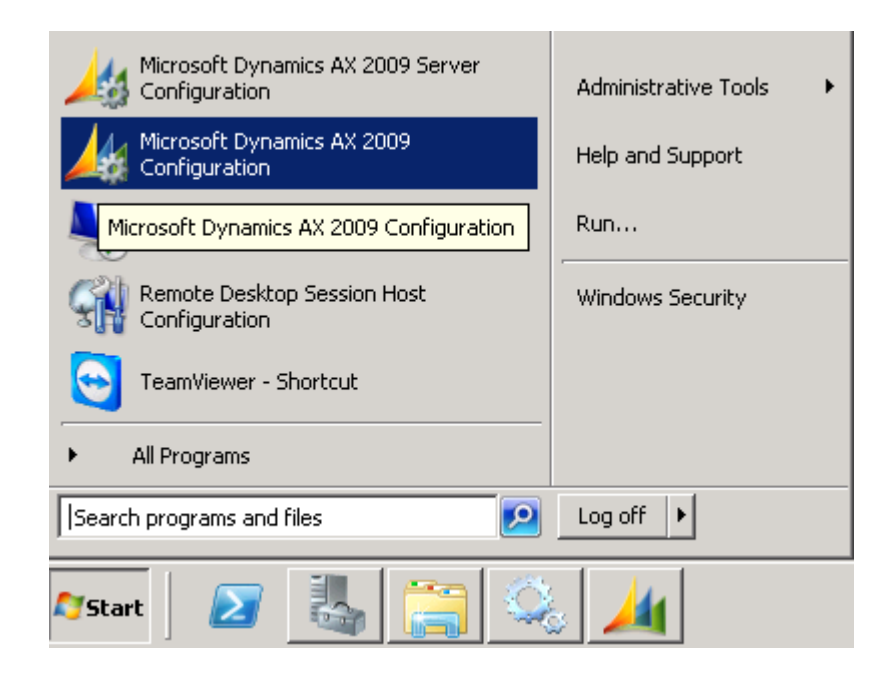

Fuente: elaboración propia, toma de pantalla desde el menú inicio de Windows 2008.

#### **3.1.3. Optimización de la instalación de AX**

Una vez AX ya se encuentra funcionando apropiadamente, con la configuración y personalización apropiada, puede resultar sumamente beneficioso optimizar su rendimiento. El rendimiento puede ser ajustado, ya sea mediante la actualización de hardware o por software, reorganizando sus recursos de manera eficiente, Por ejemplo, para aumentar el rendimiento a nivel de hardware, puede añadir memoria o procesadores adicionales a un servidor AOS. O bien, puede aumentar el rendimiento a nivel de software mediante la adición de una instancia AOS adicional.

AX es un sistema muy eficiente y estable, debido a su base de código, que ha madurado con los años. Sin embargo, con la adición de personalizaciones, módulos de terceros o un aumento en los niveles de capacidad, el rendimiento puede degradarse. Típicamente, un desarrollador puede modificar el código o un administrador puede ajustar la configuración de la AOS, base de datos o componentes de servidor extendidos. En algunos casos, modificaciones simples puede aliviar dolores de cabeza grandes en el futuro. Afortunadamente, hay herramientas disponibles para facilitar este proceso.

El rendimiento también puede variar a lo largo de las diferentes configuraciones de hardware y no importa cuántas configuraciones de software se apliquen en AX, o la base de datos, red y hardware, seguirán siendo un factor de limitación; para este capítulo se considerará lo siguiente:

- Acceso al servidor de objetos de aplicaciones de configuración (AOS)
- Sincronizar un AOS para un mejor rendimiento
- Acceder a la configuración del cliente

Por defecto, el programa de instalación realiza todo el trabajo necesario para conseguir un completo y funcional servidor de objetos de aplicaciones (AOS), sin embargo para proporcionar un mejor rendimiento en el servidor, se especifican la configuración de una serie de parámetros en AOS, esto debe hacerse en la aplicación de configuración del servidor de AX, para acceder a la configuración del servidor, se deben seguir los siguientes pasos:

Para ejecutar la configuración de AX simplemente se debe ir a Inicio | Herramientas administrativas | Microsoft Dynamics AX 2009 | Configuración del servidor.

### Figura 58. **Configuración de servidor de AX**

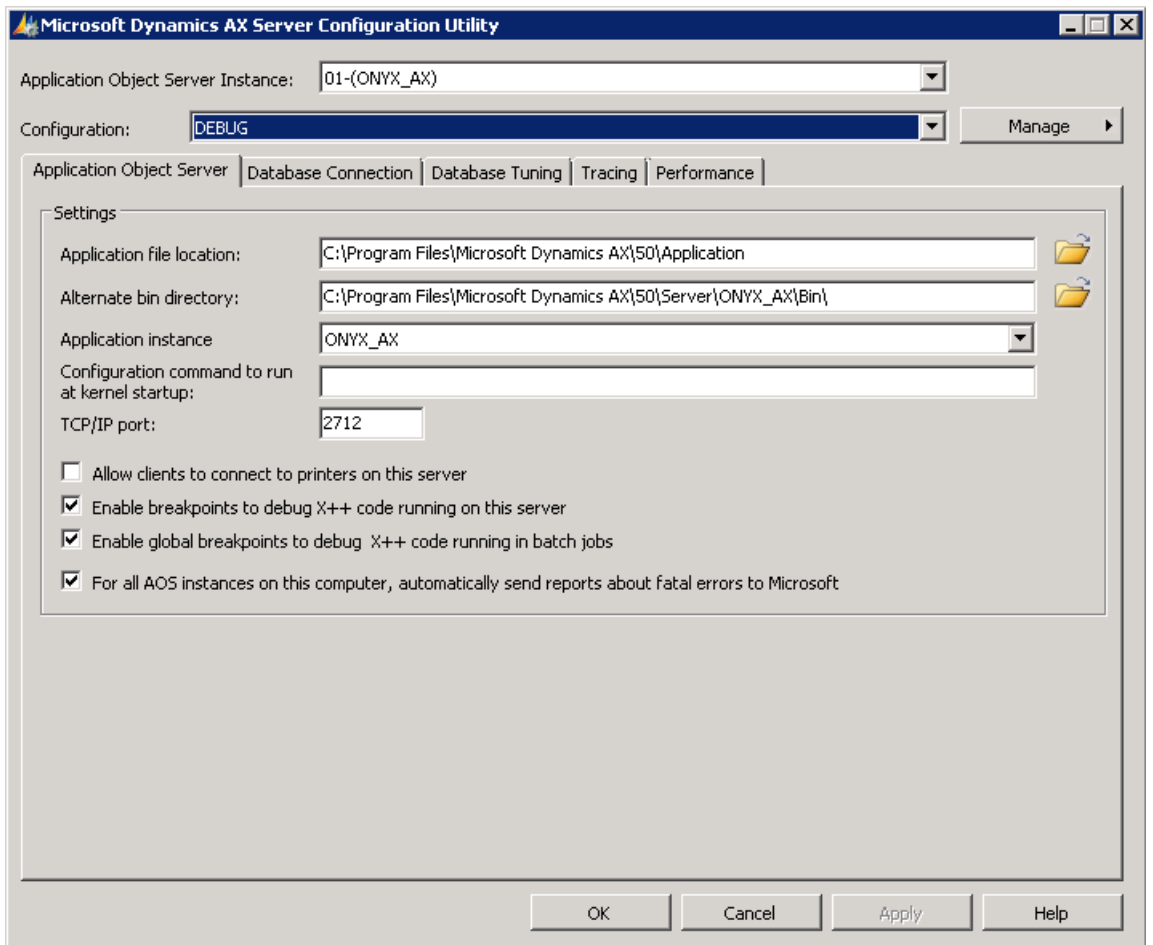

Fuente: elaboración propia, toma de pantalla desde la configuración del servidor de AX.

Seleccionar el AOS que se quiere modificar; como se puede observar no se puede hacer ninguna modificación a la configuración de ningún AOS.

#### Figura 59. **Selección de servidor AOS en la configuración de servidor**

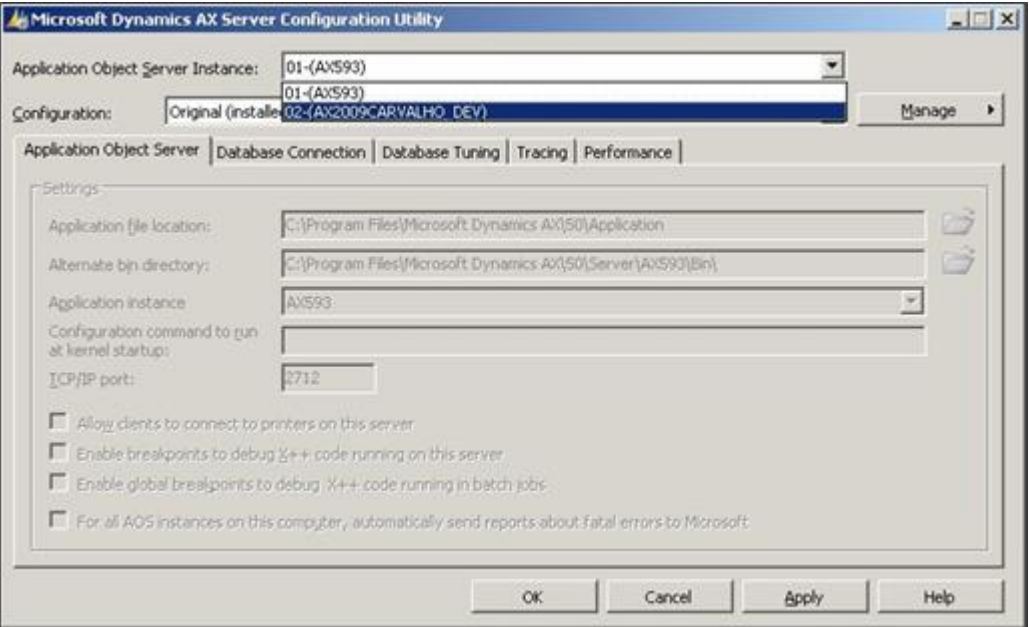

Fuente: elaboración propia, toma de pantalla desde la configuración del servidor de AX.

Una vez se tenga seleccionado el AOS que se va a configurar, se debe dar *click* en *Manage* y luego en *Create coniguration*, para crear una nueva configuración al AOS seleccionado.

#### Figura 60. **Creación de archivo de configuración**

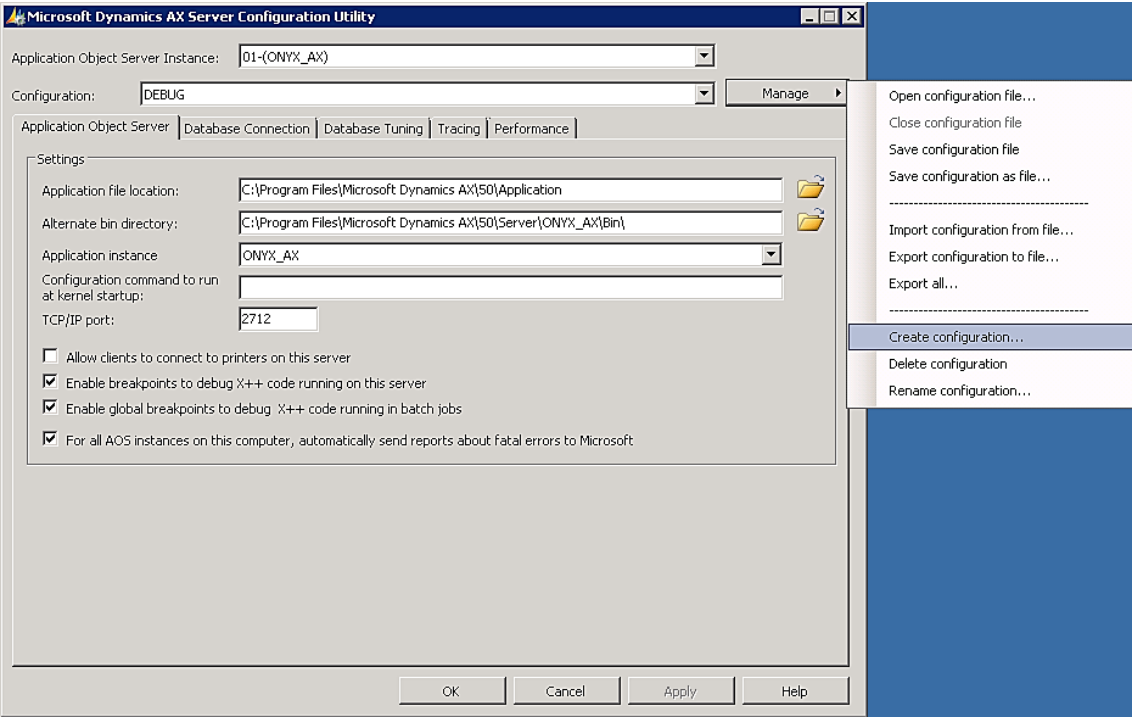

Fuente: elaboración propia, toma de pantalla desde la configuración del servidor de AX.

Después de hacer clic en el elemento de menú, se le pedirá que proporcione un nombre para la configuración, por ejemplo, si se desea proporcionar ajustes de depuración, un buen nombre para la configuración sería "Desarrollo", si se desea hacer una instalación de alto rendimiento para un servidor de producción AOS, un buen nombre sería "Producción". Si se quiere acelerar el proceso de creación adicional de configuración archivos, puede elaborarse una nueva configuración, como un expediente basado en otra configuración presente. Simplemente copiando la configuración actual seleccionada y el expediente de ajustes y duplicarlos.

#### Figura 61. **Nombre de archivo de configuración**

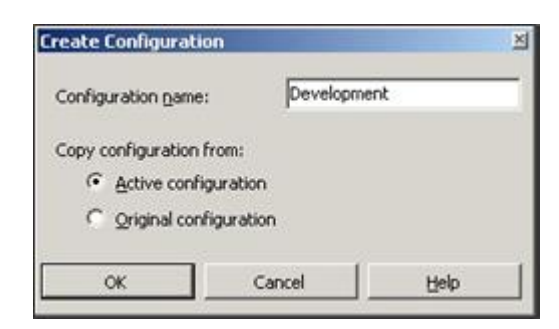

Fuente: elaboración propia, toma de pantalla desde la configuración del servidor de AX.

Una vez que haya creado la configuración, podría verse de que los campos ya no son de lectura y ahora se puede modificar la configuración ajustes. También se debe notar que la configuración desplegable tiene ahora la configuración de nueva creación con el nombre que se le haya escrito.

#### Figura 62. **Configuración de servidor AOS**

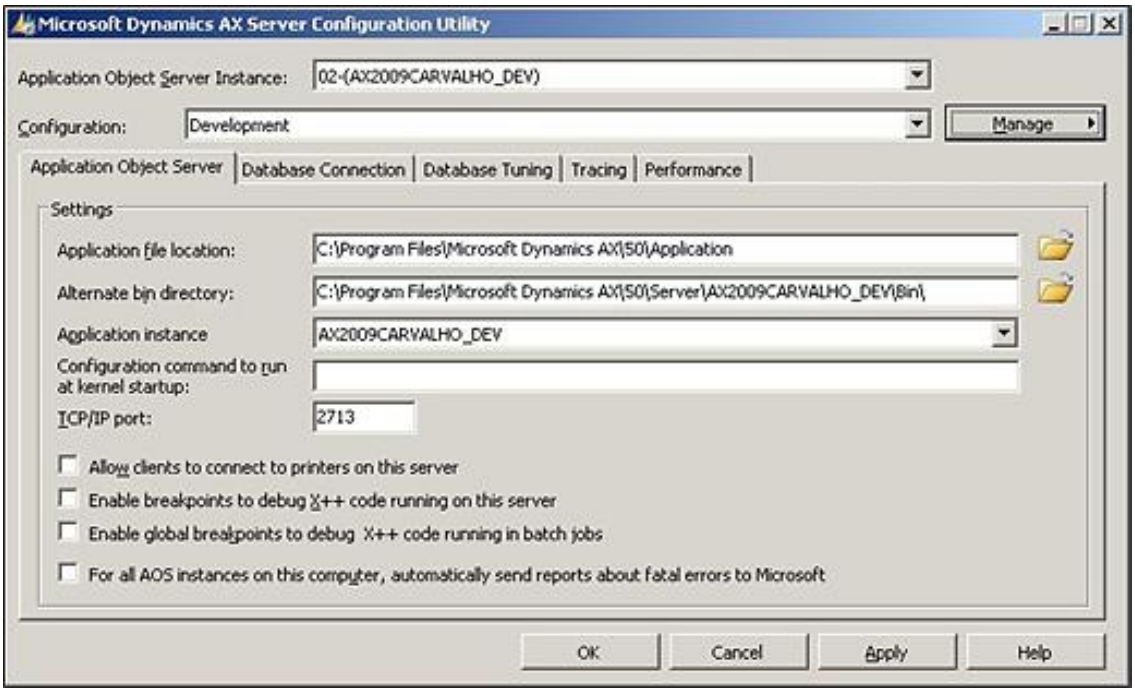

Fuente: elaboración propia, toma de pantalla desde la configuración del servidor de AX.

Los pasos mencionados anteriormente proporcionan el método para crear configuraciones personalizadas para el servidor de objetos de aplicaciones (AOS). Esto es necesario si se desea modificar algún parámetro o configuración de valores que se muestran en todo el resto del capítulo. En este capítulo se ofrecen los parámetros y ajustes que están disponibles y recomendaciones para la propuesta de un mejor rendimiento.

#### **3.1.4. Configuraciones en el AOS**

El servidor de objetos de aplicaciones (AOS) proporciona parámetros para manipular y controlar el rendimiento del mismo, la ubicación de los archivos de configuración de la AOS, ubicación base de datos, y así sucesivamente.

Cualquier modificación realizada en la configuración debe hacerse con estricta cautela y ser bien probadas antes de ser fijada para un entorno de producción en vivo. La siguiente tabla describe cada una de las propiedades de los comandos que se encuentran en AX en el AOS, estos se pueden aplicar ejecutando la línea de comandos dentro del servidor.

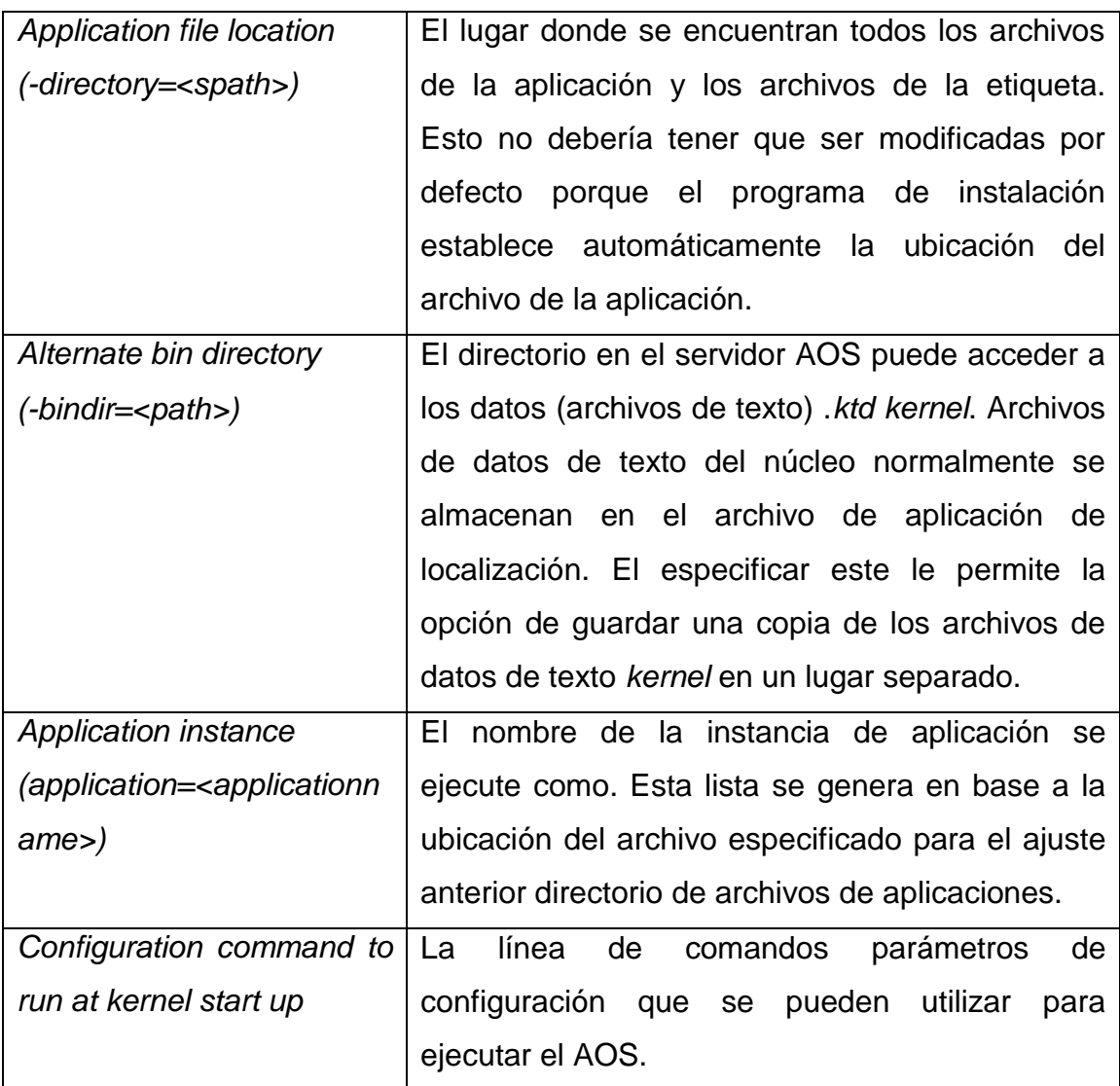

## Tabla XII. **Parámetros de configuración del AOS**

Continuación de la tabla XII.

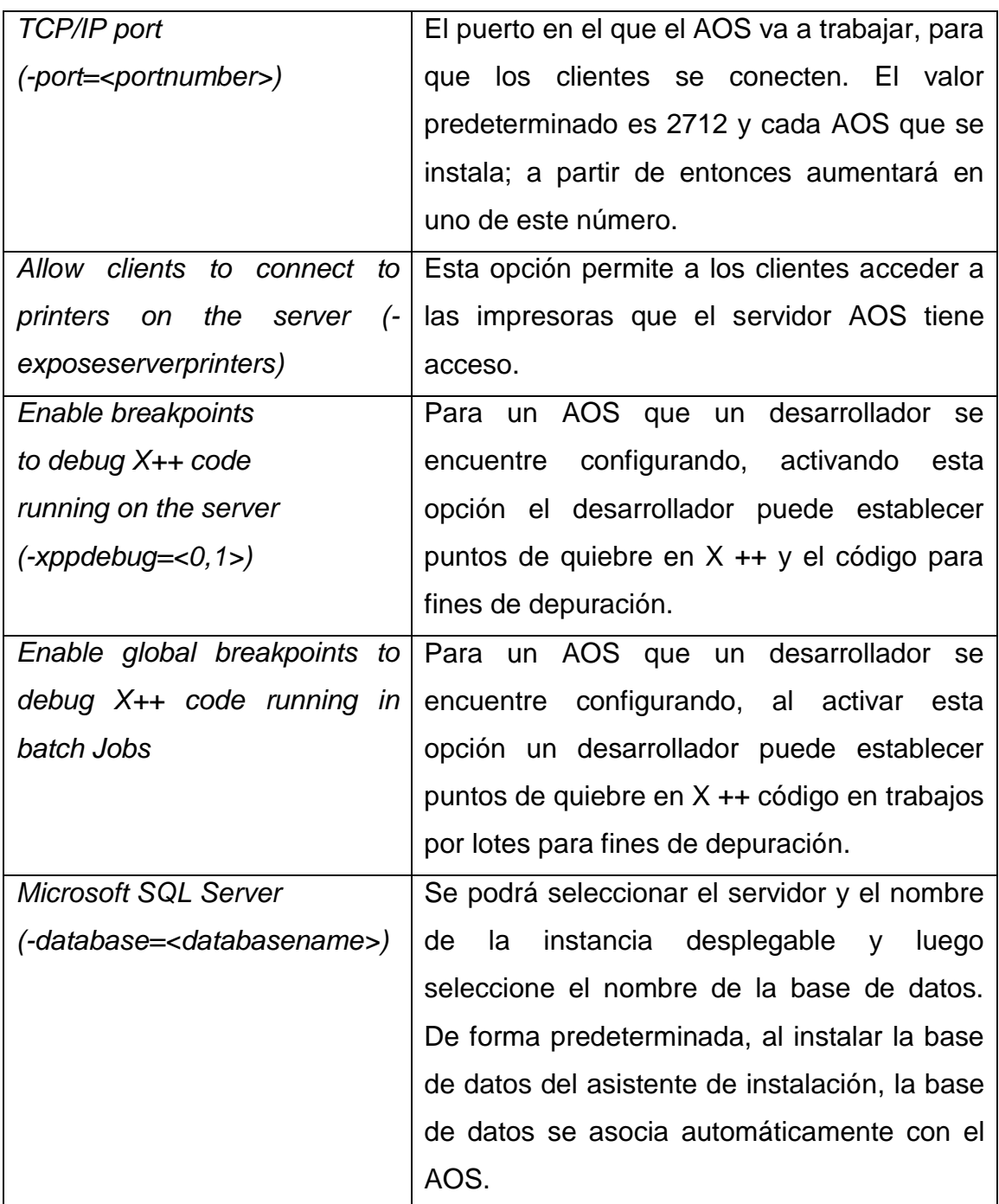

Fuente: elaboración propia.

# Tabla XIII. **Configuraciones en la base de datos**

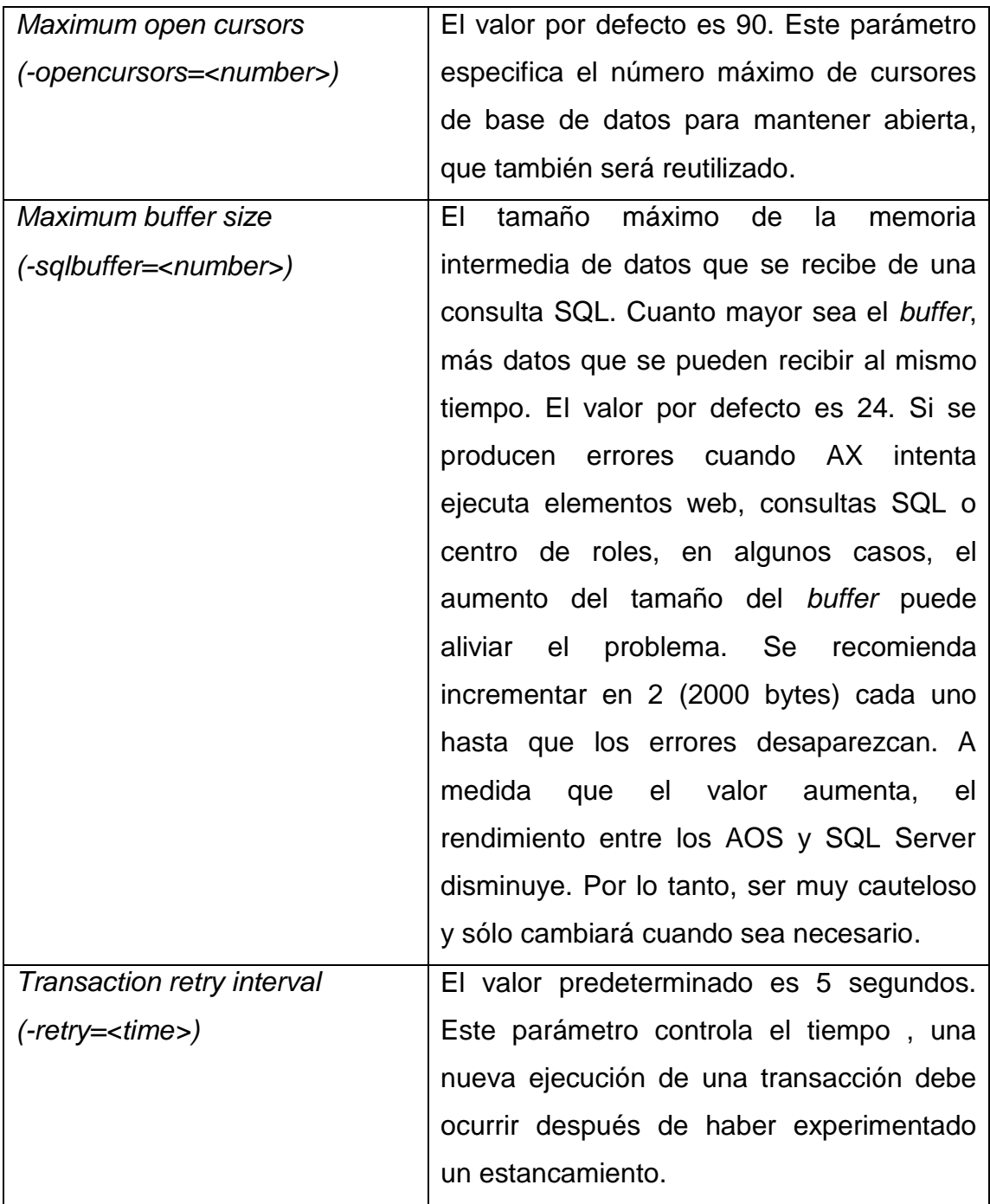

Continuación de la tabla XIII.

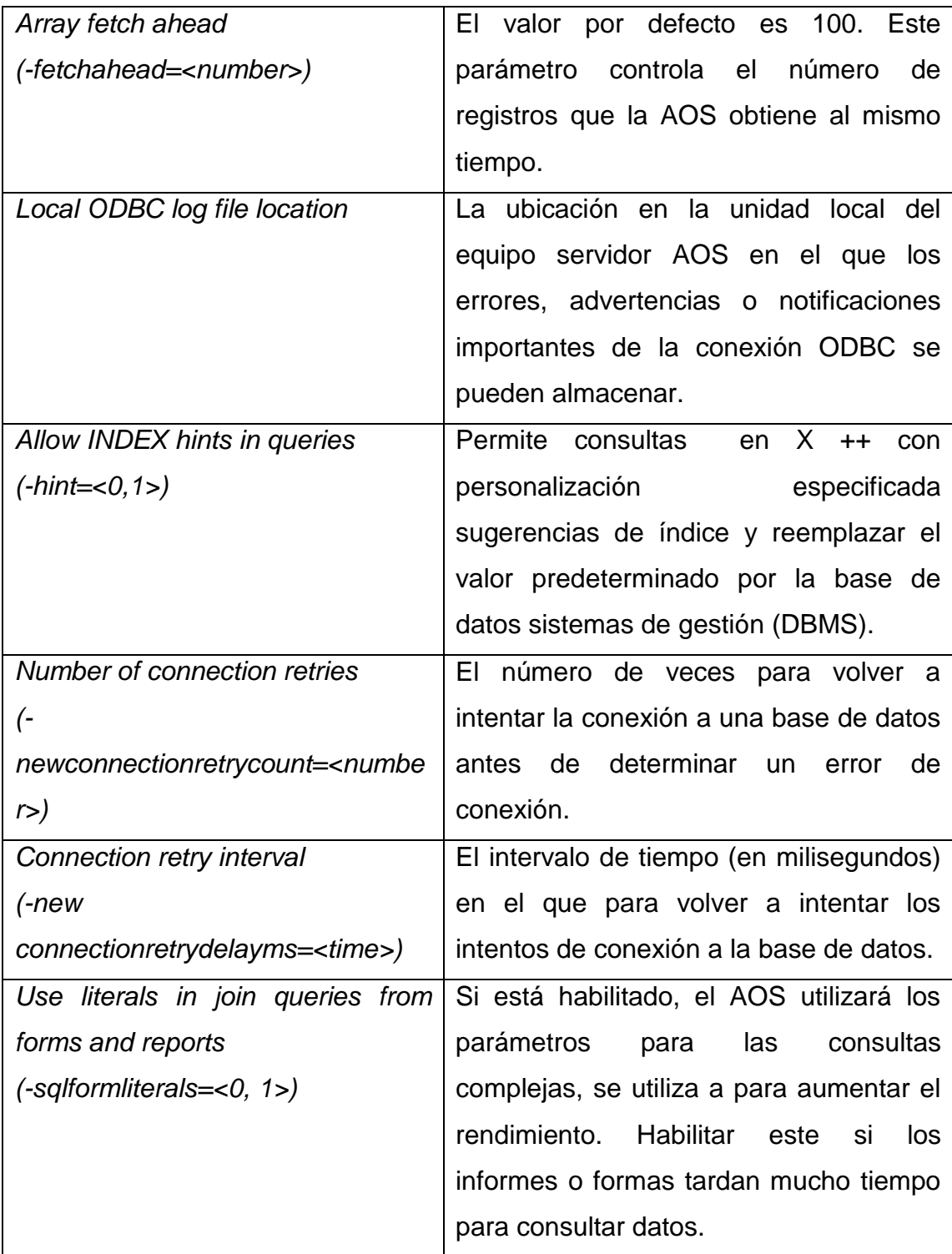

Continuación de la tabla XIII.

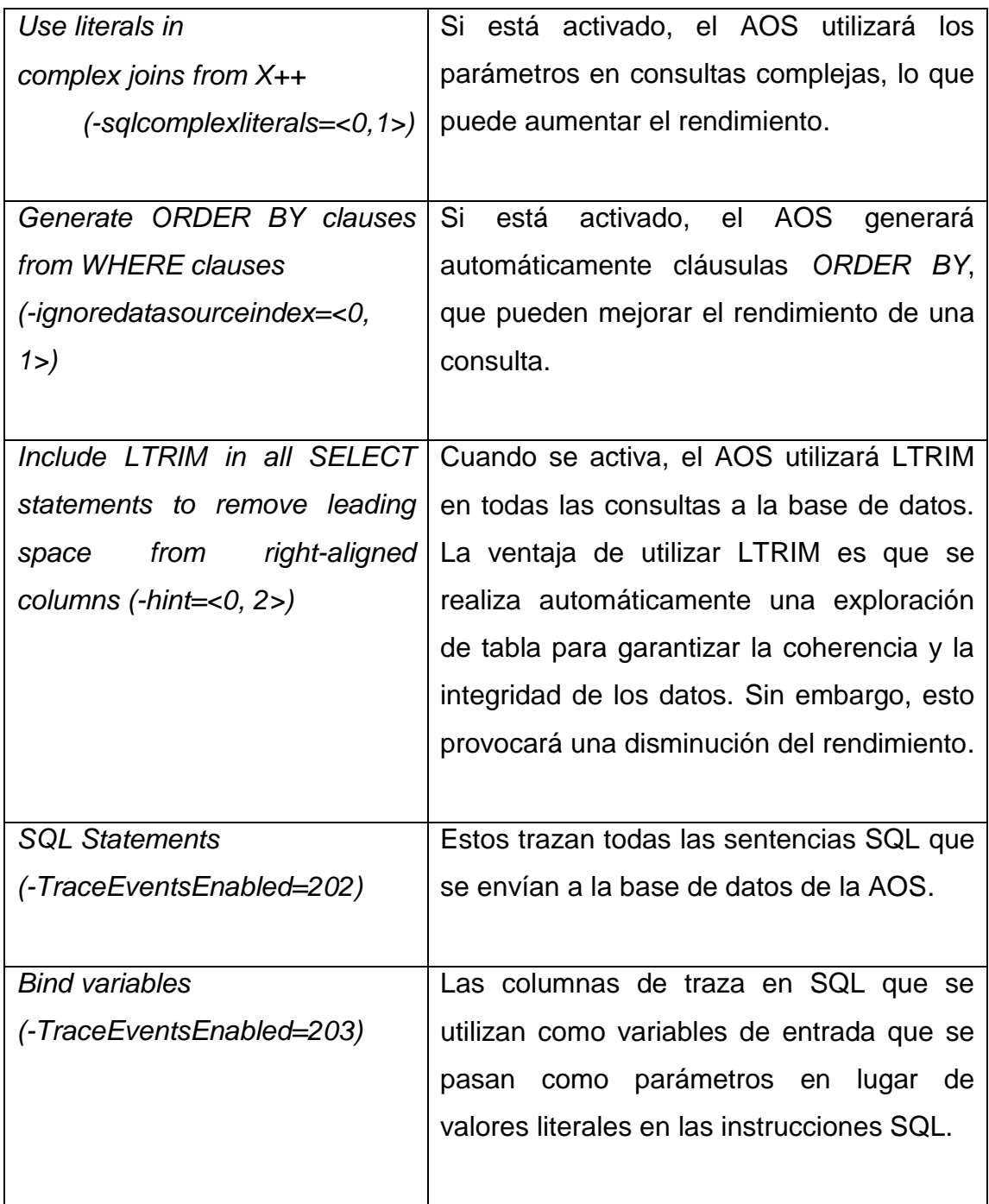

Fuente: elaboración propia.

## Tabla XIV. **Rendimiento**

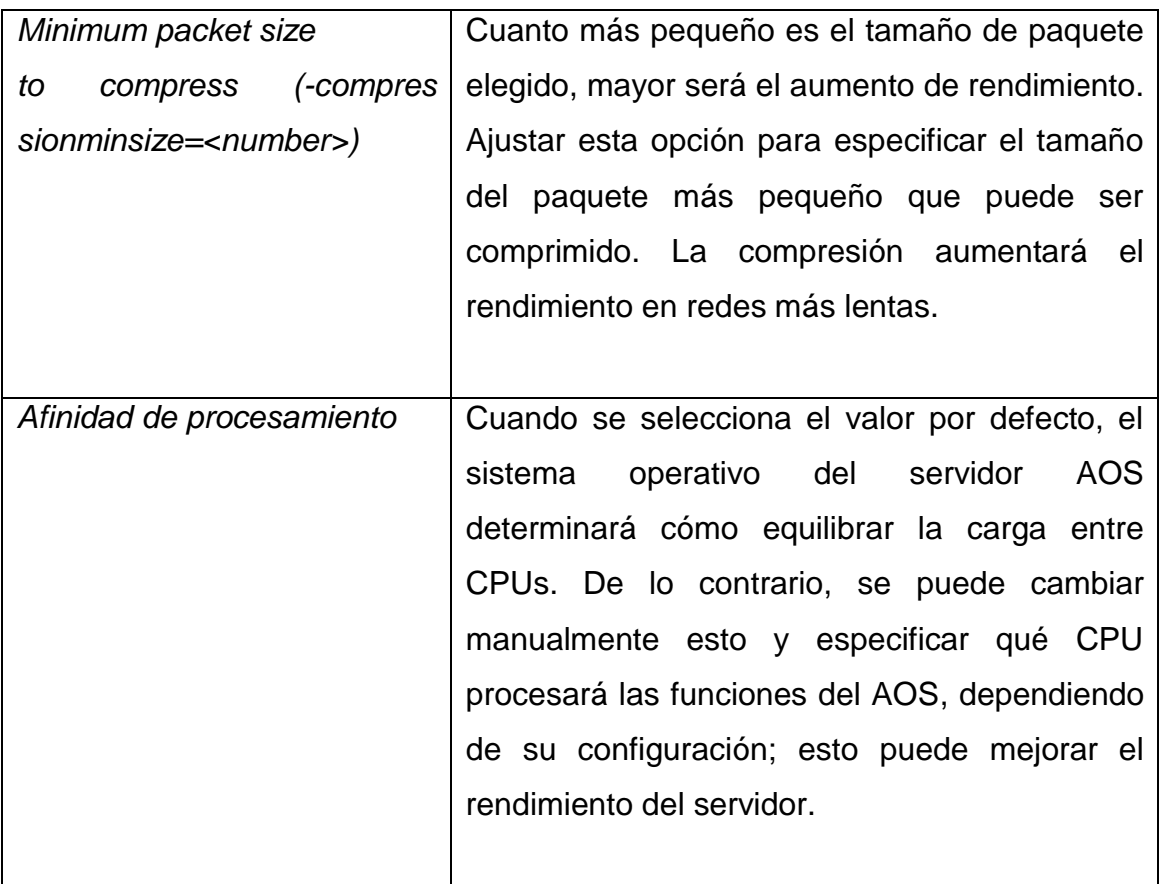

Fuente: elaboración propia.

Aunque la aplicación de configuración del servidor de AX proporciona los parámetros más comunes para manipular las funciones, el rendimiento, la configuración y la configuración de una instancia AOS; existen parámetros adicionales que se han dejado de lado y se puede acceder a través de la línea de comandos o interfaz de archivo de configuración. La siguiente tabla muestra los parámetros avanzados

# Tabla XV. **Parámetros de configuración avanzados**

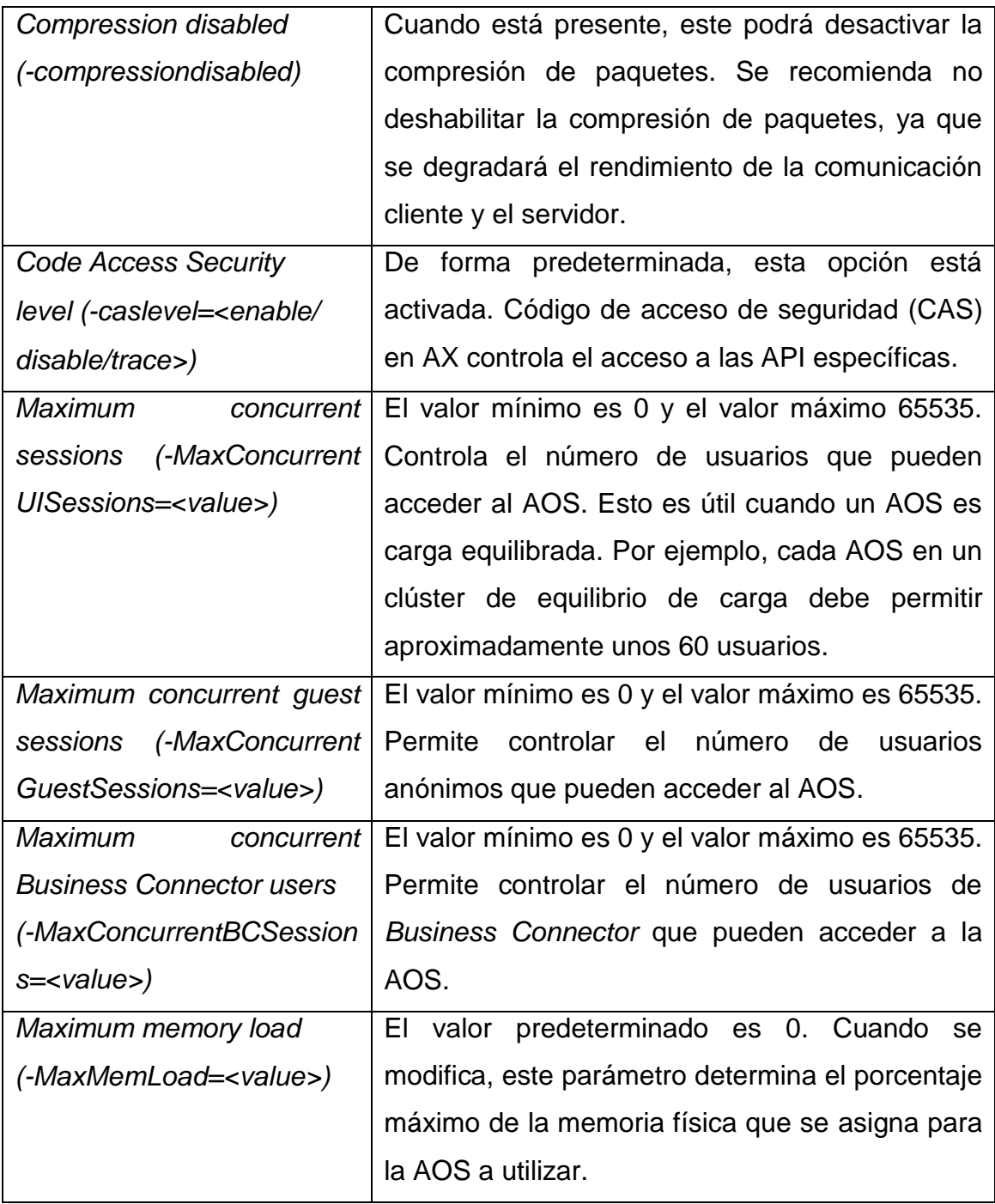

Fuente: elaboración propia.

#### **3.1.5. Configuración de un AOS para mejor rendimiento**

Optimizar un AOS depende de qué AOS se vaya a utilizar. Por ejemplo, un AOS que equilibra la carga debe asignar un cierto número de recursos en el servidor que se está ejecutando. Del mismo modo, un AOS que solo se utiliza para el *Enterprise Portal* puede que no se quiera permitir el acceso a los usuarios de algunos usuarios. Por lo tanto, antes de tomar alguna medida para optimizar el rendimiento de un AOS, asegúrese de haber definido correctamente todos los AOS que se van a utilizar.

Hay dos maneras de distribuir la carga en un entorno AX son los siguientes:

- *Cluster* no balanceados: un grupo sin carga equilibrada no tienen un AOS principal que se dedica a la delegación de conexiones de clientes al AOS apropiado. En cambio, cada AOS en el clúster actúa independientemente. Cada AOS tiene que ser proporcionada en el archivo de configuración del cliente para que el cliente se conecte. Sobre la base de una lista de servidores previstos en el *Configuration File* del cliente, este intentará acceder a todos los servidores en el orden indicado para encontrar un servidor disponible. Si la carga de trabajo de un servidor ha alcanzado su nivel máximo, entonces el cliente simplemente intentará conectarse a la siguiente AOS.
- *Cluster* balanceados: AX ofrece la opción para equilibrar la carga de dos o más de AOS juntos. Esto es similar a cómo funciona una granja web para un sitio de SharePoint. Alternativamente, se puede optar por utilizar hardware u otra solución de software para cargar acceso AOS equilibrio. Se recomienda tener un AOS con más de 50 a 60 usuarios. En un clúster

equilibrado, uno AOS es un equilibrador de carga dedicada, delegando conexiones de cliente al apropiarse de un AOS. No se utiliza directamente ya sea con fines interactivos o para el procesamiento de código de la aplicación.

Una vez que el cliente está conectado al equilibrador de carga AOS, será entonces determinar qué AOS debe conectarse. Si un AOS se cae, el equilibrador de carga AOS se redirige automáticamente a los clientes a un AOS activos y disponibles sin tener que hacer ninguna modificación en configuraciones de cliente. También, cuando una empresa crece y más usuarios se necesitan, es tan simple como instalar un nuevo AOS y conectarlo al equilibrador de carga.

Los siguientes pasos describen el proceso de configuración de equilibrio de carga en AX:

Abrir la pantalla "Configuración de *Cluster*" en la siguiente ruta Administración | Configuración | Configuración de *Cluster*.

## Figura 63. **Configuración de** *cluster* **de AOS**

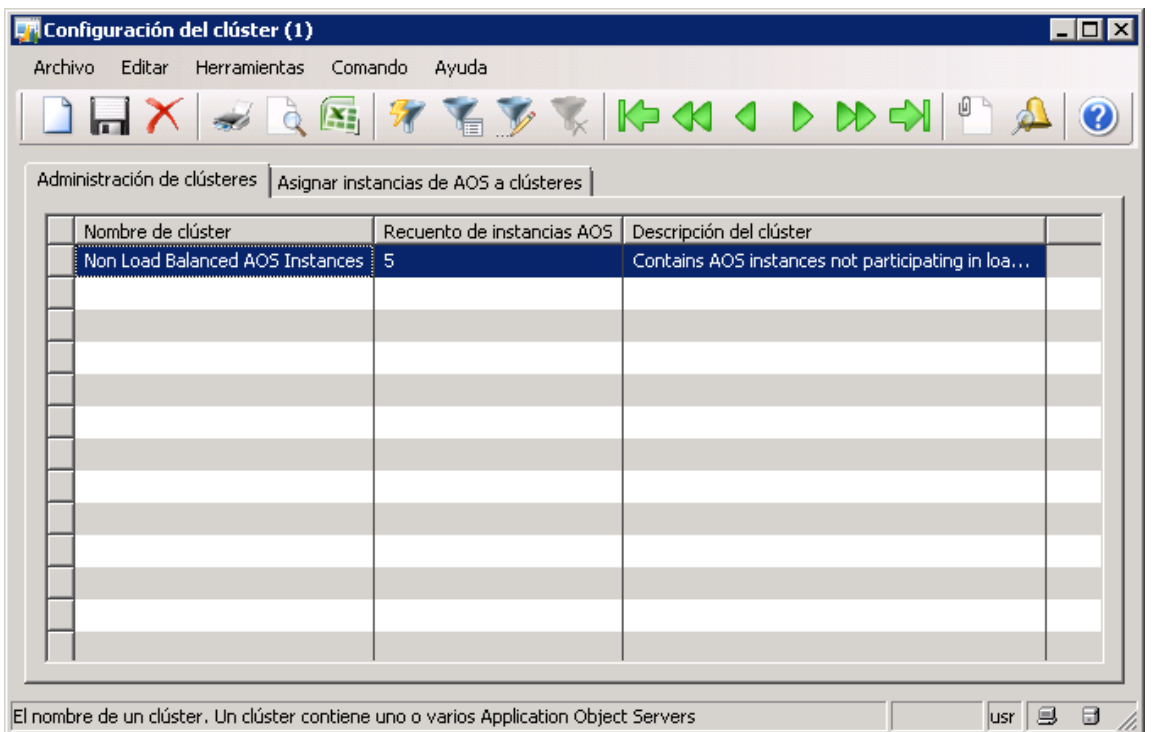

Fuente: elaboración propia, toma de pantalla desde la configuración de *cluster*.

Hacer *click* en "*Map AOS instances to cluster*".

#### Figura 64. **Listado de nodo AOS**

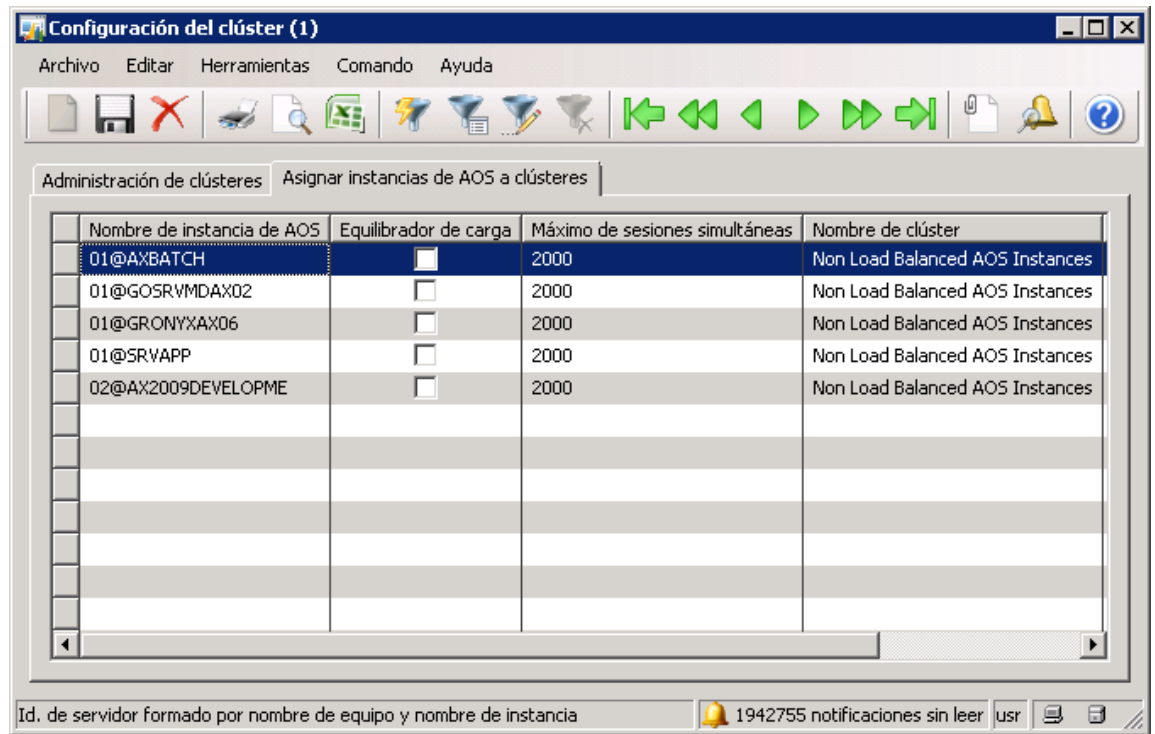

Fuente: elaboración propia, toma de pantalla desde la configuración de *cluster*.

Seleccionar la instancia AOS en la que actúe como el equilibrador de carga y marcar el campo de equilibrador de carga.

#### Figura 65. **Selección de nodo AOS**

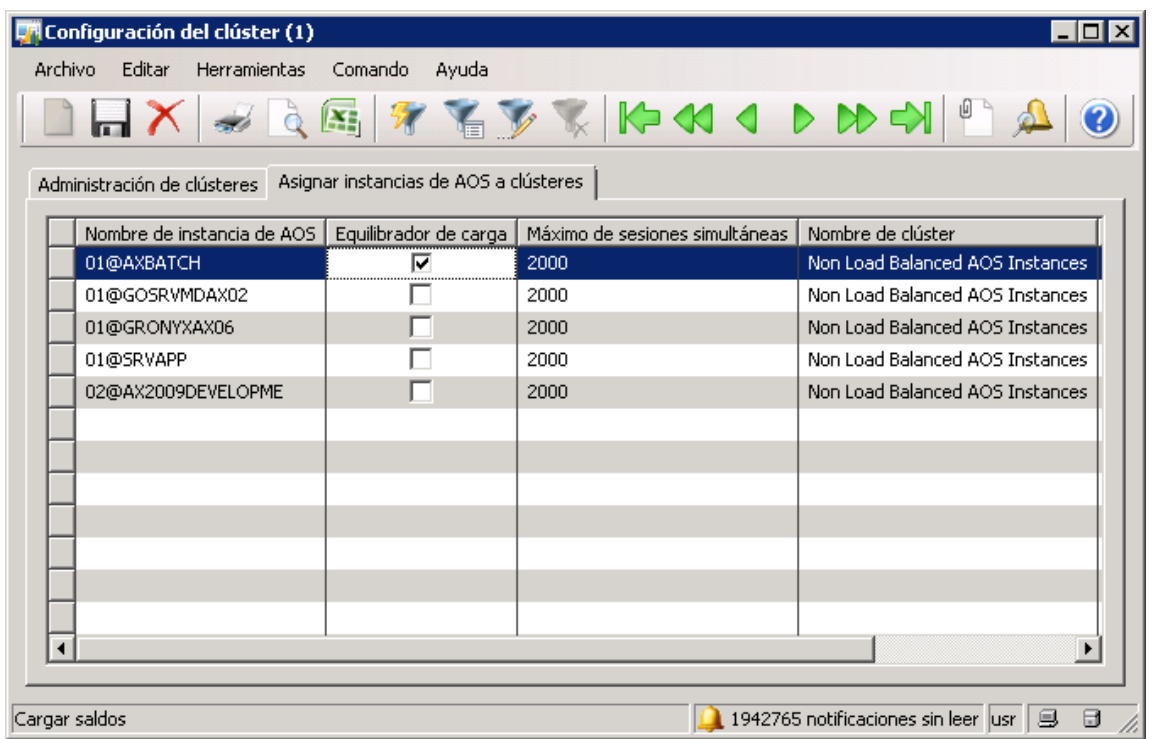

Fuente: elaboración propia, toma de pantalla desde la configuración de *cluster.*

Como puede ver, la creación de un clúster de carga equilibrada en AX es bastante simple, y requiere muy poca configuración o ajustes de configuración. Cuando la carga tiende a aumentar y se degrada el rendimiento, se añade un nuevo AOS en un clúster de equilibrio de carga mejora en gran medida el rendimiento y es muy simple de hacer.

Pueden agregarse tantos de AOS como se desee para un clúster. El proceso es el mismo para cada AOS adicionales que se añade.

En resumen, un conjunto equilibrado sin carga requiere más trabajo administrativo para actualizar los archivos de configuración del cliente con la disposición de AOS.

Ciertamente, tener un grupo con equilibrio de carga puede parecer una configuración deseada, ya que requiere menos mantenimiento administrativo. También proporciona un método para la consolidación de las funciones de negocio específicas. Por ejemplo, un grupo de AOS que pueden ser dedicados específicamente a procesamiento por lotes.

Del mismo modo, otro grupo puede ser dedicada a un sitio externo Enterprise Portal que puede experimentar una carga significativa de acceso a usuarios externos, mientras que un grupo de usuarios internos no puede experimentar la mayor cantidad de carga.

Se considera también que en un clúster de equilibrio de carga, se requieren al menos tres AOS's mientras que en un clúster sin carga equilibrada similar, solo dos están obligados a proporcionar distribución de la carga.

#### **3.1.6. Acceso a la configuración del cliente**

Al instalar un entorno de desarrollo, que incluye la instalación de todo el cliente, los componentes de servidor de base de datos, y los componentes largos en el mismo sistema, puede simplemente ejecutar el cliente y acceder a la AOS sin modificar ninguna configuración. Sin embargo, cuando hay más de un AOS instalado, típicamente en cada aplicación, habrá al menos un Desarrollo (DEV), Pruebas (TEST), *Staging* (ETAPA) y de producción (PROD) medio ambiente. En este caso serán necesarias modificaciones de

132

configuración para acceder a cada AOS. Si se conecta a un clúster de carga equilibrada, solo tendrá que conectarse al equilibrador de carga AOS. La principal AOS se hará cargo de la delegación de la conexión cliente entre los otros ambientes.

No solo habrá una necesidad de tener modificaciones de configuración hechas para acceder a cada AOS individual, sino también cada capa individual código de la aplicación (por ejemplo, CUS). De lo contrario, por defecto, la capa es la capa de usuario (USR). Para hacer todas las modificaciones necesarias, así como proporcionar la puesta en marcha parámetros, ajustes de rendimiento del cliente, y así sucesivamente, se tendrá que hacer en el AX Cliente formulario de configuración, que se instala junto con los de AX Cliente.

Los pasos siguientes describen un ejemplo del proceso para el acceso y modificación de la aplicación de configuración de cliente AX para crear una configuración de desarrollo, por lo que los desarrolladores pueden realizar modificaciones en una capa de aplicación designada:

Ejecutar "Microsoft Dynamics AX 2009 *Client Configurations Application*" simplemente clic en inicio | Herramientas Administrativas | Microsoft Dynamics AX 2009 *Configuration*.

#### Figura 66. **Configuración de aplicación AX**

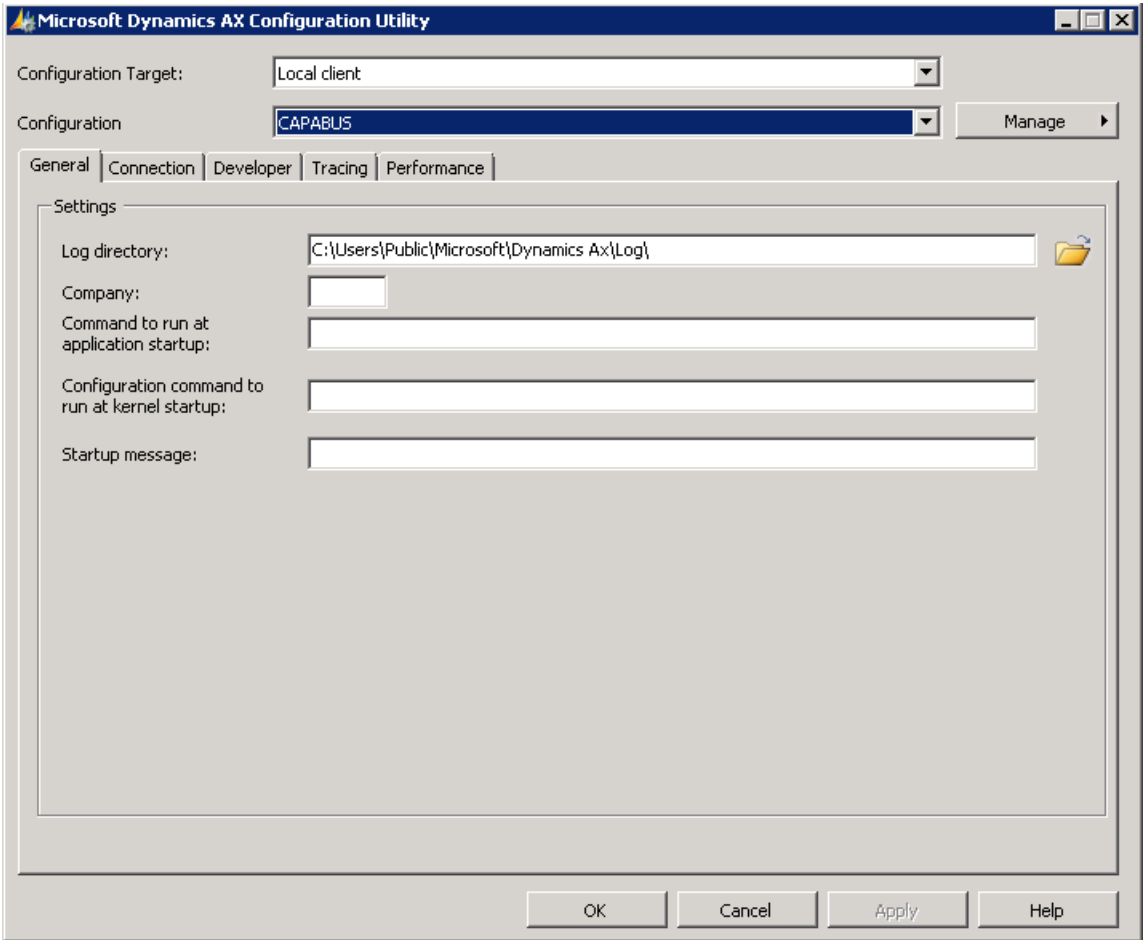

Fuente: elaboración propia, toma de pantalla desde la configuración del servidor de AX.

Seleccionar la configuración que desea modificar. Por ejemplo, si se desea modificar la configuración para el cliente, seleccionar el cliente local en el desplegable Destino de configuración. Si se desea modificar la configuración de *Business Connector*, seleccionar el conector de empresas de la meta de configuración desplegable.

## Figura 67. **Selección de tipo de configuración**

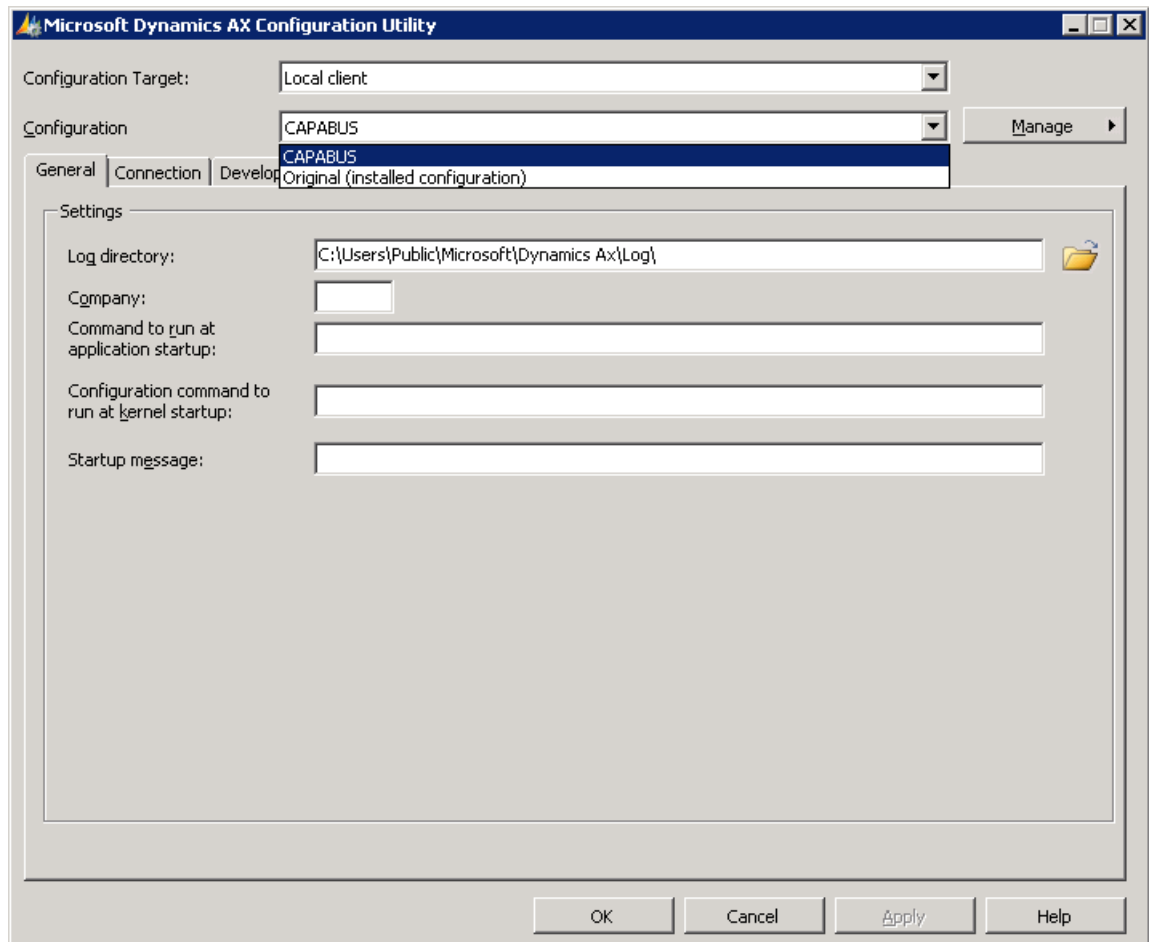

Fuente: elaboración propia, toma de pantalla desde la configuración del servidor de AX.

*Click* en "*Manage", "Create Configuration*" para crear una nueva configuración.

#### Figura 68. **Definición de nombre de la configuración**

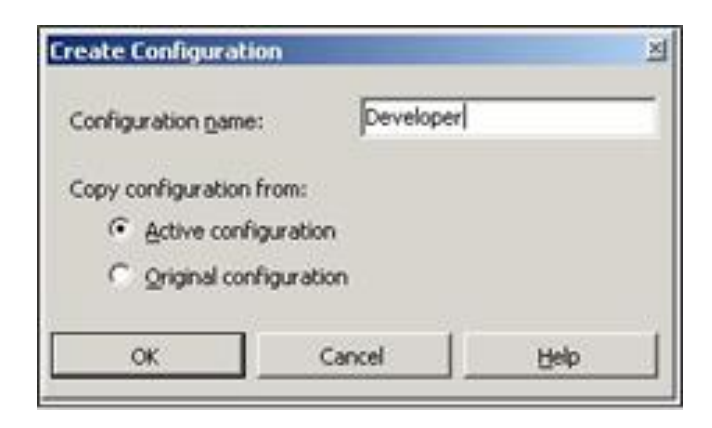

Fuente: elaboración propia, toma de pantalla desde la configuración del servidor de AX.

Ahora que ya se ha creado la nueva configuración, ya se pueden editar los parámetros.

## Figura 69. **Configuración para el servicio de aplicación AX**

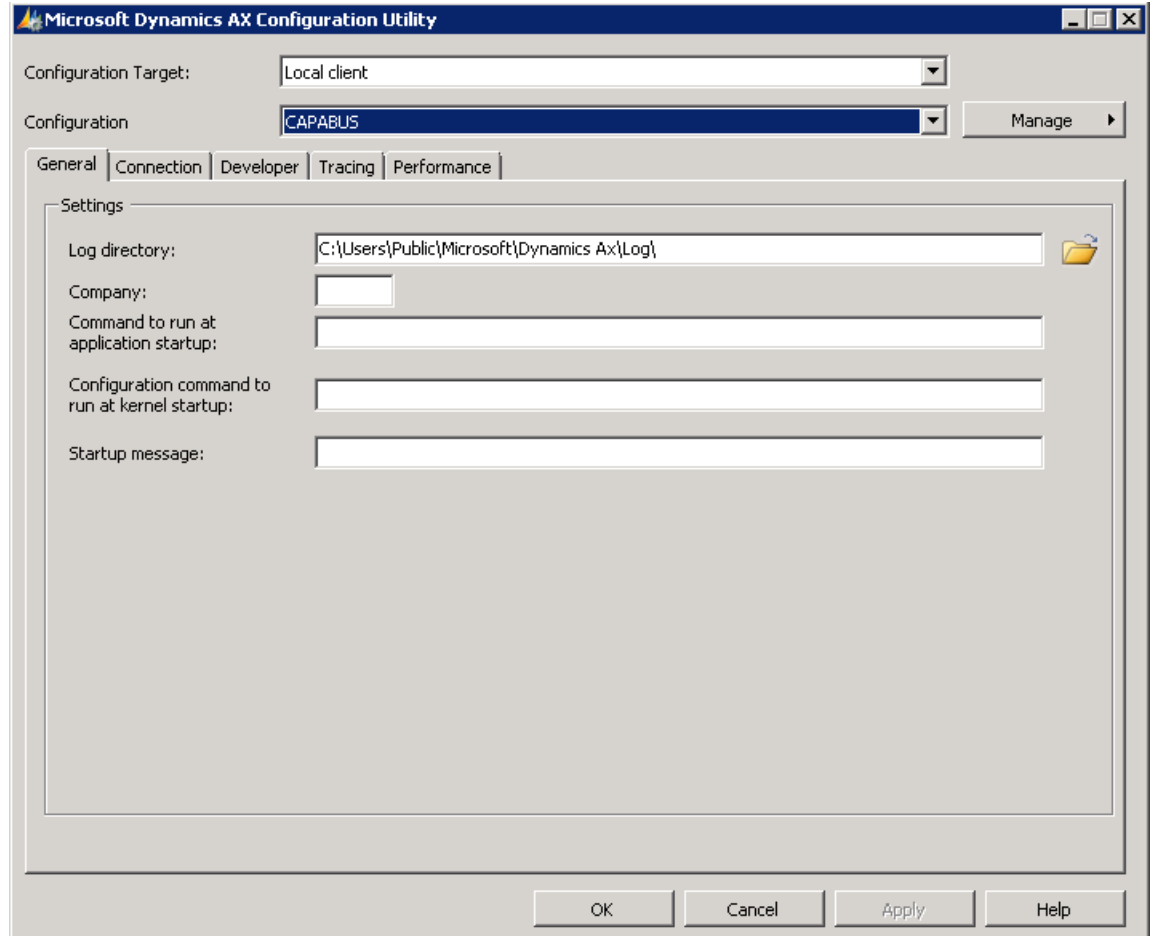

Fuente: elaboración propia, toma de pantalla desde la configuración del servidor de AX.

Especificar los siguientes parámetros, como la compañía por defecto, configuración de mensaje personalizado o cualquier parámetro adicional cuando el cliente se inicia en la ficha general.

#### Figura 70. **Visión general de los parámetros del servicio de aplicación**

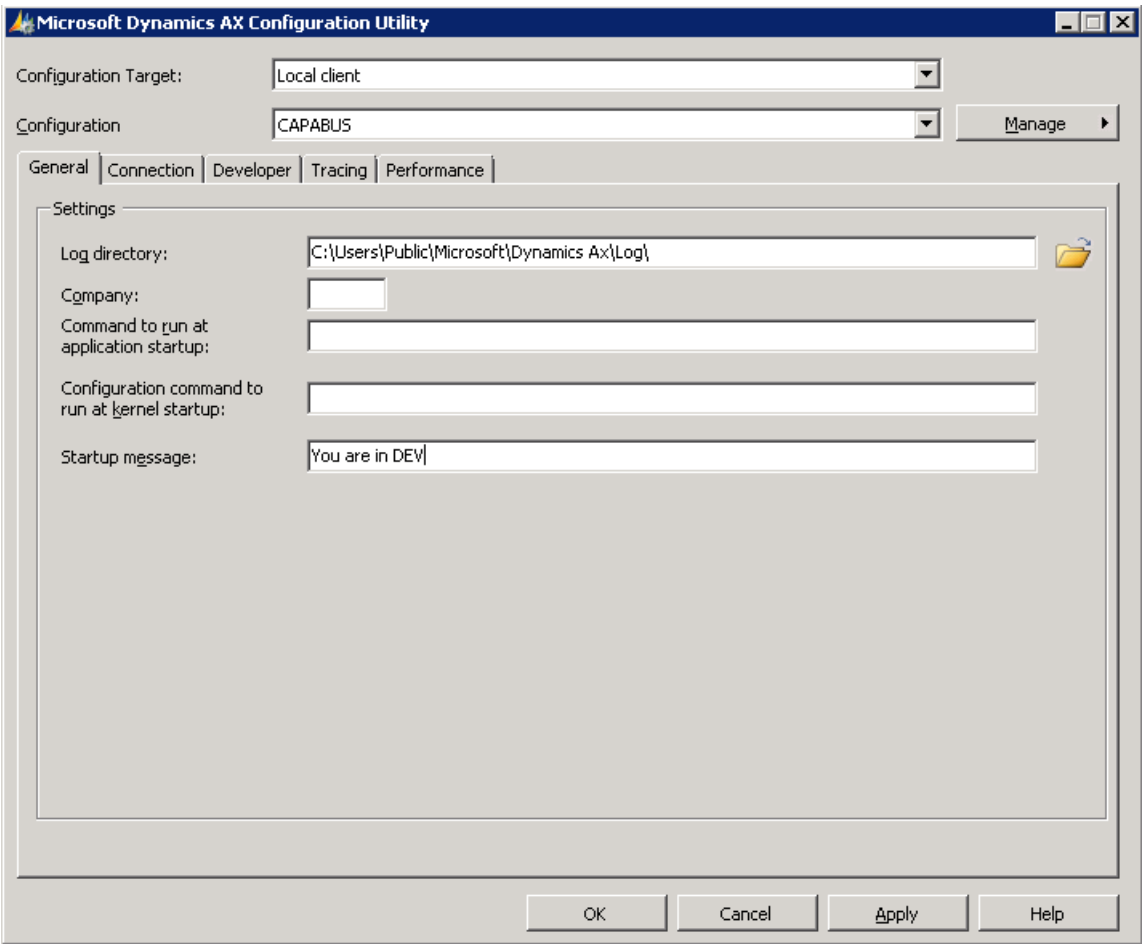

Fuente: elaboración propia, toma de pantalla desde la configuración del servidor de AX.

Especificar los AOS de desarrollo que se encuentran disponibles en la sección de servidores de objetos de aplicación disponibles.

### Figura 71. **Configuración de conexión con el servicio de aplicación**

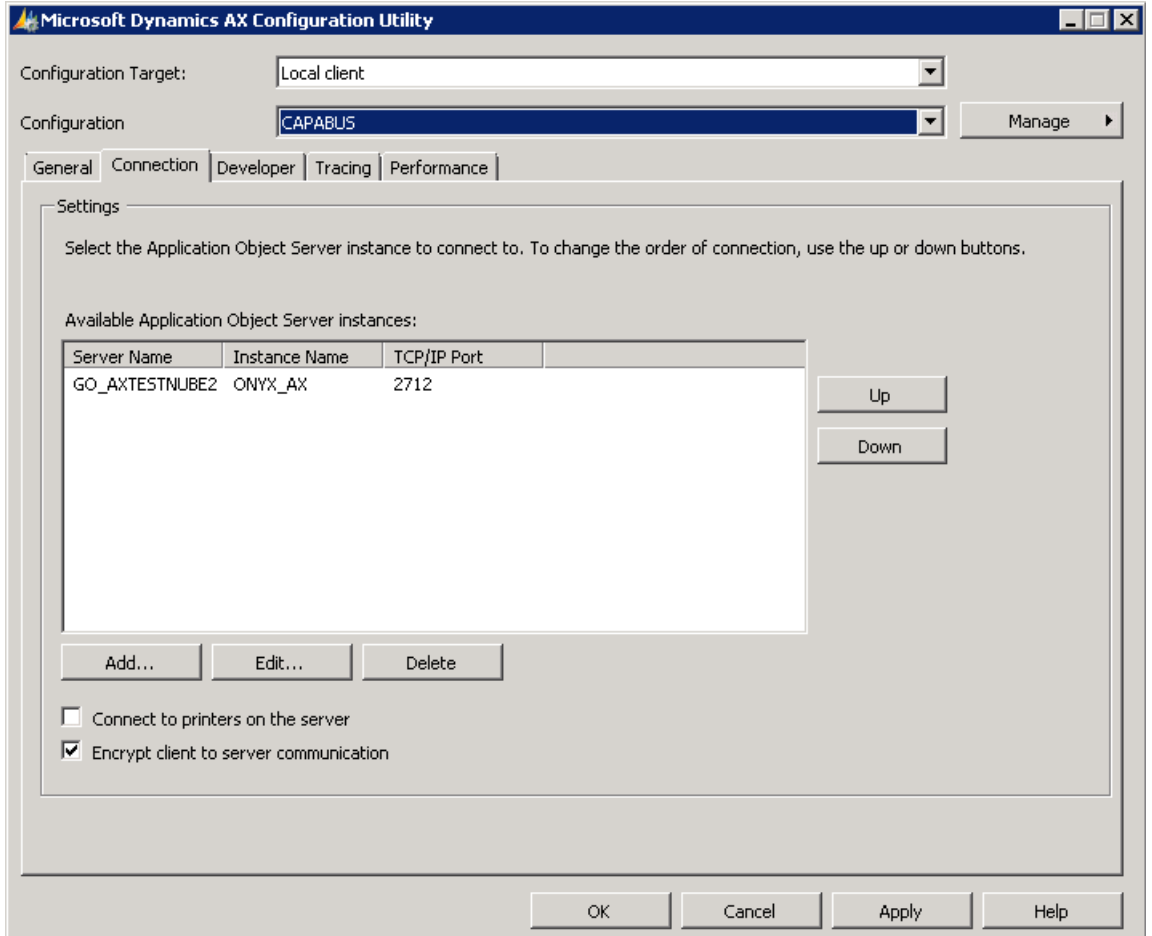

Fuente: elaboración propia, toma de pantalla desde la configuración del servidor de AX.

Para poder acceder a capas específicas y permitir opciones de depuración, especifique los parámetros deseados que figuran en la ficha del programador.

La siguiente sección enumera los ajustes de los parámetros disponibles y sus propósitos. Asegurarse de especificar qué capa se va a desarrollar, así como proporcionar el código de licencia correspondiente para acceder a la capa.

## Figura 72. **Configuración para desarrollo del servicio de aplicación**

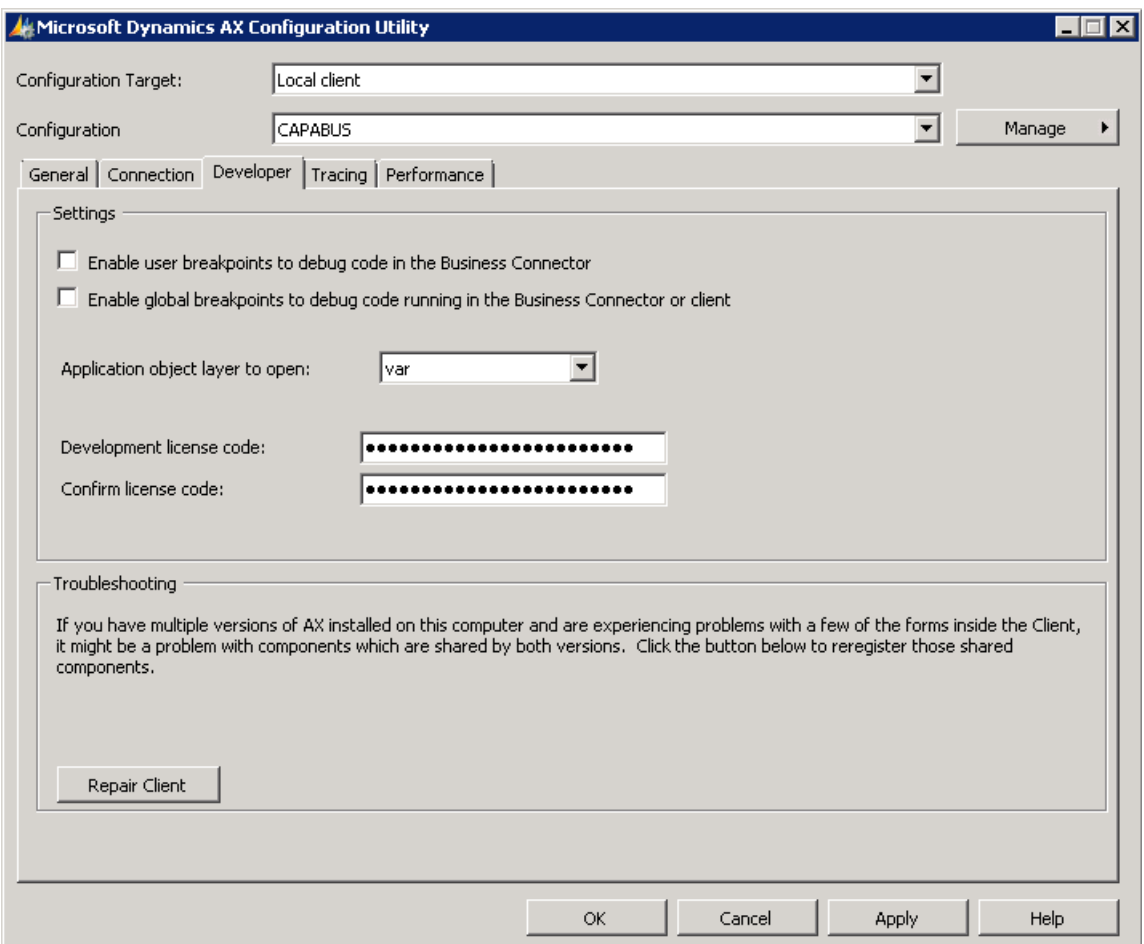

Fuente: elaboración propia, toma de pantalla desde la configuración del servidor de AX.

## **CONCLUSIONES**

- 1. La clave del éxito, basándose en la "triple restricción de proyectos"; alcances, tiempos y costos, teniendo el control en estos tres factores; las metas trazadas se pueden alcanzar en tiempos óptimos, costos apropiados y desarrollo de límites y alcances apropiados.
- 2. Para poder tener éxito en la implementación funcional de AX, es muy importante que todas las personas se involucren constantemente en el proyecto, definición clara de todos los procesos de operaciones, apoyo al equipo técnico en el momento que se requiera, comunicación clara, administración de recursos humanos y del tiempo de proyecto y conocimiento de la tecnología a implementar.
- 3. Cada *sponsor* autorizado por Microsoft para realizar implementaciones y desarrollo de proyectos en AX, tienen sus propios métodos de trabajo, cada uno basándose en casos de éxito alcanzados y segmentos de mercado en los que han adquirido conocimientos básicos que pueden aportar un valor agregado para el momento de seleccionar al proveedor adecuado.
- 4. A través de la ejecución de instalación de AX 2009 en un ambiente controlado de pruebas, con base en las operaciones diarias de una empresa que genera un volumen de facturación aproximado 3504 facturas al día, según los resultados obtenidos, siguiendo las recomendaciones de configuraciones de Software e instalación de

141

hardware, el desempeño del sistema es apropiado sin retrasos de operaciones y alta disponibilidad y sin generar costos adicionales.

- 5. Durante el proceso de selección e implementación de AX, tanto funcional como técnicamente, es necesario considerar varios factores, uno de los principales son; analizar casos de éxito, principalmente en la segmento de mercado al que pertenece la empresa, selección del proveedor adecuado, con base en el nivel de *expertis* que pueda tener y la adquisición de hardware dedicado para el Software.
- 6. Actualmente existen varias formas de licenciamiento y adquisición del software, estos costos son iguales sin importar a qué proveedor se esté comprando; lo que es variable son las horas de implementación técnica como funcional, las negociaciones se pueden dar por número de usuarios, base de datos, implementación de módulos, entre otros.

## **RECOMENDACIONES**

- 1. La propuesta de estructura de red que se presenta en este trabajo, puede ser la clave para la definición de una estrategia de éxito en la implementación de AX, la función de dos o más servidores podrán combinarse en uno solo, pero esto puede degradar su funcionamiento, a excepción del servidor de base de datos, este siempre tiene que ir separado.
- 2. Una vez finalizada la implementación de AX, según recomendaciones de Microsoft, para mejoras en su funcionamiento, es necesario mantener el sistema con la instalación del último paquete de actualización denominados "*RollUp Update*".
- 3. Como todo sistema, recién instalado, puede presentar un óptimo funcionamiento, pero con el tiempo, la base de datos y la excesiva y descontrolada programación que pueden aplicarse en AX, puede degradar su funcionamiento; es necesario realizar operaciones como indexación de base de datos, mejora en procesos programados, ejecución de cierres de inventarios, entre otros.
- 4. Si la plataforma a utilizar va a ser una que presente servicios en la nube, es necesario asegurarse que cada uno de los servidores a utilizar tengan la característica de *Hyper-V*, dado que AX requiere crecimiento tanto en RAM como en disco duro, esta característica permite incrementarlos sin necesidad de detener la producción.
- 5. Si la cantidad de usuarios aumenta en más de 60, es recomendable instalar dos servidores AOS y configurarlos en modalidad *cluster* balanceado, dado que la mayoría de operaciones se hacen a nivel de aplicativo, se tendrán mejoras en tiempo de respuesta en operaciones de usuarios más laboriosas.
- 6. Cada uno de los *rollUp* de AX, liberados para su instalación, son la recopilación de mejoras y correcciones al software gracias a la colaboración de todos los *sponsor* alrededor de todo el mundo, ofreciendo mejoras por ejemplo en la modelación de *worflows*, mejoras en los ambientes de programación, entre otros.
- 7. Según experiencia del autor en proyectos anteriores, se recomienda trabajar bajo fianzas de cumplimiento del proyecto y garantía y penalidades respectivas por atrasos con los proveedores.

# **BIBLIOGRAFÍA**

- 1. CARVALHO, Marco. *Administración Microsoft Dynamics AX 2009*. *Un enfoque práctico y eficiente para la planificación, instalación y configuración de su entorno Dinámica AX 2009, 2011.* 283 p.
- 2. DocSlide. *Guía de Hardware para Dynamics AX 2009.* [en línea]. <http://docslide.us/documents/requerimientos-hardware-dynamics-2009-50-v3.html>. [Consulta: marzo de 2015].
- 3. Guille SQL. *Instalar Microsoft Dynamics AX: Componentes Base.* [en línea].<http://www.guillesql.es/Articulos/Instalar\_Microsoft\_Dynami cs\_AX\_2009\_Componentes\_Base.aspx>. [Consulta: junio de 2015].
- 4. HERNÁNDEZ GARCÍA, Juan Manuel. *Desarrollo e implementación de un software ERP para la empresa "Remaches Reynoso de C. V.* Trabajo de graduación de Ing. en Sistemas, Universidad Nacional Autónoma de México, 2011. 80 p.
- 5. Microsoft*. Dynamics AX 2013 R3* [en línea]. <http://azure.microsoft.com/enus/marketplace/partners/microsoft/m icrosoft\_dynamics\_lcs/>. [Consulta: febrero 2015].
- 6. MSDN Blogs. *Dynamics Latan.* [en línea]. <http://blogs.msdn.com/b/dynamics\_latam/archive/2012/04/19/pr-225-cticas-recomendadas-para-mejorar-el-performance.aspx>. [Consulta: febrero de 2015].
- 7. PASSERO, Pablo Ariel. *Convergiendo a Microsoft Dynamics.* [en línea]. <http://todynamics.blogspot.com/2011/12/elecciones-familia microsoft-dynamics.html>. [Consulta: mayo de 2015].
- 8. TALLEDO JIMÉNEZ, Mónica. *PMI* (*Project Mangement Institute*). *Guía de los fundamentos para la dirección de proyectos.* 3a. ed. Newton Square, Pensilvania, 2011. 301 p.